# <span id="page-0-0"></span>The hyperref-generic module A generic driver for hyperref

The L<sup>AT</sup>EX Project<sup>\*</sup>

Version 0.96e, released 2024-02-22

This module generates a generic driver for hyperref meant to be used with the new LATEX PDF management code. It is loaded automatically if the PDF management code is active. The name of the driver will change after the testphase.

The generic driver can be used with pdflatex, lualatex, xelatex, latex with dvipdfmx, latex with dvips+ps2pdf. latex with dvips+distiller could work too but is untested. (x)dvipdfmx will probably soon support dvilualatex, then this combination should work too.

The driver *requires* the new PDF management code, so documents wanting to use it should start like this (this requires LAT<sub>EX</sub>-2022-06-01 or newer):

\DocumentMetadata %loads the PDF management and activates it

```
{
%% options
 %% e.g. pdf version, backend:
% pdfversion=1.7,
 % backend = divipdfmx}
```
The new driver tries to be compatible with the standard hyperref drivers but there are nevertheless differences. Some of them due to the still experimental status of the driver, others are design decisions: one part of the project is to clean up and modernize the code. The following sections try to describe the differences but also to document some of the rationales of the changes, and to add some details and comments about the existing options and so to extend the hyperref manual.

## **1 Avoiding transition problems**

Some code will only work properly after other packages have been adapted to the new PDF management code and the changes in this driver. This will take some time. Until then it is recommended to follow the following rules

• Package options are processed at the end of the driver, Class options are ignored. But not every option already works as package options, in some cases hyperref interferes. So it is recommended for most options —with the exception of a few mentioned below in section [9—](#page-8-0)to set them in \hypersetup, not as package option.

<sup>∗</sup>E-mail: [latex-team@latex-project.org](mailto:latex-team@latex-project.org)

- This driver uses the l3color module for the colors. All colors defined with  $\cdot$ color\_set:nn or \color\_set:nnn will work. Colors defined with xcolor will work if they don't use one of the special color models not supported by l3color as pdfmanagementfirstaid contains a patch for xcolor. If the package color is used it is currently recommended to define colors after hyperref.
- Load a color package or graphicx to get the right page sizes.
- Report problems! Only known problem can be resolved.

# **2 Bookmarks / outlines**

The new driver doesn't contain code to handle bookmarks/outlines. Instead it forces the loading of the bookmark package unless the package option bookmarks=false has been used. Currently bookmark is loaded at the end of the preamble so if commands from bookmark are needed in the preamble the document should load it manually. This is subject to change at some time in the future.

## **3 "Metadata"**

"Metadata", informations about the document, are stored in a PDF in two places: The /Info dictionary and the XMP-metadata. hyperref only handles the /Info dictionary. The XMP-metadata are added by code from l3pdfmeta. (without the pdfmanagement the XMP-metadata can be added with packages like pdfx and hyperxmp).

The /Info dictionary can be filled with arbitrary keys, but the PDF viewer typically care only about a few, like /Author, /Title and /Keywords. A number of /Info keys, like dates and the producer, are added automatically by the engines and backends. Some of them can only be removed with special commands, some not at all. But—with the exception of /Producer when using the dvips backend—they can be overwritten.

The current handling of the metadata is problematic:

- External package like hyperxmp wants to access them too and for this had to patch an number of internal hyperref commands—which is a problem if the internal commands change (as happens with this new driver)
- hyperref (and also hyperxmp) tries to deduce some datas from document commands like \title or \author—something that worked reasonably well when only some standard classes with well-known definitions of these command existed, but gets problematic with classes and packages which define more powerful commands knowing a variety of optional arguments to set authors and affiliations and title information.

To resolve some of this problem the driver will

• *Not* try deduce author and title from documents. They have to be set in \hypersetup with pdfauthor and pdftitle. It is recommended to separate more than one author by commas, and to hide commas inside braces if needed:

```
pdfauthor = {Bär, Peter Anteater, {Riley, the sloth}}
```
• It is possible to store titles in more than one language. If the value begins with an "optional argument" which represents a language tag, the value is taken as a comma list and splitted. The first value is used for the Info dictionary, the others are used in the XMP-metadata. Commas in a title must then be protected with braces:

pdftitle = {[en]English Title,[de] Deutscher Titel,[fr]{titre français, avec comm

• All values of relevant keys (including keys from the hyperxmp package) will be stored in a Metadata container, and can be retrieved with \GetDocumentProperties.

\edef\my@pdfauthor{\GetDocumentProperties{hyperref/pdfauthor}}

If the key hasn't be set, the result is empty. This gives external packages a public and reliable access to the data.

• pdflang is deprecated. Instead \DocumentMetadata should be used:

\cs{DocumentMetadata}{lang=de-DE}

The value can be retrieved as document/lang.

## **4 Dates**

hyperref has a few keys to set dates. They typically expect the date in "PDF" format: D:YYYYMMDDhhmmss+01'00'.

## **5 PDF page size (mediabox)**

The standard hyperref driver contain code to set the PDF page size. There is no real justification why this is done by hyperref apart from the fact that L<sup>AT</sup>EX itself doesn't do it and that the needed special code could be added to the backend drivers.

In the new driver this code is gone. The reason is not that it is difficult to set the MediaBox, actually it could be done with one line of code:

```
\pdfmanagement_add:nnn{Page}{MediaBox}
 {[0~0~\dim_to_decimal_in_bp:n{\paperwidth}~
       \dim_to_decimal_in_bp:n{\paperheight}]}
```
The problem is to know which value to use (with the memoir class e.g.\stockwidth should be used instead of \paperwidth), and detecting this not a hyperref task. Instead the packages which change these values should also set the PDF page size. Also there are too many actors here: color/graphicx, geometry,the KOMA-classes, memoir, . . . all try to set this.

So if the PDF page size is wrong: load one of the other packages setting it e.g. the color or the graphicx package.

## **6 Commands to create "external" references**

hyperref has three commands related to external references like URL and file: \url, \nolinkurl and \href. The first two take one argument, while the last has two: the url and some free text.

\url and \href create link annotations. \url creates always an URI type, \href creates URI, GoToR and Launch depending on the structure of the argument.

\href has to create a (in the PDF) valid url or file name from its first argument. \url has to create a (in the PDF) valid url from its only argument and has also to print this argument as url. \nolinkurl only prints the url.

For the printing  $\url{and \no1inkurl rely on the url package and its \Url command.$ 

(Expandable) commands are expanded and special chars can also be input by commands but beside this no conversion is done: for all input hyperref basically assumes that the input is already a valid percent encoded url or a valid file name. hyperref also doesn't extend or add protocols.

As nowadays everyone is used to copy and paste links with all sorts of unicode into a browser and they work the hyperref input is clearly rather restricted.

So the new driver tries to extend the input and print options. Both \href and \url can now be told to accept non-ascii url's and to convert them internally to percent encoding. It is possible to define a standard protocol and so to avoid to have to type it all the time.

But extending the *print* options for \url and \nolinkurl while still using the urlpackage is hard to impossible in pdfLAT<sub>EX</sub> due to the way the url package works. Some chars can be added with the help of \UrlSpecial (at the cost of warnings) but it doesn't work for every input and documenting and explaining all the edge cases is no joy. So instead the new driver offers here the option to use different commands to format the printed output. It must be noted that this disable the special "hyphenation" method of url's.

#### **6.1 Special problem: links to files**

When a file is linked with **\href** than normally it is added as URI link. The exceptions are PDF's: for them PDF has the special type GoToR which allows also to link to a destination or a special page.

After a number of tests with various PDF viewer established that non-ascii files names don't work at all with a simple file name specification GoToR links now use a full filespec dictionary. This works better, but still no every PDF viewer support this correctly. on various system.

The following can be used to test viewers. It assumes that a test.pdf, a grüßpdf.pdf and a grüße.txt are in the current folder.

[test-ascii](#page-0-0)

[test grüßpdf.pdf](#page-0-0) [test grüße.txt](gr%C3%BC%C3%9Fe.txt)

#### **6.2 Splits**

\href tries to be clever and to detect from the argument if a url or a file link or a launch command should be created.

The rules are not trivial, and they make the code complicated. This detection also makes it more difficult to handle special cases like non-ascii input for the link types.

For this reason three new commands have been create:

- \hrefurl for standard urls (and non-pdf files)
- \hrefpdf for references to pdf files
- \hrefrun for launch links

The new commands don't use prefixes like \href. Their argument should be the real content.

### **6.3 Options**

All \href commands and \url have an option argument for keyval syntax. It accepts the following keys. Not all keys make sense for all keys, but they don't error, they are silently ignored. The optional argument can currently not be used together with the \urldef command.

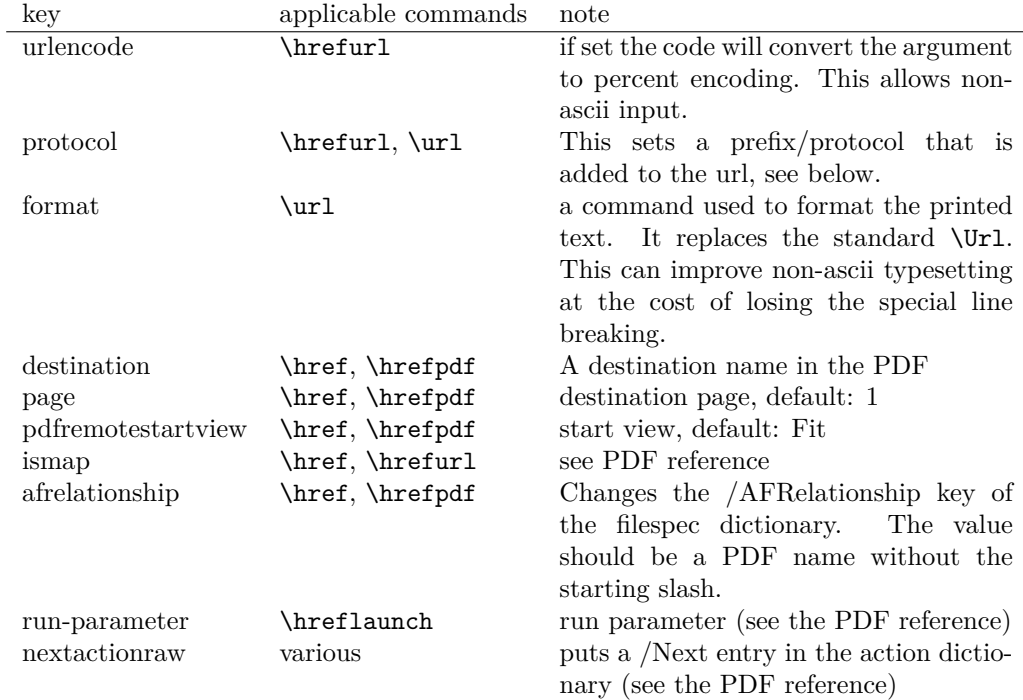

The first four keys can be set also in \hypersetup for all following commands in the current group through the keys href/urlencode, href/protocol, href/destination, href/format.

It is possible to define own url commands with specific options e.g. with

\NewDocumentCommand\myurl{O{}}{\url[protocol=https://,format=\textsc,#1]}

# **7 Link decorations: border, color, OCG-color, . . .**

Some main changes are

• The default colors have been changed.

- Citations have by default no special color, they are colored like other internal links. You can use citecolor and citebordercolor to assign them a special color. This color is not reset if you use allcolors or switch to another color scheme. If you want the colors to follow linkcolor again you should remove the label hyp/cite and/or hyp/citeborder from the hook hyp/link/cite.
- a number of color schemes have been predefined.

#### **7.1 Background information**

With the standard drivers hyperref allows either to color the link text, or to use a border around it. There is also a (rather unknown) option frenchlinks to use small caps for some links instead of colors.

The *link border* is a setting in the PDF annotation directory. It can be colored and styled (with the <xxx>bordercolor, pdfborderstyle and pdfhighlight keys), but the exact look depends on the PDF viewer. Such decorations are normally not printed.

The *link text* is colored with the standard color commands for text. Such a color is also printed, which is often not wanted. The printing can be avoided in PDF with so-called OCG-layers: They allow to add variants of a text along with instructions which variant should be used for viewing and which for printing. hyperref implements a rather simple version for links: The link text is put in a box and printed twice with different colors on different OCG layers. As boxes are used such links can't be broken. The package ocgx2 implements a more sophisticated version which allows to use it for links broken over lines and pages.

hyperref has keys to set the color and border for link, url, file, menu and run types. They correspond to the PDF annotation types GoTo, URI, GoToR, Named and Launch. Beside this there is a anchorcolor which isn't used at all, and citecolor which is a semantical category and doesn't fit to the other types.

In the standard drivers the decoration options are more or less exclusive and global: One of the options (colorlinks, ocgcolorlinks, or borders) has to be chosen in the preamble and is then used for the whole document and all link types. Only colors and eventually the border style can be adjusted locally. But there is no technical reason for these restrictions: It is quite possible to change all these attributes at any time both by link type and locally. The restrictions of the current implementation can only be explained by the age of the code: hyperref has been created at a time when memory was small and the main drivers were html and postscript based.

While link colors have been traditionally more or less under the control of hyperref, the situation with other format options, like the font, is more complicated. The font in \url is for example determined by \Urlfont, a command from the url package. In the case of internal (GoTo) references packages like cleveref or biblatex or glossaries offer formatting options too. Formatting here is often connected to semantics: an acronym should use a different font than a citation. While hyperref could offer options here, it would probably only clash with package formatting. It is more sensible not to interfere here. For this reason the frenchlinks option has been dropped.

#### **7.2 New Keys**

Some of the existing keys have been extended to allow individual setting for the link types link, url, file menu and run:

• Beside pdfborder there are also linkborder, urlborder etc

- Beside pdfhighlight there are also linkhighlight, urlhighlight etc
- Beside pdfborderstyle there are also linkborderstyle, urlborderstyle etc
- Beside colorlinks there are also colorlink, colorurl etc
- Beside ocgcolorlinks there are also ocgcolorlink, ocgcolorurl, etc TODO
- Beside hidelinks there are also hidelink, hideurl, etc
- bordercolormodel allows to set the model used in annotations, the allowed values are rgb or cmyk. rgb is the default. It does *not* change the model of text colors. Be aware that while the PDF format allows cmyk (4 numbers) in the /C key of an annotation, this is often ignored by pdf viewers and the colors can be wrong.
- The boolean keys url, link, run, menu, file allow to deactivate locally the link types.

colorscheme (*setup key*) The new key colorscheme allows to switch the colors (both for text and borders) with a key word. It takes one of the values primary-colors (the colors as hyperref uses normally), phelype, daleif, szabolcsA, szabolcsB, tivv, julian, henryford.

The names refer to the authors in answers and comments in [https://tex.](https://tex.stackexchange.com/questions/525261/better-default-colors-for-hyperref-links) [stackexchange.com/questions/525261/better-default-colors-for-hyperref-links](https://tex.stackexchange.com/questions/525261/better-default-colors-for-hyperref-links). The default is phelype.

## **7.3 Public interfaces**

The colorlinks and ocgcolorlinks and related keys are using these booleans:

```
\l_hyp_annot_colorlink_bool,
\l_hyp_annot_colorurl_bool,
\l_hyp_annot_colorfile_bool,
\l_hyp_annot_colorrun_bool,
\l_hyp_annot_colormenu_bool,
\l_hyp_annot_ocgcolorlink_bool,
\l_hyp_annot_ocgcolorurl_bool,
\l_hyp_annot_ocgcolorfile_bool,
\l_hyp_annot_ocgcolorrun_bool,
\l_hyp_annot_ocgcolormenu_bool,
```
They are both inserting hook code in the  $pdfannot/link/\langle type \rangle/begin$  and pdfannot/link/⟨type⟩/end hooks. ⟨type⟩ is one of GoTo, URI, GoToR, Named or Launch.

colorlinks uses the label hyp/color, and ocgcolorlinks the label hyp/ocg. They both use the same color names: hyp/color/link, hyp/color/url, hyp/color/file,

hyp/color/run, hyp/color/menu.

The cite colors uses the names hyp/color/cite and hyp/color/citeborder.

The border colors aren't saved in color names currently, but if the need would arise it would possible to change this.

#### **7.4 Changed behaviour**

**colorlinks** colorlinks will as before disable the pdfborder, but it is possible to use the key in the document at any time, or to reenable the border if wanted. Internally colorlinks & friends will no longer define/undefine \Hy@colorlink, but instead use the hooks provided by the l3pdfannot package.

Color keys accept the following input syntax:

model based urlbordercolor =  $[rgb]{1,1,0}$ color expression urlbordercolor = red!50!blue command urlbordercolor = \mycolor

where  $\mu$  voltor should expand to one of the other two syntax variants.

**frenchlinks** The option frenchlinks does nothing at all.

- **cite colors** As mentioned above the support for citecolor and citebordercolor has been reduced. A package like hyperref can't keep track of such semantic contexts like cite, acronym, glossaries and special references and maintain keys for them. The keys are not completly dropped as this would affect packages like natbib, but they have been separated and are no longer affected by group keys like allcolors but must be set individually instead.
- **link margin** The driver sets a default link margin—this is identical to pdftex and luatex driver, but a change for the xetex and dvips driver. The (undocumentated) command \setpdflinkmargin does nothing. Use either the key pdflinkmargin or \pdfannot link margin:n to change the margin. See also the description in section [14](#page-12-0) and in the hyperref manual.

## **8 PDF strings**

hyperref uses a command called \pdfstringdef to convert text input into something that makes sense and is valid in a PDF string, e.g. in the bookmarks or in the info dictionary or as form field values.

As the handling of the outlines are delegated to the bookmark package, they will for now still use \pdfstringdef, but all other strings produced by this driver will use a new method based on the expl3 commands \text\_purify:n and \str\_set\_convert:Nnnn. For normal text it shouldn't matter, but a variety of commands and math are handled differently. Like with \pdfstringdef they are a number of ways to adjust the outcome of \text\_purify:n. These are described in the expl3 documentation interface3.pdf.

*The new method is under heavy development!* Important differences here are

- *This new method requires that files are utf8-encoded* (at least if non-ascii chars are used in for PDF strings).
- *All* robust commands are currently removed, unless an equivalent has been declared.
- Currently the new method is much more silent: it doesn't warn like hyperref if it removes commands.

# <span id="page-8-0"></span>**9 Package options from hyperref**

The driver will process the package options at the end. But normally options should better be set with \hypersetup after the package has been loaded. This is also the case for options which normally don't work in \hypersetup. One option that currently doesn't work correctly as package option is ocgcolorlinks

Options that still must be set as package options are

- backref
- CJKbookmarks this key should not be used anymore. At some time it will be removed.
- destlabel (destination names are taken from \label if possible)
- encap
- hyperfigures (according to the hyperref manual it makes figures hyper links, but actually is a no-op for most drivers, and it does nothing with this driver either.)
- hyperfootnotes
- hyperindex
- implicit (redefine L<sup>AT</sup>FX internals)
- nesting unneeded key, see comment below in [14.](#page-12-0) At some time it will be either removed or extended (if some use can be found).
- pagebackref
- pdfpagelabels (set PDF page labels)
- psdextra this loads some extra definitions used by \pdfstringdef. The new driver uses \pdfstringdef only for the bookmarks, for other strings it is not relevant.

Options that can be without problems set as package options are

- debug, verbose (a boolean)
- bookmarks (a boolean)
- plainpages
- draft, final
- hypertexnames
- naturalnames
- pageanchor
- Ignored options:
- All driver options like pdftex, dvipdfmx, . . .
- raiselinks (only used in the dviwind, textures and tex4ht driver anyway)
- frenchlinks
- setpagesize
- addtopdfcreator

## **10 Disabling links**

hyperref knows like many packages the options draft and final. With hyperref they can be used as package options or in the preamble in \hypersetup and disable links and anchors completely. The new driver passes the options also to the bookmark package if bookmark hasn't been loaded yet as bookmarks can't work properly if the anchors from hyperref are missing.

link (*setup key*) The draft option is a global option that can't be undone (at least not easily). So the url (*setup key*) new driver offers also boolean keys link, url, file, run and menu which allow to locally file (*setup key*) disable a link type. So e.g. \hypersetup{link=false}\ref{abc} will give a reference run (*setup key*) without link (this is naturally also possible with \ref\*{abc}). This disables also all menu (*setup key*) hooks of the link type, so the link is for example no longer colored. It also removes the implicit grouping of the content.

> Links are sometimes nested. E.g. if a section heading contains a reference it can lead to nested links in the table of contents or if \nameref is used. That is not forbidden and normally work as expected: If the link area overlap normally the inner link is "on top" and chosen at a click. But it is not always actually wanted, so with the nested-links (a boolean key) it is possible to disable such nested links.

# **11 Draftmode**

pdftex and other engines knows a draftmode which can be set with \pdfdraftmode=1 and hyperref honors this in some places. The new driver ignores it, for example pagelabels are created in any case. With today's computer power there is not much to gain and it only complicates the code.

This should not be confused with the draft and final package options! They are still honored.

## **12 Dropped options**

A number of options are ignored by this driver

**pdfversion** The pdfversion should be set in \DocumentMetadata

- **setpagesize** The key is ignored and the PDF page size is not set. Load color or graphicx or use a class which sets the PDF page size.
- **breaklinks** The option does nothing sensible anyway (apart from triggering a warning). Currently with latex+dvips links can't be broken. But there is work in progress to change this.

**unicode** This is always true.

**pdfa** If this option is set to true hyperref normally checks and sets a small number of requirements for the PDF standard PDF/A. The key is ignored with this driver. Instead the wanted standard should be declared in \DocumentMetadata:

```
\DocumentMetadata{pdfstandard=A-2b}
```
nested-links (*setup key*)

Currently A-1b, A-2b, A-3b can be set. The support for various requirements is still incomplete, but the parts that hyperref checked are implemented:

- The /F key is added to links and Print is activated, Hidden, Invisible, NoView are deactivated.
- /NeedAppearances is suppressed
- Pushbuttons, which use the action /S/JavaScript are suppressed.
- Resetbuttons, which use the action /S/ResetForm are suppressed.
- In widget annotations, the /AA dictionary is suppressed.

## **13 Destinations**

Destinations (sometimes call anchors in the hyperref documentation) are the places a link jumped too. Unlike the name may suggest they don't described an exact location in the PDF. Instead a destination contains a reference to a page along with an instruction how to display this page. The normally used "XYZ *top left zoom*" for example instructs the viewer to show the page with the given *zoom* and the top left corner at the *top left* coordinates—which then gives the impression that there is an anchor at this position.

From these instructions two (Fit and FitB) don't take an argument. All others take one (FitH, FitV, FitBH, FitBV) or more (XYZ, FitR) arguments. These arguments are normally coordinates, XYZ takes also a zoom factor. The coordinates are absolute coordinates in bp relative to the lower left corner of the PDF.

With the primitive command **\pdfdest** of pdftex almost all instructions are created with a keyword only: The needed coordinate is calculated automatically from the location the \pdfdest command is issued. So to get a specific coordinate one has to move the command to the right place. E.g.

#### \AddToHookNext{shipout/background}

#### {\put(0,-\pdfpageheight+100bp){\pdfdest name{destA} FitH\relax}}

Exceptions are the XYZ instruction, where pdftex accepts a keyword zoom followed by a zoom factor, and the FitR instruction which understands the keywords width, height and depth followed by a dimension, which is then used to calculate a rectangle relative to the current location. If no keywords are given the dimensions are taken from the surrounding box—which can also lead to zero sized areas.

The manual of hyperref gives a bit the impression as if this coordinates can be set manually by the user but as described above this is mostly wrong: It is for normal destination only possible with a dvi-backend like dvips which make use of pdfmark.def. pdftex and luatex can use manual coordinates only for pdfstartview and pdfremotestartview. As dvips was the first driver of hyperref the option pdfview was at first developed for it and then adapted to pdftex. But this had the effect that the handling of the option pdfview is inconsequent across the backend and engines: For example with pdfview=FitH 100 pdftex ignores the number and calculates its own, while dvips sets the coordinate to the absolute 100. The zoom factor of XYZ is not supported by the pdftex driver at all, and FitR only partially.

The generic driver consolidate this but tries to stay compatible with the other drivers as far as possible. It also takes into account that pdfview and pdfstartview and pdfremotestartview have different requirements: While for the first relative coordinates are fine, for the two others absolute coordinates are more sensible.

pdfremotestartview (*setup key*)

pdfview (*setup key*) So with this driver the options pdfview, pdfstartview and pdfremotestartview pdfstartview (*setup key*) take the following options:

- Fit, FitB, FitH, FitV, FitBH, FitBV which can be followed by a positive integer (separated by a space) or the keyword null. The number can be gives as a ⟨dimension expression⟩ surrounded with \hypercalcbp. The driver redefines this command to use \dim\_to\_decimal\_in\_bp:n.
	- **–** pdfview will ignore the integer and any other arguments and calculate the expected coordinates as described above for pdftex with all supported engines and backends.
	- **–** pdfstartview and pdfremotestartview will pass the optional number or keyword after expansion as absolute coordinate. Missing numbers will be filled up with null.
- XYZ. This can be followed (separated by spaces) by up to three positive integers or keywords null which are then taken as *top left zoom* in this order. *zoom* is a factor, so e.g. 0.5 will give a scaling of 50%.
	- **–** pdfview will use the last value as *zoom*, ignore all other values and calculate the expected coordinates as described above for pdftex with all supported engines and backends (this means it is possible to use XYZ 2 to set a zoom of 200%, it is not necessary to fill in dummy values.)
	- **–** pdfstartview and pdfremotestartview will pass the optional numbers or keyword after expansion as absolute coordinates and zoom. Missing numbers will be filled up with null.

This new behaviour is in part incompatible with previous handling with the dvips driver.

• FitR. If no argument (separated by spaces) follows then pdfview will use with pdftex and luatex the automatic calculation of the coordinates from the encompassing box. With dvips and (x)dvipdfmx it will fall back to Fit. pdfstartview and pdfremotestartview will fallback to Fit too.

If arguments (separated by spaces) follow they should be four numbers representing left bottom right top.

- **–** pdfview will use the values to calculate coordinates relative to the current location. So 0 -100 200 400 will give a "box" of width 200bp, height 400bp and depth 100dp that the destination should encompass. Missing numbers will be set to 0. But one should be aware that is it is quite unpredicable how viewers which support FitR handles zero sizes.
- **–** pdfstartview and pdfremotestartview will pass the values as absolute coordinates.

## **13.1 Names of destinations**

hyperref creates two types of destination names: For numbered structures (so when the anchor is set by \refstepcounter) it builds the name from the counter name and the \theH... representation: <counter name>.\theH<counter name>.

For unnumbered structures, e.g. starred chapters or anchors created with \phantomsection it uses names like section\*.<number> and chapter\*.<number>.

Typically the name of destination can be retrieved by setting a label, this works also with unnumbered sections. The anchor and also the page can be retrieve in an expandable way with the help of commands from the refcount package which is loaded by hyperref. For example with the following commands it is possible to use the label to create a bookmark:

#### \bookmark[dest=\getrefbykeydefault{label}{anchor}{Doc-Start}]{my bookmark} \bookmark[dest=page.\getrefbykeydefault{label}{page}{Doc-Start}]{my bookmark}

If a \HyperDestNameFilter is defined, this must be added around the definition, so actually the full code has to look like this

```
\bookmark[dest=
```
\HyperDestNameFilter{\getrefbykeydefault{label}{anchor}{Doc-Start}}]{mysection}

To simplify this hyperref provides \hyperget{anchor}{label} and \hyperget{pageanchor}{label}

## <span id="page-12-0"></span>**14 Assorted key descriptions**

The following gives a few details to some keys that are perhaps not completely described in the manual, or are a bit different in this driver. The list is alphabetic.

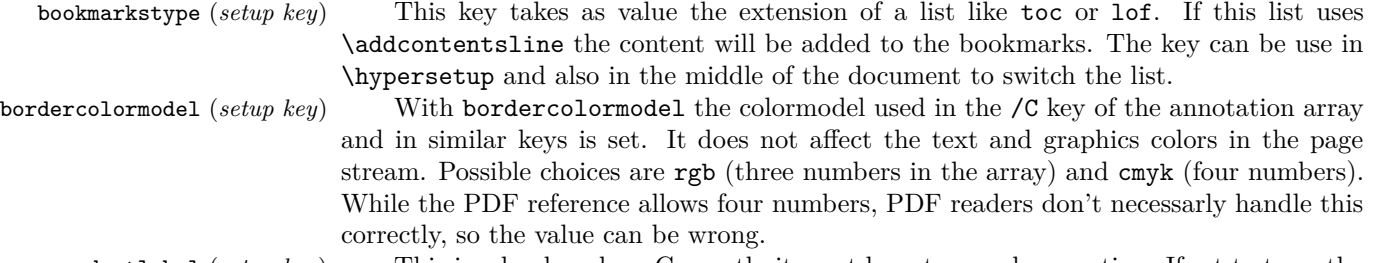

destlabel (*setup key*) This is a boolean key. Currently it must be set as package option. If set to true, the name of a destination is taken from a following \label, if there is one before the next destination command. This requires two compilations to get the correct coordinates in the destination. In the first compilation the alias name is recorded in the aux-file:

```
\hyper@newdestlabel{section.1.2}{sec:sec2}
```
The next compilation can then make use of it. The two-pass could be avoided in the future with a better labeling system, where the name if set earlier.

extension (*setup key*) This key sets an variable that has two purposes: It is used if file name has not extension, and it decides if the annotation is a URI or GoToR annotation. So

```
\hypersetup{extension=dvi}
\href{mwe1.pdf}{pdf}
\href{mwe2.dvi}{dvi}
\href{mwe3}{no ext}
```
will create

```
/Subtype/Link/A<</S/URI /URI(mwe1.pdf)>>
/Subtype/Link/A<</S/GoToR /F (mwe2.dvi)>>
/Subtype/Link/A<</S/GoToR /F (mwe3.dvi)>>
```
Typically PDF viewer can handle only GoToR annotions pointing to a PDF. So normally nesting (*setup key*) the default value pdf of this key should not be changed. This key is useless in PDF context. The boolean is only used in the code for anchors/destination where nesting doesn't make sense. It should not be changed. pdfborder (*setup key*) This key set accept as value three numbers or three numbers and an array describing linkborder (*setup key*) a dash pattern, examples are 0 0 1 or 0 0 1 [3 2]. The first two numbers should urlborder (*setup key*) according to the reference set round corners, but PDF viewer seem to ignore it. The

runborder (*setup key*) third number is the line width of the border. Settings done with pdfborderstyle should menuborder (*setup key*) take precedence.

pdfborderstyle (*setup key*) The value of this key is the content of the BS dictionary. As an example linkborderstyle (*setup key*) /Type/Border /W 1 /S/U /D[3 2]

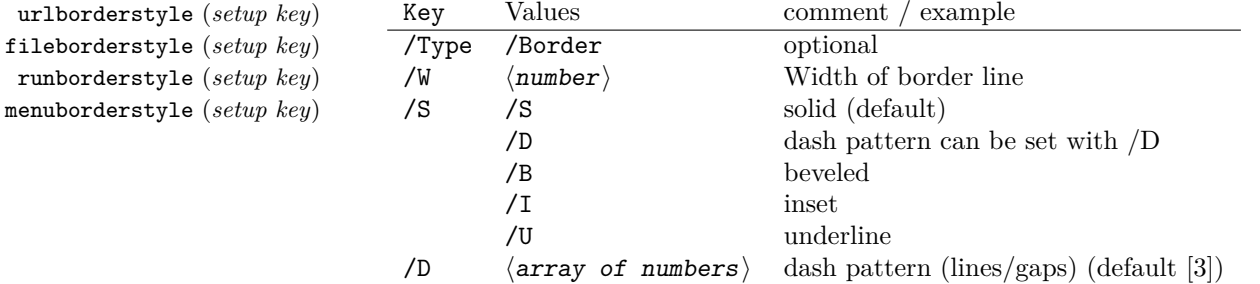

pdfcreationdate (*setup key*) Setting these keys is normally not needed. If they are used the values of the first pdfmoddate (*setup key*) two keys are stored directly in the Info dictionary for /Creationdate and /ModDate. pdfmetadate (*setup key*) All three keys are used in XMP-metadata. The values are converted to strings but not processed further, so they should have the correct PDF format without the enclosing parentheses, e.g. D:20200202111111+01'00'.

with dvips it is possible to change links locally, pdflatex and lualatex work by page, with

pdflinkmargin (*setup key*) As described in the hyperref manual the behaviour differs between the backends:

fileborderstyle (*setup key*)

dvipdfmx the setting is global (and has to be done in the preamble). pdflang (*setup key*) The key will work, but it is recommended to the set the language in \DocumentMetadata instead.

# **File I hyperref-generic driver implementation**

```
1 ⟨∗package⟩
```

```
2 ⟨@@=hyp⟩
```
<sup>3</sup> \ProvidesFile{hgeneric-testphase.def}[2024-02-22 v0.96e %

<sup>4</sup> generic Hyperref driver for the LaTeX PDF management testphase bundle] 5

<sup>6</sup> \RequirePackage{etoolbox} %why?

Temporary command definition, can be remove when hyperref is update too.

<sup>7</sup> \long\def\Hy@ReturnAfterFi#1\fi{\fi#1}

- 8 \ExplSyntaxOn
- <sup>9</sup> \file\_input:n {hyperref-colorschemes.def}
- <sup>10</sup> \ExplSyntaxOff

## **1 messages**

Redirect the message name:

```
11 \ExplSyntaxOn
12 \prop_gput:Nnn \g_msg_module_name_prop { hyp }{ hyperref }
```
At first a message for the testing of the resource management

```
13 \cs_if_exist:NTF \DocumentMetadata
 14 \, \text{f}15 \msg_new:nnnn
 16 { hyp }
 17 { missing-resource-management }
 18 { The~PDF~resource~management~is~required~for~this~hyperref~driver! }
 19 {
 20 Activate~it~with \\
 21 \tl_to_str:n{\DocumentMetadata{<options>}}\\
 22 before~\tl_to_str:n{\documentclass}
 23 }
 24 }
 25 \sim f
 26 \msg_new:nnnn
 27 { hyp }
 28 { missing-resource-management }
 29 { The~PDF~resource~management~is~required~for~this~hyperref~driver! }
 30 {
 31 Activate~it~with \\
 32 \tl_to_str:n{\RequirePackage{pdfmanagement-testphase}}\\
 33 \tl_to_str:n{\DocumentMetadata{<options>}}\\
 34 before~\tl_to_str:n{\documentclass}
 35 }
 36 }
The pdfversion should be set in \DocumentMetadata
 37 \msg_new:nnnn
 38 { hyp }
 39 { pdfversion-disabled }
 40 \frac{f}{f}41 This~hyperref~driver~ignores~the~pdfversion~key!\\
 42 Set~the~pdfversion~in~\token_to_str:N \DocumentMetadata
```

```
43 }
44 {
45 For example:\\
46 \tl_to_str:n
47 f
48 \DocumentMetadata { pdfversion=1.7 }
49 }
50 }
```
A generic message for ignored keys.

 \msg\_new:nnn { hyp } { key-dropped } { This~hyperref~driver~ignores~the~key~#1!\\ Please~check~the~documentation.

}

pdf/A messages for fields, this will probably be moved to an external package

 \msg\_new:nnn { hyp } { pdfa-no-push-button } { PDF/A:~Push~button~with~JavaScript~is~prohibited } \msg\_new:nnn { hyp } { pdfa-no-reset-button } { PDF/A:~Reset~action~is~prohibited }

pdf/A message for not allowed Named actions

```
67 \msg_new:nnn
68 { hyp }
69 { pdfa-no-named-action }
70 { PDF/A:~Named~action~#1~is~prohibited }
```
A message if the destination name is empty.

```
71 \msg_new:nnn
72 { hyp }
73 { empty-destination-name }
74 \quad \text{f}75 Empty~destination~name,\\
76 using~'#1'
77 }
```
A message if the destination check fails

```
78 \msg_new:nnn
79 { hyp }
80 { invalid-destination-value }
81 {
82 Invalid~value~'#1'~of~'#2' \\
83 is~replaced~by~'Fit'~\msg_line_context:.
84 }
```
Some options or values should not be used in older pdf versions

```
85 \msg_new:nnn
86 { hyp }
87 { ignore-deprecated-or-unknown-option-in-pdf-version }
88 {
89 Option~'#1'~is~unknown~or~deprecated~in\\
90 pdf~version~#2.~Ignored.
91 }
92 \msg_new:nnn
93 { hyp }
94 { ignore-deprecated-or-unknown-value-in-pdf-version }
95 {
96 Value~'#1'~is~unknown~or~deprecated~in\\
97 pdf~version~#2.~Ignored.
98 }
99 \msg_new:nnn
100 { hyp }
101 { replace-deprecated-or-unknown-value-in-pdf-version }
102 {
```

```
103 Value~'#1'~is~unknown~or~deprecated~in\\
104 pdf~version~#2. Value~'#3'~is used instead.
105 }
```
During development not all standard hyperref keys are known and the Hyp-handler needs to process some new keys unknown to him. This issues warnings for now:

```
106 \msg_new:nnn
107 { hyp }
108 { unknown-key }
109 {
110 unknown~key~#2~of~module~'#1'~set~to~'#3'.
111 - \lambda112 \msg_new:nnn
113 { hyp }
114 { unknown-key-to-Hyp }
115 {
116 ignored~in~family~Hyp~unknown~key~#1.
117 }
```
There are a lot choice keys. This defines messages which shows the valid choices if a faulty one has been used:

```
118 \cs_new:Npn \__hyp_clist_display:n #1 {*~#1\\}
119 \msg_new:nnn
120 { hyp }
121 { unknown-choice }
122 \frac{122}{122}123 Value~'#3'~is~invalid~for~key~'#1'.\\
124 The~key~accepts~only~the~choices\\
125 \clist_map_function:nN { #2 }\__hyp_clist_display:n
126 }
127
128 \msg_new:nnn
129 { hyp }
130 { unknown-choice+empty }
131 {
132 Value~'#3'~is~invalid~for~key~'#1'.\\
133 The~key~accepts~only~the~choices\\
134 \clist_map_function:nN { #2 }\__hyp_clist_display:n
135 An~empty~value~removes~the~setting.
136 }
137
138 \msg_new:nnn
139 { hyp }
140 { no-bool }
141 \, \text{f}142 Value~'#2'~is~invalid~for~key~'#1'.\\
143 The~key~accepts~only~the~choices\\
144 *~true\\
145 *~false \\
146 *~and~an~empty~value~which~removes~the~setting.\\
147 No~value~is~equivalent~to~using~'true'.
148 }
```
A message for creator and producer which can't be removed.

```
149 \msg_new:nnn
```

```
150 { hyp }
151 { empty-info-value }
152 \frac{152}{152}153 Empty~value~for~key~#1.\\
154 This~isn't~honored~by~all~backends.
155 }
```
# **2 Variants**

```
156 \cs_generate_variant:Nn\pdf_destination:nn {nf}
```

```
157 \cs_generate_variant:Nn\pdf_object_ref:n {e}
```

```
158 \cs_generate_variant:Nn\pdf_pageobject_ref:n {e}
```
# **3 Overwriting/providing commands from hyperref**

hyperref checks driver version, we need to suppress this during the development

```
159 \chardef\Hy@VersionChecked=1 %don't check the version!
```

```
160 %\cs_set_protected:Npn \PDF@SetupDoc{}
```
<sup>161</sup> %\\PDF@FinishDoc{}% dummy needed for hyperref ...

<span id="page-17-0"></span>\hypercalcbp We define a better (expandable) version of \hypercalcbp

## [\hypercalcbp](#page-17-0)

<sup>162</sup> \cs\_set\_eq:NN \hypercalcbp \dim\_to\_decimal\_in\_bp:n

(*End of definition for* \hypercalcbp*. This function is documented on page [18.](#page-17-0)*)

This command must be provided for now, but they are unused by the driver:

- 163 \providecommand\@pdfborder{}
- 164 \providecommand\@pdfborderstyle{}
- <sup>165</sup> \newcommand\OBJ@OCG@view {} % needed in hyperref
- <sup>166</sup> \def\Hy@numberline#1{#1\c\_space\_tl} %needed by bookmark

The pdfversion should be set in \DocumentMetadata but we must copy it to the hyperref command:

```
167 \cs_set_eq:NN \Hy@pdfminorversion \pdf_version_minor:
168 \cs_set_eq:NN \Hy@pdfmajorversion \pdf_version_major:
169 \legacy_if:nT { Hy@setpdfversion }
170 {
171 \msg_warning:nn { hyp }{ pdfversion-disabled }
172 }
```
<sup>173</sup> \Hy@DisableOption{pdfversion}

\Acrobatmenu should use the new internal link command

```
174 \RenewDocumentCommand \Acrobatmenu { m m }
175 {
176 \hyper@linknamed {#1} {#2}
177 }
```
\hypersetup should set the new keys. We can't also execute \kvsetkeys{Hyp} as this errors for example with colors. This means the driver has to provide new code for every key!

```
178 % TODO should go at some time ...
179 % \kv@set@family@handler{Hyp}
180 % { \msg_warning:nne {hyp}{unknown-key-to-Hyp}{#1} }
181 \cs_set_protected:Npn \hypersetup #1
182 \frac{1}{182}183 %\kvsetkeys{Hyp} {#1}
184 \keys_set:nn { hyp }{ #1 }
185 }
186 % TODO for now unknown keys should only give warnings.
187 \keys_define:nn { hyp }
188 \frac{1}{2}189 unknown .code:n =
190 \, f
191 \msg_warning:nneee { hyp } { unknown-key }
192 { hyp }{ \l_keys_key_str } { #1 }
193 }
194 }
```
Hyperref creates a number of destinations automatically. E.g. in unnumbered chapters and sections and with \phantomsection. The following key allows to force a specific name for the destination so that it can be used by bookmarks.

```
195 \keys_define:nn { hyp }
196 {
197 next-anchor .code:n =
108 f
199 \AddToHookNext{__hyp/dest/make}
200 {\Hv@MakeCurrentHref{#1}}
201 }
202 }
```
Allow non-ascii in href, and add more href versions. We add a few new keys: urlencode to force percent encoding (\hrefurl, \href) protocol to add a protocol (\hrefurl, \href doesn't work here as it needs the colon for the split and the guessing.) destination to add a destination (\hrefpdf)

```
203
204 \bool_new:N \l__hyp_href_url_encode_bool
205 \bool_new:N \l__hyp_href_url_ismap_bool
206 \tl_new:N \l__hyp_href_url_protocol_tl
\verb|207 $\setminus$ t1_new:N \quad \verb|l_l.pyp_href_pdf_destination_t1208 \tl_new:N \verb|l_l.pyp_href_pdf_page_tl|209 \tl_new:N \l__hyp_href_run_parameter_tl
210 \cs_new_protected:Npn \__hyp_href_url_format: {\begingroup\Url}
211
212
213 \keys_define:nn { hyp / href }
214 \frac{1}{2}215 ,urlencode .bool_set:N = \l__hyp_href_url_encode_bool
216 , format .code:n = \{\ \text{cs}\_\text{set}: Nn \ \_\text{hyp}\_\text{href}{1" and "f''} \,
217 ,protocol .tl_set:N = \l__hyp_href_url_protocol_tl
218 , destination .tl_set:N = \l__hyp_href_pdf_destination_tl
```

```
219 ,pdfremotestartview .code:n =
220 \left\{ \begin{array}{ccc} 2 & 2 & 1 \\ 1 & 2 & 1 \end{array} \right\}221 \keys_set:nn { hyp }
222 { pdfremotestartview = #1 }
223 }
224 , page .code:n =
225 \left\{ \begin{array}{ccc} 2 & 2 & \mathbf{1} & \mathbf{1} & \mathbf226 \tl_set:Nn \l__hyp_href_pdf_page_tl {#1}
227 \tl_set:Nn \Hy@href@page {#1}
228 }
229 , ismap .bool_set:N = \l__hyp_href_url_ismap_bool
230 ,run-parameter .tl_set:N = \l__hyp_href_run_parameter_tl
231 ,nextactionraw .code:n =
232 { %perhaps some safety match later, see hyperref code
233 \tl_if_empty:nTF {#1}
234 \left\{ \begin{array}{c} 2 \end{array} \right\}235 \pdfdict_remove:nn{l_hyp/annot/A}{Next}
236 }
237 {
\verb|\pdfdict_put:nnn{1_hyp/annot/A}{\Next}{{\#1}}239 \tl_set:Nn \Hy@href@nextactionraw {/Next~#1}
240 \keys_set:nn {hyp }{ pdfnewwindow = true}
241 }
242 }
243 ,afrelationship .code:n =
244 \left\{ \begin{array}{ccc} 244 & & & \end{array} \right\}245 \pdfdict_put:nne
246 { l_pdffile/Filespec}{AFRelationship}{ \pdf_name_from_unicode_e:n {#1}}
247 }
248
249 }
250
251 \keys_define:nn { hyp }
252 \frac{1}{2}253 ,href / urlencode .bool_set:N = \l__hyp_href_url_encode_bool
254 ,href / urlencode .default:n = {true}
255 ,href / urlencode .initial:n = {false}
256 ,href / protocol .tl_set:N = \l__hyp_href_url_protocol_tl
257 , href / destination .tl_set:N = \lceil \frac{1 \text{hyp} \cdot \text{height}}{1} \rceil destination_tl
258 , href / format .code:n = { \cs{set:Nn \_\h{py_href\_url\_format:{{#1}} }259 }
260261 \hook_new_pair:nn{cmd/href/before}{cmd/href/after}
262
263 \DeclareRobustCommand*{\href}[1][]{%
264 \mode_leave_vertical:
265 \hook_use:n{cmd/href/before}
266 \group_begin:
267 \keys_set:nn { hyp / href } {#1}
268 \bool_if:NTF \l__hyp_href_url_encode_bool
269 {
270 \tl_set:Nn \l__hyp_text_enc_uri_print_tl {utf8/URI}
271 }
272 {
```

```
273 \tl_set:Nn \l__hyp_text_enc_uri_print_tl {utf8/string}
274 }
275 \@ifnextchar\bgroup\Hy@href{\hyper@normalise\href@}%
276 }
277
278 \begingroup
279 \catcode'\$=6 %
280 \catcode'\#=12 %
281 \gdef\href@$1{\expandafter\href@split$1##\\}%
282 \gdef\href@split$1#$2#$3\\$4{%
283 \hyper@@link{$1}{$2}{$4}% <---__ hyp-docstrip doubling!
284 \endgroup
285 \hook_use:n{cmd/href/after}
286 }%
287 \endgroup
288
289 \hook_new_pair:nn{cmd/hrefurl/before}{cmd/hrefurl/after}
290
291 \DeclareRobustCommand*{\hrefurl}[1][]
292 {
293 \mode_leave_vertical:
294 \hook_use:n{cmd/href/before}
295 \group_begin:
296 \keys_set:nn { hyp / href } {#1}
297 \bool_if:NTF \l__hyp_href_url_encode_bool
298 {
299 \tl_set:Nn \l__hyp_text_enc_uri_print_tl {utf8/URI}
300 }
301 {
302 \tl_set:Nn \l__hyp_text_enc_uri_print_tl {utf8/string}
303 }
304 \hyper@normalise\__hyp_href_url_aux:nn}
305
306 \cs_new_protected:Npn \__hyp_href_url_aux:nn #1 #2
307 \frac{1}{20}308 \exp_args:Nno\hyper@linkurl{#2}{\l__hyp_href_url_protocol_tl#1}
309 \group_end:
310 \hook_use:n{cmd/href/after}
311 }
312
313 \hook_new_pair:nn{cmd/hrefpdf/before}{cmd/hrefpdf/after}
314 \DeclareRobustCommand*{\hrefpdf}[1][]
315 {
316 \mode_leave_vertical:
317 \hook_use:n{cmd/hrefpdf/before}
318 \group_begin:
319 \keys_set:nn { hyp / href } {#1}
320 \hyper@normalise\__hyp_href_pdf_aux:nn
321 }
322
323 \cs_new_protected:Npn \__hyp_href_pdf_aux:nn #1 #2
324 \frac{1}{2}325 \exp_args:Nnno\hyper@linkfile{#2}{#1}{\l__hyp_href_pdf_destination_tl}
326 \group_end:
```

```
327 \hook_use:n{cmd/hrefpdf/after}
328 }
329
330 \hook_new_pair:nn{cmd/hrefrun/before}{cmd/hrefrun/after}
331 \DeclareRobustCommand*{\hrefrun}[1][]
332 {
333 \mode_leave_vertical:
334 \hook_use:n{cmd/hrefrun/before}
335 \group_begin:
336 \keys_set:nn { hyp / href } {#1}
337 \hyper@normalise\__hyp_href_run_aux:nn
338 }
339
340 \cs_new_protected:Npn \__hyp_href_run_aux:nn #1 #2
341 \frac{1}{2}342 \exp_args:Nnno\hyper@linklaunch{#1}{#2}{\l_hyp_href_run_parameter_tl}
343 \group_end:
344 \hook_use:n{cmd/hrefrun/after}
345 }
346
347
348 \hook_new_pair:nn{cmd/url/before}{cmd/url/after}
349
350 \DeclareRobustCommand*{\url}[1][]
351 \frac{1}{2}352 \mode_leave_vertical:
353 \hook_use:n{cmd/url/before}
354 \group_begin:
355 \keys_set:nn {hyp / href } {#1}
356 \bool_if:NTF \l__hyp_href_url_encode_bool
357 {
358 \tl_set:Nn \l__hyp_text_enc_uri_print_tl {utf8/URI}
359 }
360 {
361 \tl_set:Nn \l__hyp_text_enc_uri_print_tl {utf8/string}
362 }
363 \hyper@normalise\__hyp_href_url_aux:n
364 }
365
366 \cs_new_protected:Npn \__hyp_href_url_aux:n #1
367 {
368 \exp_args:Nno
369 \hyper@linkurl{\__hyp_href_url_format: {#1}}
370 {\l__hyp_href_url_protocol_tl#1}
371 \group_end:
372 \hook_use:n{cmd/url/after}
373 }
374
```
the \urldef command doesn't like the optional argument, so we overwrite locally the \url command here:

 \def\urldef#1#2{\begingroup\def\url{\hyper@normalise\url@}\setbox\z@\hbox\bgroup \def\Url@HyperHook##1\endgroup{\Url@def{#1}{#2}}%

378 % Because hyperref breaks \urldef and does not define its own (Grrrr!)...

```
379 \def\url@##1{\egroup\endgroup\DeclareRobustCommand#1{#2{##1}}}%
```

```
380 #2}
```
make the new commands compatible with \pdfstringdef:

- \NewExpandableDocumentCommand\\_\_hyp\_secondoftwowithopt:wnn {omm}{#3}
- \pdfstringdefDisableCommands{\let\hrefurl\\_\_hyp\_secondoftwowithopt:wnn}
- \pdfstringdefDisableCommands{\let\hrefpdf\\_\_hyp\_secondoftwowithopt:wnn}
- \pdfstringdefDisableCommands{\let\hrefrun\\_\_hyp\_secondoftwowithopt:wnn}

## **4 Compability commands**

#### **4.1 Metadata**

A number of values should be accessible from other packages. Until now packages like hyperxmp used variables like \@pdfauthor. As they are gone we need to provide some other access.

```
386 \cs_new_protected:Npn \__hyp_store_metadata:nn #1 #2 %#1 key, #2 value.
387 {
388 %\tl set:cn {@#1}{#2}
389 \AddToDocumentProperties[hyperref]{#1}{#2}
390 }
391 \cs_generate_variant:Nn \__hyp_store_metadata:nn {en,ne,ee}
```
#### **4.2 citecolor**

cite is a link context. So we define a hook, and the keys in terms of this hook.

```
392 \hook_new:n{hyp/link/cite}
393 %\color_set:nnn {hyp/color/cite}{HTML}{2E7E2A}
394 %\color_set:nn {hyp/color/citeborder}{hyp/color/cite!60!white}
395 \keys_define:nn { hyp }
396 {
397 , citecolor .code:n = {\_hyp_color_set:ne {hyp/color/cite}{#1}\_hyp_citecolor_hook_init
398 ,citebordercolor
399 .code:n = {\_hyp_color_set:ne {hyp/color/citeborder}{#1}\_hyp_citebordercolor_hook_i
400 \lambda401 \cs_new_protected:Npn \__hyp_citecolor_hook_init:
402 \text{ }403 \hook_gput_code:nnn { hyp/link/cite }{hyp/cite}
404 {
405 \keys_set:nn { hyp }
406 \left\{ \begin{array}{ccc} 406 & & \end{array} \right\}407 linkcolor = hyp/color/cite
408 }
\overline{409} }
410 \cs_gset_eq:NN \__hyp_citecolor_hook_init: \prg_do_nothing:
411 }
412 \cs_new_protected:Npn \__hyp_citebordercolor_hook_init:
413 \sim414 \hook_gput_code:nnn { hyp/link/cite }{hyp/citeborder}
415 f
```

```
416 \keys_set:nn { hyp }
417 {
418 linkbordercolor = hyp/color/citeborder
419 }
420 }
421 \cs_gset_eq:NN \__hyp_citebordercolor_hook_init: \prg_do_nothing:
422 }
423
```
## **5 Checks**

The driver can not work properly if the pdfmanagement is not active, as keys need to write to the catalog and to info. But annotations and outlines should work. So should this be a fatal error? Should there be a difference between missing and inactive management? TODO

424 \bool lazy and:nnF

```
425 { \cs_if_exist_p:N \pdfmanagement_if_active_p: }{ \pdfmanagement_if_active_p: }
426 { \msg_error:nn { hyp}{ missing-resource-management } }
```
Outlines/bookmarks require the bookmark package. TODO check pdfpagemode if bookmarks are suppressed. TODO We overwrite the color key here for now, but this should be moved to bookmark

```
427 \AddToHook { package/bookmark/after}
428 {
429 \define@key{BKM}{color}
430 {
\lambda_1 \lambda_2 hyp_color_set:ne {__hyp/tmpa}{#1}
432 \color_export:nVN
433 { __hyp/tmpa}
434 \g__hyp_bordercolormodel_str
435 \BKM@color
436 }
437 - 3438 \legacy_if:nT { Hy@bookmarks }
439 \left\{ \right.440 \AddToHook{begindocument/before}[hyperref/bookmark]
441 {
442 \RequirePackage{bookmark}
443 }
444 }
445 \legacy_if:nT {Hy@draft}
446 {
447 \PassOptionsToPackage{draft}{bookmark}
448 }
```
# **6 Reference and label commands**

This uses the in-built property module.

\\_\_hyp\_property\_record:nn

<sup>449</sup> %

A label command which adds the space commands from LaTeX:

```
450 \cs_new_protected:Npn \__hyp_property_record:nn #1 #2 %label/attributes
451 \frac{1}{20}452 \@bsphack
453 \property_record:nn{#1}{#2}
454 \@esphack
455 }
```
we generate a few variants. We use ee-variants as they already exist in the module and once this is there it can go here.

<sup>456</sup> \cs\_generate\_variant:Nn \\_\_hyp\_property\_record:nn {ee}

(*End of definition for* \\_\_hyp\_property\_record:nn*.*)

## **7 Variables**

#### **7.1 Private temporary variables**

At first a few generic tmp variables

```
\l__hyp_tmpa_tl
             \l__hyp_tmpa_seq
             \l__hyp_tmpa_int
             \l__hyp_tmpa_box
             \l__hyp_tmpa_str
                                  457 \box_new:N \l__hyp_tmpa_box
                                  458 \tl_new:N \l__hyp_tmpa_tl
                                  459 \seq_new:N \l__hyp_tmpa_seq
                                  460 \int_new:N \l__hyp_tmpa_int
                                  461 \str_new:N \l__hyp_tmpa_str
                                 (End of definition for \l__hyp_tmpa_tl and others.)
                                      A number of more specific tmp variables. These will perhaps disappear or change.
   \l__hyp_dest_name_tmpa_tl
          \l__hyp_uri_tmpa_tl
    \l__hyp_filename_tmpa_tl
\l__hyp_para_tmpa_tl␣␣␣\l__hyp_text_tmpa_str␣␣␣\g__hyp_text_tmpa_str
                                 TODO: document and check use!
                                  462 \tl_new:N \l__hyp_dest_name_tmpa_tl
                                  463 \tl_new:N \l__hyp_uri_tmpa_tl
                                  464 \tl_new:N \l__hyp_filename_tmpa_tl
                                  465 \tl_new:N \l__hyp_para_tmpa_tl
                                  466 \str_new:N \l__hyp_text_tmpa_str
                                  467 \str_new:N \g__hyp_text_tmpa_str
```
(*End of definition for* \l\_\_hyp\_dest\_name\_tmpa\_tl *and others.*)

#### **7.2 Constants**

\c\_\_hyp\_dest\_undefined\_tl This variable is used if a destination name is empty.

<sup>468</sup> \tl\_const:Nn \c\_\_hyp\_dest\_undefined\_tl {UNDEFINED}

(*End of definition for* \c\_\_hyp\_dest\_undefined\_tl*.*)

\c\_\_hyp\_annot\_types\_seq \c\_\_hyp\_map\_annot\_hyp\_prop \c\_\_hyp\_map\_hyp\_annot\_prop This constants holds the link types managed by hyperref along with a mapping from annot names to hyperref names and back. <sup>469</sup> \seq\_const\_from\_clist:Nn \c\_\_hyp\_annot\_types\_seq

```
470 {url,link,file,menu,run}
471 \prop_const_from_keyval:Nn \c__hyp_map_annot_hyp_prop
472 \{473 URI = ur1,
```

```
474 GoTo = link,
475 GoToR = file,
476 Named = menu.
477 Launch= run
478 }
479 \prop_const_from_keyval:Nn \c__hyp_map_hyp_annot_prop
480 \sim 5
481 url = URI,
482 link = GoTo,
483 file = GoToR,
484 menu = Named.
485 run = Launch
486 }
487
```
(*End of definition for* \c\_\_hyp\_annot\_types\_seq *,* \c\_\_hyp\_map\_annot\_hyp\_prop *, and* \c\_\_hyp\_map\_ hyp\_annot\_prop*.*)

## **7.3 Variables**

The first holds the (absolute) start page number, the other the startview instruction for the current and remote files. The instruction is in "PDF format" but without the leading slash!

```
488 \tl_new:N \g__hyp_dest_pdfstartpage_tl
489 \tl_new:N \g__hyp_dest_pdfstartview_tl
490 \tl_new:N \l__hyp_dest_pdfremotestartview_tl
```
(*End of definition for* \g\_\_hyp\_dest\_pdfstartpage\_tl *,* \g\_\_hyp\_dest\_pdfstartview\_tl *, and* \l\_\_hyp\_ dest\_pdfremotestartview\_tl*.*)

It is still unclear which str convert option is the best in the various places, so we use a variable to allow tests and perhaps external configuration. The "print" type should always have the delimiters.

```
\l__hyp_text_enc_uri_print_tl
    \l__hyp_text_enc_info_print_tl
\l__hyp_text_enc_dest_tl
    \l__hyp_text_enc_dest_print_tl
    \l__hyp_text_enc_file_print_tl
    \l__hyp_text_enc_para_print_tl
                             491 \tl_new:N \l__hyp_text_enc_uri_print_tl
                             492 \tl_new:N \l__hyp_text_enc_info_print_tl
                             493 \tl_new:N \l__hyp_text_enc_dest_tl
                             494 \tl_new:N \l__hyp_text_enc_dest_print_tl
                             495 \tl_new:N \l__hyp_text_enc_file_print_tl
                             496 \tl_new:N \l__hyp_text_enc_para_print_tl
                             497
                             498 \tl_set:Nn \l__hyp_text_enc_uri_print_tl {utf8/URI}
                             499 \tl_set:Nn \l__hyp_text_enc_info_print_tl {utf16/hex}
                             500 \tl_set:Nn \l__hyp_text_enc_dest_tl {utf8/string-raw}
                             501 \tl_set:Nn \l__hyp_text_enc_dest_print_tl {utf8/string}
                             502 \tl_set:Nn \l__hyp_text_enc_file_print_tl {utf8/string}
                             503 \tl_set:Nn \l__hyp_text_enc_para_print_tl {utf8/string}
                            (End of definition for \l__hyp_text_enc_uri_print_tl and others.)
\l__hyp_dest_pdfview_tl This hold the destination instructions in a format suitable for \pdf_destination:nn.
                            The special value fitrbox indicates a boxed destination.
                             504 \tl_new:N \l__hyp_dest_pdfview_tl
                            (End of definition for \l__hyp_dest_pdfview_tl.)
```

```
\g__hyp_dest_pdfstartpage_tl
\g__hyp_dest_pdfstartview_tl
      \l__hyp_dest_pdfremotestartview_tl
```
hyp/annot/file (*color name*) hyp/annot/run (*color name*) hyp/annot/menu (*color name*)

hyp/annot/link (*color name*) These color names are used for the annotations (colorlinks). They are initialized at the hyp/annot/url (*color name*) end when the color scheme is used

> This holds the export model for border color etc. It is currently either space-sep-cmyk or space-sep-rgb. The default is the second. It can be change by the key bordercolormodel

<sup>505</sup> \str\_new:N \g\_\_hyp\_bordercolormodel\_str

(*End of definition for* \g\_\_hyp\_bordercolormodel\_str*.*)

#### **7.4 Booleans**

\l\_hyp\_annot\_colorlink\_bool These booleans are needed to control the colors. They are public so that other packages can query the state too.

```
\l_hyp_annot_colorurl_bool
\l_hyp_annot_colorfile_bool
\l_hyp_annot_colorrun_bool
\l_hyp_annot_colormenu_bool
```
\l\_hyp\_annot\_ocgcolorlink\_bool \l\_hyp\_annot\_ocgcolorurl\_bool \l\_hyp\_annot\_ocgcolorfile\_bool \l\_hyp\_annot\_ocgcolorrun\_bool \l\_hyp\_annot\_ocgcolormenu\_bool <sup>506</sup> \seq\_map\_inline:Nn \c\_\_hyp\_annot\_types\_seq <sup>507</sup> { <sup>508</sup> \bool\_new:c {l\_hyp\_annot\_color#1\_bool}  $509 - 3$ 

(*End of definition for* \l\_hyp\_annot\_colorlink\_bool *and others. These variables are documented on page* **??***.*)

These booleans are needed to control the ocgcolors. They are public so that other packages can query the state too.

```
510 \seq_map_inline:Nn \c__hyp_annot_types_seq
511 \t{5}512 \bool_new:c {l_hyp_annot_ocgcolor#1_bool}
513 }
```
(*End of definition for* \l\_hyp\_annot\_ocgcolorlink\_bool *and others. These variables are documented on page* **??***.*)

 $\text{float\_Mean\_body\_hyp}$  annot\_Launch\_bool This booleans are used to disable some link types while keeping others.

```
514 \seq_map_inline:Nn \c_pdfannot_link_types_seq
515 {
516 \bool_new:c {l__hyp_annot_#1_bool}
517 \bool_set_true:c {l__hyp_annot_#1_bool}
518 }
```
(*End of definition for* \l\_\_hyp\_annot\_GoTo\_bool \l\_\_hyp\_annot\_URI\_bool \l\_\_hyp\_annot\_GoToR\_-<br>bool \l\_\_hyp\_annot\_Named\_bool \l\_\_hyp\_annot\_Launch\_bool.) bool \l\_\_hyp\_annot\_Named\_bool \l\_\_hyp\_annot\_Launch\_bool*.*)

## **7.5 Boxes**

\l\_\_hyp\_dest\_box This holds an (empty) box which is used to get the width for FitR destinations.

<sup>519</sup> \box\_new:N \l\_\_hyp\_dest\_box

(*End of definition for* \l\_\_hyp\_dest\_box*.*)

#### **7.6 Regex**

\c\_\_hyp\_dest\_startview\_regex This regex is used to extract the right arguments pdfstartview and pdfremotestartview. Their values is filled up with null and then the start extracted.

```
520 \regex_const:Nn \c__hyp_dest_startview_regex
521 {
522 \quad \overline{\mathsf{A}} \setminus \mathsf{A}523 (?:
524 (?:XYZ (?:\\ +(?:(?:\\d+|\d*\.\\d+)|\null))\{3\}\)525 |
526 (?:Fit\b|FitB\b)
527 |
528 (?:(?:FitH|FitV|FitBH|FitBV)(?:\ +(?:\d+|\d*\.\d+)|\ +null){1})
529 |
530 (?:FitR (?:\ +\d+|\ +\d*\.\d+){4}\ )
531 )
532 }
```
(*End of definition for* \c\_\_hyp\_dest\_startview\_regex*.*)

#### **7.7 PDF dictionaries**

l\_\_hyp\_page/Trans This dictionary is used for page transitions.

```
533 \pdfdict_new:n {l__hyp_page/Trans}
534 \pdfdict_put:nnn {l__hyp_page/Trans}{Type}{/Trans}
```
(*End of definition for* l\_\_hyp\_page/Trans*.*)

## **8 PDF string conversion**

This defines a command which is used to replace \pdfstringdef. This is probably temporary and will be adjusted or replaced if some more generic PDF string command/module exists. All commands here use the "submodule" name text. At first a hook for user additions:

#### hyp/text/pdfstring

<sup>535</sup> \hook\_new:n {hyp/text/pdfstring}

(*End of definition for* hyp/text/pdfstring*. This function is documented on page* **??***.*)

The first step to convert input in a PDF string is to purify it, that means to remove/expand commands. As the whole process is not expandable anyway we can use a protected command. The "output" is a string:

```
\__hyp_text_purify:nN
```
<sup>536</sup> \cs\_new\_protected:Npn \\_\_hyp\_text\_purify:nN #1 #2 %#1 input, #2 str command <sup>537</sup> { <sup>538</sup> \str\_set:Ne #2 {\text\_purify:n { #1 } }

<sup>539</sup> }

(*End of definition for* \\_\_hyp\_text\_purify:nN*.*)

The second step is to cleanup the output of the first step. This is a dummy currently. The argument should be a string variable.

\\_\_hyp\_text\_cleanup:N

```
540 \cs_new_protected:Npn \__hyp_text_cleanup:N #1
541 \frac{5}{2}542
543 }
```
(*End of definition for* \\_\_hyp\_text\_cleanup:N*.*)

The last step converts the string to a PDF encoding. As we have at least two targets (hex and literal) there is an argument. The conversion assumes utf8 input, it is based on cspdf\_string\_from\_unicode:nnN in l3pdftools.

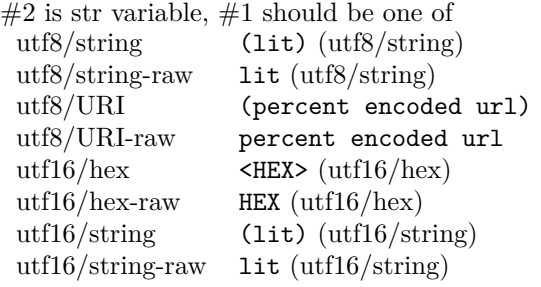

\\_\_hyp\_text\_string\_from\_unicode:nN

```
544 \cs_new_protected:Npn \__hyp_text_string_from_unicode:nN #1 #2
545 {
546 \pdf_string_from_unicode:nVN { #1 } #2 #2
547 }
```
(*End of definition for* \\_\_hyp\_text\_string\_from\_unicode:nN*.*)

This command combines everything.  $\#1=$ input,  $\#2=$  handler shortcut  $\#3=$  output str variable The commands uses a group to locally set \Hy@pdfstringtrue so that \texorpdfstring works and other local settings can be done.

\\_\_hyp\_text\_pdfstring:nnN

```
548 \cs_new_protected:Npn \__hyp_text_pdfstring:nnN #1 #2 #3
 549 {
 550 \group_begin:
 551 \Hy@pdfstringtrue
 552 \hook_use:n {hyp/text/pdfstring}
 553 \__hyp_text_purify:nN { #1 } \l__hyp_text_tmpa_str
 554 \__hyp_text_cleanup:N \l__hyp_text_tmpa_str
 555 \__hyp_text_string_from_unicode:nN { #2 } \l__hyp_text_tmpa_str
 556 \str_gset_eq:NN \g__hyp_text_tmpa_str\l__hyp_text_tmpa_str
 557 \group_end:
 558 \str_set_eq:NN #3 \g__hyp_text_tmpa_str
559 }
560 \cs_generate_variant:Nn \__hyp_text_pdfstring:nnN {enN,onN,eoN,ooN,noN}
(End of definition for \__hyp_text_pdfstring:nnN.)
```
!!! temporary until all instances are gone

```
561 \cs_new_protected:Npn\Hy@pstringdef #1 #2
562 { \__hyp_text_pdfstring:enN {#2} {utf8/string-raw}#1 }
```
This is a special version for info keys:

\\_\_hyp\_text\_pdfstring\_info:nN

```
563 \cs_new_protected:Npn \__hyp_text_pdfstring_info:nN #1 #2
564 {
565 \__hyp_text_pdfstring:noN { #1 }{ \l__hyp_text_enc_info_print_tl } #2
566 }
```

```
(End of definition for \__hyp_text_pdfstring_info:nN.)
```
# **9 Pagelabels**

Page labels are representations of the page numbers in the PDF viewer. If the hyperref options pdf pagelabels is true (the default) roman numbers are e.g. shown as "ii  $(2/58)$ ". To do this the page ranges must be collected, if possible a prefix and the numbering of the counter must be identified and then written to the catalog.

The current implementation in hyperref/hyperref drivers:

**xetex:** hxetex.def, line 80-110

\HyPL@StorePageLabel writes to the aux-file at begin document (after reading the aux) \HyPL@SetPageLabels is called (defined in hyperref.sty after the driver loading) which calls \Hy@PutCatalog{/PageLabels<</Nums[\HyPL@Labels]>>}

**dvips:** identical to xetex, line 60 to 90 in pdfmark.def

**dvipdfm:** identical to xetex

**pdftex:** \HyPL@StorePageLabel stores in \HyPL@Labels in the first compilation In \AtVeryEndDocument \HyPL@SetPageLabels is called.

**luatex** identical to pdftex

The code in hyperref inspects \thepage and tries to figure out the numbering system and the prefix. E.g. A-30 is correctly split. If the counter can not be identified hyperref generates only /P entries with the whole content.

The new implementation makes use of the pdf management: The relevant entry in the catalog is continuously updated and pushed out at the end of the document. This works (hopefully ...) with all drivers.

We do not try to avoid the (in hyperref's wording) "useless" pagelabel entry /PageLabels <</Nums[0<</S/D>>]>> (but it would be possible), we also don't test for empty \thepage, hyperref seems to handle this fine and the pdf is valid.

The code has to define \Hy@PutCatalog as we can't yet change code in hyperref. The switch for draftmode has been removed.

```
\__hyp_PageLabels_gpush:
         \Hy@PutCatalog
   \HyPL@StorePageLabel
                           567 \cs_new_protected:Npn\__hyp_PageLabels_gpush:
                           568 {
                           569 \pdfmanagement_add:nne {Catalog} {PageLabels}{<</Nums[\HyPL@Labels]>>}
                           570 }
                           571
                           572 \def\Hy@PutCatalog #1 {}
                           573
                           574
                           575 \legacy_if:nT { Hy@pdfpagelabels }
                           576 {
```

```
577 \cs_set_protected:Npn \HyPL@StorePageLabel #1
578 {
579 \tl_gput_right:Ne \HyPL@Labels { \the\Hy@abspage<<#1>> }
580 \__hyp_PageLabels_gpush:
581 }
582 }
```
(*End of definition for* \\_\_hyp\_PageLabels\_gpush: *,* \Hy@PutCatalog *, and* \HyPL@StorePageLabel*. These functions are documented on page* **??***.*)

## **10 Core Hyperref Commands**

Every hyperref has to define eight core command:

```
\hyper@anchor
\hyper@anchorstart
\hyper@anchorend
\hyper@link %GoTo
\hyper@linkstart %GoTo
\hyper@linkend %GoTo
\hyper@linkfile %GoToR
\hyper@linkurl %URI
```
This driver defines for consistency also \hyper@linklaunch for Launch and \hyper@linknamed for Named.

## **10.1 Link level**

Links can be nested. Inner links need perhaps special handling, e.g. to deactivate the link, or to change the border, or in the case of tagging to add some additional structure to handle the parent-child rules. We therefore add a global counter which is increased at the begin of link and decreased at the end.

```
g__hyp_linknestlevel_int
```

```
583 \int_new:N \g__hyp_linknestlevel_int
(End of definition for g__hyp_linknestlevel_int.)
 584 \prg_new_conditional:Npnn \__hyp_if_outer_link: {TF}
 585 {
 586 \int_compare:nNnTF { \g_hyp_linknestlevel_int } > {1}
 587 { \prg_return_false: }
 588 { \prg_return_true: }
 589 }
 590 \cs_new:Npn \__hyp_check_link_nesting:TF #1 #2
 591 \quad \text{f}592 \use_i:nn {#1}{#2}
 593 }
 594 \keys_define:nn { hyp }
 595 {
 596 nested-links .choice:,
 597 nested-links / true .code:n =
 \texttt{598} \qquad \quad \{ \ \texttt{\&c} = \texttt{\&c} \ \texttt{\&c} = \texttt{\&c} \ \texttt{\&c} = \texttt{\&c} \ \texttt{\&c} = \texttt{\&c} \ \texttt{\&c} = \texttt{\&c} \ \texttt{\&c} = \texttt{\&c} \ \texttt{\&c} = \texttt{\&c} \ \texttt{\&c} = \texttt{\&c} \ \texttt{\&c} = \texttt{\&c} \ \texttt{\&c} = \texttt{\&c} \ \texttt{\&c} = \texttt{\&c} \ \texttt{\&c} = \texttt{\&c} \ \texttt{\&c} = \texttt{\
```

```
599 nested-links / false .code:n =
600 { \cs_set_eq:NN \__hyp_check_link_nesting:TF \__hyp_if_outer_link:TF },
601 nested-links .default:n = {true}
602 }
```
## **10.2 Anchors / destinations**

The first three commands are needed for "anchors". At first the internal commands to create a destination. It uses \Hy@WrapperDef to make it babel safe, it is not clear if this is still needed, but we leave if for now.

<span id="page-31-0"></span>\\_\_hyp\_destination:nn \\_\_hyp\_destination:nn { $\langle$ destination name}} { $\langle$ location}}

The  $\langle \text{destination name} \rangle$  is encoded with the method stored in in  $\lceil \cdot \cdot \rceil$  text\_enc\_dest\_tl. The location should be one of fit, fith, fitv, fitbv, fitbh, fitr, xyz, fitrbx. The last will make use of \l\_\_hyp\_dest\_box

[\\\_\\_hyp\\_destination:nn](#page-31-0)

```
603 \Hy@WrapperDef \__hyp_destination:nn #1 #2
604 {
605 \mode if horizontal:T { \@savsf\spacefactor }
606 \Hy@SaveLastskip %defined in hyperref
607 \Hy@VerboseAnchor{#1} %defined in hyperref, for debugging
608 \__hyp_text_pdfstring:eoN
609 { \HyperDestNameFilter{#1} }
610 { \lceil \cdot \rceil \l__hyp_text_enc_dest_tl }
611 \l__hyp_tmpa_tl
612 \str_if_eq:nnTF {#2} {fitrbox}
613 {
614 \text{exp} \text{ args}:NV615 \pdf_destination:nnnn \l__hyp_tmpa_tl
616 { \box_wd:N \l__hyp_dest_box }
617 { \box_ht:N \l__hyp_dest_box }
618 					{ \box_dp:N \l__hyp_dest_box }
619 }
620 \uparrow621 \exp_args:NV
622 \pdf_destination:nf
623 \{ \lceil \log_{10} \rceil \leq \ell \leq \ell \}624 { #2 }
625 }
626 \Hy@RestoreLastskip %defined in hyperref
627 \mode_if_horizontal:T { \spacefactor\@savsf }
628 }
```
(*End of definition for* \\_\_hyp\_destination:nn*.*)

This are the three destinations commands. They are modelled along the xetex version. It is not quite clear if really all three are needed for the backends supported by this driver, but changing the hyperref code would be difficult. We add a hook. This allows e.g. the tagging code to create also a structured destination. We don't use the cmd hook, as we want the same hook for both start commands. We make the current dest name available so that the hook code can use it.

```
\hyper@anchor
         \hyper@anchorstart
          \hyper@anchorend
                hyp/anchor
\l_hyp_current_dest_name_tl
                              629 \tl_new:N\l_hyp_current_dest_name_tl
                              630 \hook_new:n{hyp/anchor}
                             631 \cs_new_protected:Npn \hyper@anchor #1
                              632 \frac{1}{2}633 \exp_args:NnV
                              634 \__hyp_destination:nn {#1} \l__hyp_dest_pdfview_tl
                              635 \tl_set:Nn \l_hyp_current_dest_name_tl {#1}
                              636 \hook_use:n{hyp/anchor}
                              637 }
                              638
                              639 \cs_new_protected:Npn \hyper@anchorstart #1
                              640 {
                              641 \Hy@activeanchortrue
                              642 \exp_args:NnV
                              643 \__hyp_destination:nn {#1} \l__hyp_dest_pdfview_tl
                              644 \tl_set:Nn \l_hyp_current_dest_name_tl {#1}
                              645 \hook_use:n{hyp/anchor}
                              646 }
                              647
                              648 \cs_new_protected:Npn \hyper@anchorend
                              649 {
                              650 \Hy@activeanchorfalse
                              651 }
```
(*End of definition for* \hyper@anchor *and others. These functions are documented on page* **??***.*)

## **10.3 GoTo Links**

The next three commands are for links inside the document, to destinations (GoTo links). The definition in hyperref have a first argument which can be used to pass a semantical context. Currently this argument is only used for \cite and only to change the color. The new implementation uses it for a real hook.

At first the internal link commands:

```
652 \cs_new_protected:Npn \__hyp_link_goto_begin:nw #1
653 {
654 \mode_leave_vertical:
655 \protected@edef \l__hyp_dest_name_tmpa_tl { #1 }
656 \tl_if_empty:NTF \l__hyp_dest_name_tmpa_tl
657 {
658 \msg_warning:nne
659 { hyp }
660 { empty-destination-name }
661 { \c_hyp_dest_undefined_tl }
662 \tl_set_eq:NN \l__hyp_dest_name_tmpa_tl \c__hyp_dest_undefined_tl
663 }
664 {
665 \__hyp_text_pdfstring:eoN
666 { \exp_args:No \HyperDestNameFilter { \l__hyp_dest_name_tmpa_tl } }
667 { \lceil \frac{hyp\_text\_enc\_dest\_tl} \rceil}
668 \l__hyp_dest_name_tmpa_tl
669 }
670 \exp_args:No
```

```
671 \pdfannot_link_goto_begin:nw { \l__hyp_dest_name_tmpa_tl }
672 }
673
674 \cs_new_protected:Npn \__hyp_link_goto_end:
675 {
676 \pdfannot_link_goto_end:
677 }
```
Now the three hyperref commands. The splitted commands \hyper@linkstart and \hyper@linkend are used for footnotemarks, toc and natbib-cites.

#### \hyper@link{⟨context⟩}{⟨destination name⟩}{⟨link text⟩} \hyper@link

This creates a complete GoTo link around the  $\langle$ 1ink text $\rangle$  pointing to  $\langle$ destination name). The hook hyp/link/ $\langle \text{context} \rangle$  is executed at the begin if it exists.

The only  $\langle context \rangle$  for which a hook is predefined is cite. Packages which want to use another  $\langle \text{context} \rangle$  should initialize the hook like this:

#### \IfHookExistsTF{hyp/link/context}{} {\NewHook{hyp/link/context}}

The hook code is executed in a group but before all the pdfannot hooks.

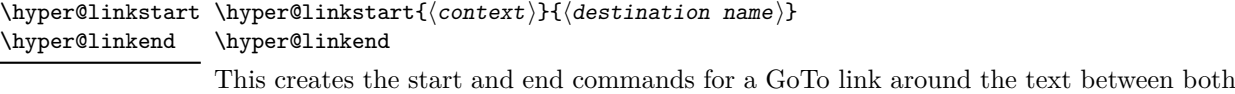

pointing to  $\langle$  destination name $\rangle$ . The hook hyp/link/ $\langle$ context $\rangle$  is executed at the begin if it exists as with \hyper@link

The commands open and close a group, so should be placed carefully. .

hyperref adds a group with \Hy@colorlink, we move this outside the link so that it groups the context hook too. We store again the destination name in the public tl \l\_hyp\_current\_dest\_name\_tl so that the hook code can make use of it

```
678
679 \cs_new_protected:Npn \hyper@link #1 #2 #3 %#1 context, #2=destination name, #3 content
680 {
681 \bool_if:NTF \l__hyp_annot_GoTo_bool
682 \left\{ \begin{array}{c} 682 \end{array} \right.683 \int_gincr:N\g__hyp_linknestlevel_int
684 \__hyp_check_link_nesting:TF
685 \left\{ \begin{array}{c} \end{array} \right.686 \Hy@VerboseLinkStart{#1}{#2}
687 \group_begin:
688 \tl_set:Nn \l_hyp_current_dest_name_tl {#2}
689 \hook_use:n {hyp/link/#1}
690 \__hyp_link_goto_begin:nw {#2}#3\Hy@xspace@end
\lambda_hyp_link_goto_end:
\qquad \qquad \qquad \qquad \text{group\_end:}693 \Hy@VerboseLinkStop
694 }
695 {
696 \group_begin: #3\group_end:<br>B
697 }
698 \int_gdecr:N\g__hyp_linknestlevel_int
```

```
699 }
700 {{\let\protect\relax#3}}
701 }
702 \cs_new_protected:Npn \hyper@linkstart #1 #2 %#1 context, #2=destination name
703 {
704 \bool_if:NT \l__hyp_annot_GoTo_bool
705 {
706 \int_gincr:N\g__hyp_linknestlevel_int
707 \__hyp_check_link_nesting:TF
708 \qquad \qquad \qquad \qquad \qquad \qquad \qquad \qquad \qquad \qquad \qquad \qquad \qquad \qquad \qquad \qquad \qquad \qquad \qquad \qquad \qquad \qquad \qquad \qquad \qquad \qquad \qquad \qquad \qquad \qquad \qquad \qquad \qquad \qquad \qquad \qquad \qquad709 \Hy@VerboseLinkStart{#1}{#2}% only for debug
710 \group_begin:
711 \tl_set:Nn \l_hyp_current_dest_name_tl {#2}
712 \hook_use:n {hyp/link/#1}
\sum_{n=1}^{713} \sum_{n=1}^{714} \sum_{n=1}^{714} \sum_{n=1}^{714}714 }
715 {
\gamma<sup>716</sup> \group_begin:
717 }
718 }
719 }
720
721 \cs_new_protected:Npn \hyper@linkend
722 \times 5723 \bool_if:NT \l__hyp_annot_GoTo_bool
724 \left\{ \begin{array}{c} 724 & 724 \end{array} \right\}725 \__hyp_check_link_nesting:TF
726 \left\{ \begin{array}{c} \end{array} \right.727 \__hyp_link_goto_end:
728 \group_end:
729 \Hy@VerboseLinkStop
730 }
731 \left\{ \begin{array}{c} \end{array} \right\}\gamma<sup>732</sup> \group_end:
733 }
734 \int_g \text{decr: } N\g_{\text{hyp\_linkness}} linknestlevel_int
735 }
736 }
```
## **10.4 URI links**

We define a dictionary for the action dictionary. For now it is public.

```
737 \pdfdict_new:n {l_hyp/annot/A/URI}
738 \pdfdict_put:nnn {l_hyp/annot/A/URI}{Type}{/Action}
739 \pdfdict_put:nnn {l_hyp/annot/A/URI}{S}{/URI}
740
741 \cs_new_protected:Npn \hyper@linkurl #1 #2 %#1:link text #2: URI,
742 {
743 \bool_if:NTF \l__hyp_annot_URI_bool
744 {
745 \int_gincr:N\g__hyp_linknestlevel_int
746 \__hyp_check_link_nesting:TF
747 \qquad \qquad748 \group_begin:
```

```
749 \__hyp_text_pdfstring:eoN
750 { #2}
751 { \l__hyp_text_enc_uri_print_tl }
752 \lceil \log p \rceil \lceil \log p \rceil \lceil \log p \rceil\verb|753| \qquad \verb|1_nyp/dino{1_hyp/annot/A/URL}{{URI}}{\ll_1\verb|1_nyp_luri_tmpa_t1}|754 \bool_if:NT \l__hyp_href_url_ismap_bool
755 \left\{756 \pdfdict_put:nnn{l_hyp/annot/A/URI}{IsMap}{true}
757 }
758 \csc_set_eq:NN \# \c_hash_str
759 \cs_set_eq:NN \% \c_percent_str
760 \Hy@safe@activestrue
761 \mode_leave_vertical:
762 \pdfannot_dict_put:nne {link/URI}{A}{<<\pdfdict_use:n {l_hyp/annot/A/URI}>>}
763 \pdfannot_link:nen { URI }
764 \left\{ \begin{array}{c} \end{array} \right.765 }
766 \qquad \qquad \qquad \qquad \qquad \qquad \qquad \qquad \qquad \qquad \qquad \qquad \qquad \qquad \qquad \qquad \qquad \qquad \qquad \qquad \qquad \qquad \qquad \qquad \qquad \qquad \qquad \qquad \qquad \qquad \qquad \qquad \qquad \qquad \qquad \qquad \qquad767 \let\protect\relax
768 #1
769 \Hy@xspace@end
770 \Hy@VerboseLinkStop %where is the start??
\frac{771}{ } }
772 \group_end:
773 }
774 \left\{ \begin{array}{c} \end{array} \right.775 \group_begin: #1 \group_end:
776 }
777 \int_gdecr:N\g__hyp_linknestlevel_int
778 }
779 {{\let\protect\relax#1}}
780 }
781
```
## **10.5 GoToR Links files**

```
782 \pdfdict_new:n {l_hyp/annot/A/GoToR}
783 \pdfdict_put:nnn {l_hyp/annot/A/GoToR}{Type}{/Action}
784 \pdfdict_put:nnn {l_hyp/annot/A/GoToR}{S}{/GoToR}
785
786 \cs_generate_variant:Nn \pdffile_embed_file:nnn {noe}
787 \cs_new_protected:Npn \hyper@linkfile #1 #2 #3 % link text, filename, destname
788 {
789 \bool_if:NTF \l__hyp_annot_GoToR_bool
790 {
791 \int_gincr:N\g__hyp_linknestlevel_int
792 \__hyp_check_link_nesting:TF
793 \qquad \qquad \qquad \qquad794 \group_begin:
795 \tl_set:Ne \l__hyp_filename_tmpa_tl { \text_expand:n { #2 } }
796 \exp_args:Ne
797 \pdf_object_if_exist:nF { __hyp_file_\tl_to_str:N \l__hyp_filename_tmpa_tl }
798 \qquad \qquad \qquad \qquad \qquad \qquad \qquad \qquad \qquad \qquad \qquad \qquad \qquad \qquad \qquad \qquad \qquad \qquad \qquad \qquad \qquad \qquad \qquad \qquad \qquad \qquad \qquad \qquad \qquad \qquad \qquad \qquad \qquad \qquad \qquad \qquad \qquad \qquad \qquad \qquad799 \pdfdict_put:nne { l_pdffile/Filespec}{Subtype}{\pdf_name_from_unicode_e:n
```
```
800 \pdffile_embed_file:noe
801 \qquad \qquad \qquad \qquad \qquad \qquad \qquad \qquad \qquad \qquad \qquad \qquad \qquad \qquad \qquad \qquad \qquad \qquad \qquad \qquad \qquad \qquad \qquad \qquad \qquad \qquad \qquad \qquad \qquad \qquad \qquad \qquad \qquad \qquad \qquad \qquad \qquad \qquad \802 {\lceil \ln yp\_filename\_tmp\_tl \rceil }803 <br> {\_hyp\_file\_til\_stor:N \l\_hyp\_filename\_tmp\_tl}804 }
805 \pdfdict_put:nne
806 {1 \text{hyp}/\text{annot}/\text{A}/\text{GoToR}}807 \{F\}808 {\pdf_object_ref:e {__hyp_file_\tl_to_str:N \l__hyp_filename_tmpa_tl}}
809 \__hyp_text_pdfstring:nnN
810 { #3 }
811 { \l__hyp_text_enc_dest_print_tl }
812 \l__hyp_dest_name_tmpa_tl
813 \text{tl}_if\_blank: \text{eff } {#3}
814 \{815 \pdfdict_put:nne {l_hyp/annot/A/GoToR}{D}
816 \{817 \qquad \qquad \blacksquare818 \int_eval:n
{ \int_{max:nn} {0} { \ln Lmax:nn { \ln L_hyp{\text{pdf}_page_t1 - 1 } }820 /\l__hyp_dest_pdfremotestartview_tl
821 \qquad \qquad \qquad \qquad822 }823 }
824 \left\{ \begin{array}{c} 324 & 224 \\ 222 & 224 \end{array} \right\}825 \pdfdict_put:nno {l_hyp/annot/A/GoToR}{D}{\l__hyp_dest_name_tmpa_tl}
826 }827 \mode_leave_vertical:
```
We use an extra object here, as ghostscript doesn't like the object reference in the dict <https://chat.stackexchange.com/transcript/message/57361080#57361080>

```
828 \pdf_object_unnamed_write:ne{dict}{\pdfdict_use:n {l_hyp/annot/A/GoToR}}
829 \pdfannot_dict_put:nne {link/GoToR}{A}{\pdf_object_ref_last:}
830 \pdfannot_link:nnn %expansion??
831 { GoToR }
832 \left\{ \begin{array}{c} 2 \end{array} \right.833 }
834 \{835 \let\protect\relax
836 #1\Hy@xspace@end
837 \Hy@VerboseLinkStop %where is the start??
838 }
\begin{array}{c}\n 839 \\
 840\n \end{array} \group_end:
840 }
841 \left\{ \begin{array}{c} 841 \end{array} \right.\begin{array}{ccc}\n & \text{842} \\
 & \text{843}\n\end{array}843 }
844 \int_gdecr:N\g__hyp_linknestlevel_int<br>845
845
846 {\let\protect\relax#1}}
847 }
```
### **10.6 Launch links**

We define **\hyper@linklaunch** for naming consistency

```
848 \pdfdict_new:n {l_hyp/annot/A/Launch}
849 \pdfdict_put:nnn {l_hyp/annot/A/Launch}{Type}{/Action}
850 \pdfdict_put:nnn {l_hyp/annot/A/Launch}{S}{/Launch}
851
852 \cs_new_protected:Npn \hyper@linklaunch #1 #2 #3 % filename, link text, Parameters
853 {
854 \bool_if:NTF \l__hyp_annot_Launch_bool
855 {
856 \int_gincr:N\g__hyp_linknestlevel_int
857 \__hyp_check_link_nesting:TF
858 \left\{ \begin{array}{ccc} 858 & 218 \\ 218 & 218 \\ 218 & 218 \\ 218 & 218 \\ 218 & 218 \\ 218 & 218 \\ 218 & 218 \\ 218 & 218 \\ 218 & 218 \\ 218 & 218 \\ 218 & 218 \\ 218 & 218 \\ 218 & 218 \\ 218 & 218 \\ 218 & 218 \\ 218 & 218 \\ 218 & 218 \\ 218 & 218 \\ 218 & 218 \\ 218 & 218 \\ 218 &859 \group_begin:
860 \lambda_hyp_text_pdfstring:nnN
861 { #1 }
862 { \l__hyp_text_enc_file_print_tl }
863 \l_hyp_filename_tmpa_tl
864 \pdfdict_put:nno {l_hyp/annot/A/Launch}{F}{\l__hyp_filename_tmpa_tl}
865 \__hyp_text_pdfstring:noN
866 { #3 }
867 \{ \lceil \log_{10} \rceil \leq t \leq 1 \rceil \}868 \l__hyp_para_tmpa_tl
869 \bool_if:nTF
870 \left\{ \begin{array}{c} \end{array} \right.871 \str_if_eq_p:Vn \l__hyp_para_tmpa_tl {()}
872\label{eq:q} $$\pdf\_version\_compare\_p:Nn > {1.9}874 \}875 \left\{ \begin{array}{c} \end{array} \right.876 \pdfdict_remove:nn {l_hyp/annot/A/Launch}{Win}
877 }
878 \left\{ \begin{array}{ccc} \end{array} \right.879 \pdfdict_put:nne
880 {1_hyp/annot/A/Launch}881 {Win}
882 \{<</P \ l_ \hbox{Np\_para\_tmpa_tl \ /F \ l_ \hbox{Np\_filename\_tmpa_tl \ >>}}883 }
884 \mode_leave_vertical:
885 \pdfannot_dict_put:nne {link/Launch}{A}{<<\pdfdict_use:n {l_hyp/annot/A/Launch}
886 \pdfannot_link:nen
887 { Launch }
888 \qquad \qquad \qquad \qquad \qquad \qquad \qquad \qquad \qquad \qquad \qquad \qquad \qquad \qquad \qquad \qquad \qquad \qquad \qquad \qquad \qquad \qquad \qquad \qquad \qquad \qquad \qquad \qquad \qquad \qquad \qquad \qquad \qquad \qquad \qquad \qquad \qquad889 % /A
890 % <<
891 % \pdfdict_use:n {l_hyp/annot/A/Launch}
892 % >>
893 }
894 \left\{ \begin{array}{c} 394 & 56 \\ 56 & 56 \end{array} \right\}895 \let\protect\relax
896 #2\Hy@xspace@end
897 \Hy@VerboseLinkStop %where is the start??
898 }
\verb|\group\_end:900 }
901 				{ \group_begin: #2 \group_end: }
```

```
902 \int_gdecr:N\g__hyp_linknestlevel_int
903 }
904 {\let\protect\relax#2}}
905 }
```
The actually command used by hyperref is \@hyper@launch which uses a delimited argument, because of the color the definition is a bit convoluted.

```
906 \use:e
907 { % filename, anchor text, linkname
\begin{array}{ll}\n\text{1:1.5}\n\text{1:2.5}\n\text{2:43}\n\text{3:3.5}\n\text{4:43}\n\text{5:43}\n\text{6:43}\n\text{6:44}\n\text{7:45}\n\text{8:45}\n\text{9:46}\n\text{1:47}\n\text{1:47}\n\text{1:48}\n\text{1:49}\n\text{1:40}\n\text{1:41}\n\text{1:42}\n\text{2:43}\n\text{1:44}\n\text{2:43}\n\text{4:46}\n\text{1:47}\n\text009910 {
911 \hyper@linklaunch {#1}{#2}{#3}
912 }
```
## **10.7 Named links (menu)**

We also define \hyper@linknamed for consistency.

```
913 \pdfdict_new:n {l_hyp/annot/A/Named}
914 \pdfdict_put:nnn {l_hyp/annot/A/Named}{Type}{/Action}
915 \pdfdict_put:nnn {l_hyp/annot/A/Named}{S}{/Named}
916
917 \cs_new_protected:Npn \hyper@linknamed #1 #2 %#1 action, #2 link text
918 \sim919 \bool_if:NTF \l__hyp_annot_Named_bool
920 {
921 \int_gincr:N\g__hyp_linknestlevel_int
922 \__hyp_check_link_nesting:TF
923 {
924 \group_begin:
925 \pdfmeta_standard_verify:nnTF {named_actions}{#1}
926 \left\{ \begin{array}{c} 2 \end{array} \right\}927 \mode_leave_vertical:
928 \pdfdict_put:nne {l_hyp/annot/A/Named}{N}
929 {\pdf_name\_from\_unicode\_e:n{#1}}930 \pdfannot_dict_put:nne {link/Named}{A}{<<\pdfdict_use:n {l_hyp/annot/A/Named}>>}
931 \pdfannot_link:nnn { Named }
\overline{\mathbf{S}} 932
933 % /A
934 % <<
935 % \pdfdict_use:n { l_hyp/annot/A/Named }
936 % >>
937 }
938 \qquad \qquad \bullet939 \text{#2}940 \Hy@xspace@end
<sup>941</sup> \Hy@VerboseLinkStop
942 }
943 }
944 \left\{ \begin{array}{c} 2 \end{array} \right\}945 \msg_warning:nnn { hyp } { pdfa-no-named-action }{#1}
946 \textbf{\#2}947 }
948 \group_end:
```

```
949 }
950 \{ \qquad \qquad 42 \qquad \qquad 3 \}951 \int_gdecr:N\g__hyp_linknestlevel_int
952 }
953 { {\let\protect\relax#2}}
954 }
955
```
# **11 Link decorations**

### **11.1 Functions to export and select colors**

We support two input syntax: color expressions and model with values. Exporting can be done by first setting the color with \\_\_hyp\_color\_set:nn (if needed to a temporary color name) and then using \color\_export:nnN. But we need a variant as the export format space-sep-cmyk or space-sep-rgb is stored in a tl.

<sup>956</sup> \cs\_generate\_variant:Nn \color\_export:nnN {nVN}

<span id="page-39-1"></span><span id="page-39-0"></span>\\_\_hyp\_color\_select:n {⟨color⟩} \\_\_hyp\_color\_select:n These commands select a (text) color. {⟨*color*⟩} should have either the format [model]{value} or be a color expression. For examples: [rgb]{1,0,.5} or red!50!blue [\\\_\\_hyp\\_color\\_select:n](#page-39-0) \\_\_hyp\_color\_select\_aux:wn Color keys need to parse color expressions. Two input types are supported:  $color=[rgb]{1,0,.5}$ and color=red!50!blue. <sup>957</sup> \cs\_new\_protected:Npn \\_\_hyp\_color\_select:n #1  $058$  {  $_{959}$  \tl\_if\_head\_eq\_charcode:nNTF {#1}[  $\%$ ] <sup>960</sup> { <sup>961</sup> \\_\_hyp\_color\_select\_aux:wn #1 <sup>962</sup> }  $963$   $\uparrow$ 964 \color\_select:n {#1} <sup>965</sup> } <sup>966</sup> } 967 <sup>968</sup> \cs\_new\_protected:Npn \\_\_hyp\_color\_select\_aux:wn [#1] #2  $969$  { 970 \color\_select:nn {#1}{#2}  $971$  } 972 973 \cs\_generate\_variant:Nn \\_\_hyp\_color\_select:n {e} (*End of definition for* \\_\_hyp\_color\_select:n *and* \\_\_hyp\_color\_select\_aux:wn*.*) \\_\_hyp\_color\_set:nn {⟨ name ⟩} {⟨color⟩} \\_\_hyp\_color\_set:nn These commands store the color in {⟨*name*⟩}. {⟨*color*⟩} should have either the format [model] {value} or be a color expression. For examples: [rgb]  $\{1,0, .5\}$  or red!50!blue [\\\_\\_hyp\\_color\\_set:nn](#page-39-1) \\_\_hyp\_color\_set\_aux:nwn Color keys need to parse color expressions. Two input types are supported:  $color=[rgb]{1,0,.5}$ and color=red!50!blue.

```
974 \cs_new_protected:Npn \__hyp_color_set:nn #1 #2
975 \{976 \tl_if_head_eq_charcode:nNTF {#2}[ %]
977 \qquad_{978} \__hyp_color_set_aux:nwn { #1 } #2
979 }
980 {
981 \color_set:nn {#1} {#2}
982 }
983 }
984
985 \cs_new_protected:Npn \__hyp_color_set_aux:nwn #1 [#2] #3
986 {
987 \color_set:nnn {#1}{#2}{#3}
988 }
989
990 \cs_generate_variant:Nn \__hyp_color_set:nn {ne}
```
(*End of definition for* \\_\_hyp\_color\_set:nn *and* \\_\_hyp\_color\_set\_aux:nwn*.*)

### **11.2 Textcolor of links**

colors are added in the hooks. This means that they can also be removed if needed. They add a group—this isn't needed with hyperref code, but could be relevant with low-level annotations.

```
991 \prop_map_inline:Nn \c__hyp_map_hyp_annot_prop
992 {
993 \hook_gput_code:nnn
994 {pdfannot/link/#2/begin}
995 {hyp/color}
996 {
997 \bool_if:cT { l_hyp_annot_color#1_bool }
998 {
999 \group_begin:
1000 \color_select:n { hyp/color/#1}
1001    }
1002 }
1003 \hook_gput_code:nnn
1004 {pdfannot/link/#2/end}
1005 {hyp/color}
1006 {
1007 \bool_if:cT { l_hyp_annot_color#1_bool }
1008 {
1009 \group_end:
\begin{array}{ccc}\n & & & \text{1010} \\
 & & & \text{1011} \\
 & & & \text{1011}\n\end{array}1011 }
1012 }
```
colorlinks (*setup key*) This key also resets the border and borderstyle.

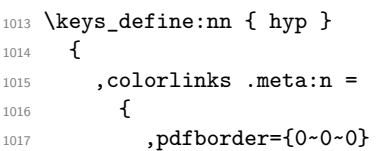

```
1018 ,pdfborderstyle=
                   1019 ,colorurl =#1
                   1020 ,colorlink =#1
                   1021 ,colorrun =#1
                   1022 , colormenu =#1
                   1023 ,colorfile =#1
                   1024 }
                   1025 , colorlinks .default:n = {true}
                   1026 }
colorurl (setup key)
colorlink (setup key)
colorrun (setup key)
colormenu (setup key)
colorfile (setup key)
urlcolor (setup key)
linkcolor (setup key)
runcolor (setup key)
menucolor (setup key)
filecolor (setup key)
allcolors (setup key)
                   1027 \seq_map_inline:Nn \c__hyp_annot_types_seq
                   1028 {
                   1029 \keys_define:nn { hyp }
                   1030 {
                   1031 ,color#1 .bool_set:c = { l_hyp_annot_color#1_bool }
                   1032 ,#1color .code:n = {\{\ }_{\_\,hyp\_{color\_set:ne} \} \{ \rightarrow\ }1033 }
                   1034 }
                   1035
                   1036 \keys_define:nn { hyp }
                   1037 {
                   1038 ,allcolors .meta:n =
                   1039 {
                   1040 ,urlcolor=#1
                   1041 ,linkcolor=#1
                   1042 ,runcolor=#1
                   1043 ,filecolor=#1
                   1044 ,menucolor=#1
                   1045 }
                   1046 ,allcolors .value_required:n = true
                   1047 }
```
## **11.3 Style and color of borders**

### **11.3.1 Border color**

The border color is set by link type. The color can be set as rgb (default) or cmyk (unusual). This can be set with the bordercolormodel key:

bordercolormodel (*setup key*)

```
1048 \keys_define:nn { hyp }
1049 {
1050 , bordercolormodel .choices:nn =
1051 {rgb, cmyk}
1052 { \str_gset:Nn \g__hyp_bordercolormodel_str {space-sep-#1}}
1053 ,bordercolormodel .initial:n ={rgb}
1054 }
1055 \prop_map_inline:Nn \c__hyp_map_hyp_annot_prop
1056 {
1057 \keys_define:nn { hyp }
1058 \{1059 #1bordercolor .code:n =
```

```
1060 {
1061 \tl_if_empty:nTF { ##1 }
1062 \left\{ \begin{array}{c} \end{array} \right.1063 \pdfannot_dict_remove:nn
1064 {link/#2}
1065 { C }
1066 }
1067 \left\{1068 \_hyp_color_set:ne {hyp/color/#1border}{##1}
1069 \color_export:nVN
1070 {hyp/color/#1border}
\verb|\g_nhyp_bordercolor| model_str|1072 \l__hyp_tmpa_tl
1073 \pdfannot_dict_put:nne
1074 {link/#2}
1075 { C }
1076 {[\lceil \lceil \lceil \frac{hyp_tmp_t}{\rceil} \rceil]}_{\rm 1077}    }<br>    }<br>    }<br>    }
1078 }
\begin{array}{ccc} 1079 & & \ \end{array} }
1080 }
1081
1082 \keys_define:nn { hyp }
1083 {
1084 ,allbordercolors .meta:n =
1085 {
1086 ,linkbordercolor=#1
1087 ,urlbordercolor =#1
1088 ,filebordercolor=#1
1089 ,menubordercolor=#1
1090 ,runbordercolor =#1
1091 }
1092 ,allbordercolors .value_required: n = true<br>1093 }
1093 }
1094
```
## **11.3.2 Borderwidth and -arc**

```
1095 \prop_map_inline:Nn \c__hyp_map_hyp_annot_prop
1096 {
1097 \keys_define:nn { hyp }
1098 {
1099 #1border .code:n =
1100 {
\verb|\til_1|101 \qquad \verb|\til_1=empty:nTF { ##1 }1102 \left\{1103 \pdfannot_dict_remove:nn
1104 {link/#2}
1105 { Border }
1106 }
1107 \left\{ \begin{array}{c} \end{array} \right.1108 \pdfannot_dict_put:nnn
1109 {link/#2}
1110 { Border }
```

```
1111 { [##1] }
\{1112\} }
1113 }
1114 }
1115 }
1116 \keys_define:nn { hyp }
1117 {
1118 ,pdfborder .code:n =
1119 \{\verb|tl_if_empty:nTF {#1 }|1121 \qquad \qquad \qquad1122 \prop_map_inline:Nn \c__hyp_map_hyp_annot_prop
1123 \left\{ \begin{array}{c} \end{array} \right\}1124 \pdfannot_dict_remove:nn
1125 {link/##2}
1126 { Border }
1127 }
1128 }<br>1129 {
1129 {
1130 \prop_map_inline:Nn \c__hyp_map_hyp_annot_prop
1131 \{1132 \pdfannot_dict_put:nnn
1133 {link/##2}
1134 { Border }
1135 { [#1] }
1136 }
1137 }
1138 }
1139 , pdfborder .initial:n = {0-0-1},
1140 }
```
#### **11.3.3 Borderstyle**

This keys fill the extended /BS entry (a dictionary).

```
pdfborderstyle (setup key)
 urlborderstyle (setup key)
linkborderstyle (setup key)
 runborderstyle (setup key)
fileborderstyle (setup key)
menuborderstyle (setup key)
                              1141 \prop_map_inline:Nn \c__hyp_map_hyp_annot_prop
                              1142 {
                              1143 \keys_define:nn { hyp }
                              1144 {
                              1145 #1borderstyle .code:n =
                              1146 \left\{ \begin{array}{ccc} 1 & 1 & 1 \\ 1 & 1 & 1 \end{array} \right\}\verb|\til_if\_empty: nTF { #41 }1148 \left\{ \begin{array}{c} \end{array} \right.1149 \pdfannot_dict_remove:nn
                              1150 {link/#2}
                              1151 { BS }
                              1152 }<br>1153 {
                              1153 {
                              1154 \pdfannot_dict_put:nnn
                              1155 {link/#2}
                              1156 f BS }
                              \left\{\begin{array}{c}\texttt{<<##1>>}\end{array}\right\} 1158 <<br/> }
                              \begin{array}{ccc} 1158 & & \\ 1159 & & \end{array}
```
1159

```
1160 }
1161 }
1162 \keys_define:nn { hyp }
1163 {
\texttt{1164} \qquad \texttt{,pdfborderstyle} \quad \texttt{.code:n =}1165 \left\{ \begin{array}{ccc} 1 & 1 & 1 \end{array} \right\}1166 \tl_if_empty:nTF { #1 }
1167 \{1168 \prop_map_inline:Nn \c__hyp_map_hyp_annot_prop
1169 \left\{ \begin{array}{c} \end{array} \right.1170 \pdfannot_dict_remove:nn
1171 {link/##2}
1172 { BS }
1173 }
1174 }
1175 {
1176 \prop_map_inline:Nn \c__hyp_map_hyp_annot_prop
11771178 \pdfannot_dict_put:nnn
1179 {link/##2}
1180 { BS }
1181 { <<#1>> }
1182 }
1183 }
1184 }
{\scriptstyle \mathtt{1185}} \qquad {\scriptstyle \mathtt{,} \mathtt{pdfborderstype \mathtt{.initial:n = \{} },}}1186 }
```
## **11.4 ocgcolorlinks**

OCG colorlinks need objects and an entry in the catalog. Perhaps the objects need public names to avoid that ocgx2 has to create duplicates? TODO

\\_\_hyp\_ocg\_init: This commands write the objects as needed if ocg links are used. The initialization should

```
happens only once.
1187 \cs_new_protected:Npn \__hyp_ocg_init:
1188 {
1189 \pdf_object_new:n { __hyp/OCG/View }<br>1190 \pdf_object_new:n { __hyp/OCG/Print
1190 \pdf_object_new:n { __hyp/OCG/Print }
1191 \pdf_object_new:n { __hyp/OCG/config }
1192 \pdf_object_new:n { __hyp/OCG/refarray }
1193 \pdf_object_write:nne { __hyp/OCG/refarray } { array }
1194 \left\{ \begin{array}{c} 1 \end{array} \right\}1195 \pdf_object_ref:n { __hyp/OCG/View }
1196 \c_space_tl
1197 \pdf\_object\_ref:n { __hyp/OCG/Print }1198 }
1199 \pdf_object_write:nnn { __hyp/OCG/View } { dict }
1200 \{1201 /Type/OCG
1202 /Name(View)
1203 / Usage
1204 <<<
1205 /Print <</PrintState/OFF>>~
```

```
1206 /View <</ViewState/ON >>~
1207 >>
1208 }
1209 \pdf\_object\_write:nnn { __hyp/OCG/Print } { dict }
1210 \{1211 /Type/OCG
1212 /Name(Print)
1213 / Usage
1214 <<<<<<<
1215 /Print <</PrintState/0N>>~
1216 /View <</ViewState/OFF>>~
1217 >>
1218 }
1219 \pdfmanagement_add:nne { Catalog / OCProperties }{OCGs }{ \pdf_object_ref:n {__hyp/OC
1220 \pdfmanagement_add:nne { Catalog / OCProperties }{OCGs }{ \pdf_object_ref:n {__hyp/OC
1221 \pdf_object_write:nne { __hyp/OCG/config } { dict }
1222 \left\{ \begin{array}{ccc} 1 & 1 & 1 \\ 1 & 1 & 1 \end{array} \right\}1223 /OFF[\pdf_object_ref:n { __hyp/OCG/Print }]
1224 /AS [
1225 <<<
1226 /Event/View
1227 /OCGs\c_space_tl \pdf_object_ref:n { __hyp/OCG/refarray }
1228 /Category [/View]
1229 >>
1230 <<<
1231 /Event/Print
1232 /OCGs\c_space_tl \pdf_object_ref:n { __hyp/OCG/refarray }
1233 /Category [/Print]
1234 >>
1235 <<
1236 /Event/Export
1237 /OCGs\c_space_tl \pdf_object_ref:n { __hyp/OCG/refarray }
1238 /Category [/Print]
1239 >>
1240 ]
1241 }
1242 \pdfmanagement_add:nne { Catalog / OCProperties }{ D }{ \pdf_object_ref:n { __hyp/OCG
1243 \cs_gset:Npn \__hyp_ocg_init: {}
1244 }
```
(*End of definition for* \\_\_hyp\_ocg\_init:*.*)

We use like with colors a hook, this allows ocgx to replace it. The implementation is rather simple and uses a box.

```
^{1245} \prop_map_inline:Nn \c__hyp_map_hyp_annot_prop
1246 {
1247 \hook_gput_code:nnn
1248 {pdfannot/link/#2/begin}
1249 {hyp/ocg}
1250 {
1251 \bool_if:cT { l_hyp_annot_ocgcolor#1_bool }
1252 \left\{ \begin{array}{c} 1 \end{array} \right\}1253 \qquad \qquad \qquad \qquad \setminus \_ \lnot \qquad \qquad \text{hyp\_ocg\_init:}1254 \group_begin:
1255 \hbox_set:Nw \l__hyp_tmpa_box
```

```
1256 }
                    1257 }
                    1258 \hook_gput_code:nnn
                    1259 {pdfannot/link/#2/end}
                    1260 {hyp/ocg}
                     1261 \{1262 \bool_if:cT { l_hyp_annot_ocgcolor#1_bool }
                     1263 {
                     1264 \hbox_set_end:
                     1265 \mbox
                     1266 \left\{1267 \pdf_bdcobject:nn {OC}{__hyp/OCG/Print}
                    1268 \hbox_overlap_right:n { \box_use:N \l__hyp_tmpa_box }
                    1269 \qquad \qquad \qquad \text{pdf\_enc:}1270 \pdf_bdcobject:nn {OC}{__hyp/OCG/View}
                    1271 \group_begin:
                    1272 \color_select:n { hyp/color/#1 }
                    1273 \box_use_drop:N \l__hyp_tmpa_box
                     1274 \group_end:
                     1275 \qquad \qquad \qquad \qquad \qquad<br>1276 \qquad \qquad \qquad1276 }1277 \group_end:
                     1278 }
                    1279 }
                    1280 }
ocgcolorlinks (setup key)
These are the keys for ocgcolors. We try to disable it for pdf version below 1.5
ocgcolorlink (setup key)
 ocgcolorurl (setup key)
ocgcolorfile (setup key)
ocgcolormenu (setup key)
 ocgcolorrun (setup key)
                    1281 \bool_lazy_or:nnTF
                    1282 { \pdf_version_compare_p:Nn > {1.4} }
                    1283 { \str_if_eq_p:ee{\pdf_version_major:}{-1} }
                    1284 {
                    1285 \keys_define:nn { hyp }
                     1286 {
                    1287 ,_ocgcolorlinks .meta:n =
                    1288 \left\{ \begin{array}{c} 1 \end{array} \right.1289 ocgcolorlink=#1,
                     1290 ocgcolorurl=#1,
                     1291 ocgcolorfile=#1,
                    1292 ocgcolorrun=#1,
                    1293 ocgcolormenu=#1
                     1294    }
                    1295 , ocgcolorlinks .default:n = true<br>1296 }
                    1296 }
                     1297 }
                     1298 {
                    1299 \keys_define:nn { hyp }
                     1300 {
                     1301 ,_ocgcolorlinks .code:n =
                     1302 \{1303 \msg_warning:nnee
                     1304 { hyp }
                    1305 { ignore-deprecated-or-unknown-option-in-pdf-version }
                    1306 { ocgcolorlinks } { \pdf_version_major:.\pdf_version_minor: }
                    1307 }
```

```
1308 }
1309 }
1310
1311 \keys_define:nn { hyp }
1312 \frac{1}{2}1313 ,ocgcolorlinks .choice:
1314 , ocgcolorlinks / true .meta:n =
1315 {
1316 pdfborder = {0~0~0~0},
1317 pdfborderstyle ={},
1318 colorlinks = false,
1319 _ocgcolorlinks = true
1320 }
1321 , ocgcolorlinks / false .meta:n =
1322 \left\{ \begin{array}{c} 1 \end{array} \right\}1323 _ocgcolorlinks = false
1324 }
1325 ,ocgcolorlinks .default:n = {true}
1326 }
1327
1328 \seq_map_inline:Nn \c__hyp_annot_types_seq
1329 {
1330 \bool_lazy_or:nnTF
1331 \{ \pmb{\text{version\_compare\_p:} \textbf{Nn > } 1.4} \}\label{thm:1332} \{ \strut \text{str\_if\_eq\_p:ee} \text{{} \} \} \{-1 \} \}1333 \{1334 \keys_define:nn { hyp }
1335 {
1336 ,ocgcolor#1 .bool_set:c = { l_hyp_annot_ocgcolor#1_bool }
1337 }
1338 }
1339 \{1340 \keys_define:nn { hyp }
1341 \left\{ \begin{array}{c} 1 \end{array} \right\}1342 ,ocgcolor#1 .code:n=
1343 \{1344 \msg_warning:nnee
1345 { hyp }
1346 { ignore-deprecated-or-unknown-option-in-pdf-version }
1347 { ocgcolor#1 }
1348 { \pdf_version_major:.\pdf_version_minor: }
1349 }
1350 }
1351 }
1352 }
```
## **11.5 Highlighting**

This keys set what happens if you click on a link \prop\_map\_inline:Nn \c\_\_hyp\_map\_hyp\_annot\_prop { 1355 \keys\_define:nn { hyp }  $\frac{1}{2}$ ,#1highlight .choices:nn =

```
1358 { /I, /N, /O, /P}
1359 \bigcup1360 \pdfannot_dict_put:nnn
1361 {link/#2}
1362 { H }
1363 { ##1 }
1364
1365 }
1366 ,#1highlight / .code:n =
1367 {
1368 \pdfannot_dict_remove:nn
1369 {link/#2}
1370 { H }
1371
1372 }
1373 ,#1highlight / unknown .code:n =
1374 \{1375 \msg_warning:nneee { hyp } { unknown-choice+empty }
1376 { pdfhighlight }
1377 \{ /I \sim (inverse), /N \sim (no\,\,effect), /O \sim (outline), /P \sim (inset) \}1378 { \exp_not:n {##1} }
1379 }
\begin{array}{ccc}\n & & & \cr \n & & & \cr \n & &1381
1382
1383
1384 \keys_define:nn { hyp }
1385 {
1386 ,pdfhighlight .choices:nn =
1387 { /I, /N, /O, /P}
1388 {
1389 \prop_map_inline:Nn \c__hyp_map_hyp_annot_prop
1390 \qquad \qquad \qquad1391 \pdfannot_dict_put:nnn
1392 {link/####2}
1393 { H }
1394 { #1 }
1395 }
1396 }
1397 ,pdfhighlight / .code:n =
1398 {
\verb|1399| \verb|prop_map_inline:Nn \c_hyp_map_hyp_annot\_prop1400 \{1401 \pdfannot_dict_remove:nn
1402 {link/##2}
1403 { H }
1404 }
1405 }
1406 ,pdfhighlight .initial:n = { /I},
1407 ,pdfhighlight / unknown .code:n =
1408 {
1409 \msg_warning:nneee { hyp } { unknown-choice+empty }
1410 { pdfhighlight }
1411 \{ /I \sim (inverse), /N \sim (no\,\,effect), /0 \sim (outline), /P \sim (inset) \}
```

```
1412 { \exp_not:n {#1} }
1413 }
1414 }
```
### **11.6 Hiding links**

This key disable all appearance keys. The link themselves are still there.

```
hidelinks (setup key)
 hidelink (setup key)
  hideurl (setup key)
 hidefile (setup key)
  hiderun (setup key)
 hidemenu (setup key)
                          1415 \keys_define:nn { hyp }
                          1416 {
                          1417 hidelinks .meta:n =
                          1418 {
                          1419 , colorlinks = false
                          1420 ,ocgcolorlinks = false
                          \texttt{1421} \qquad \qquad \texttt{,} \texttt{pdfborder} \qquad \texttt{=} \; \{ \; 0 \texttt{-} 0 \texttt{-} 0 \; \}1422 ,pdfborderstyle=
                          1423 }
                          1424 }
                          1425
                          ^{1426} \seq_map_inline:Nn \c__hyp_annot_types_seq
                          1427 {
                          1428 \keys_define:nn { hyp }
                          1429 {
                          1430 hide#1 .meta:n =
                          1431 {
                          1432 , color#1 = false
                           1433 ,ocgcolor#1 = false
                           1434 ,#1border = { 0~0~0~0 }
                          \begin{array}{lll} \text{\tt\#1borderstyle} = \\ 1435 & \\ \text{\tt\#1borderstyle} = \\ \end{array}1436 }
                          \begin{array}{ccc}\n & & & \text{ } \\
 & 1437 & & \text{ } \\
 & 1438 & & \text{ } \\
\end{array}1438 }
```
## **11.7 color schemes and settings**

This define the key for the color schemes and sets the default colors.

```
colorscheme (setup key)
```

```
1439 \keys_define:nn { hyp }
1440 \, {
1441 colorscheme .code:n =
1442 {
1443 \prop_map_inline:cn { c__hyp_colorscheme_#1_prop }
1444 {
1445 \keys_set:nn { hyp }
1446 \left\{ \begin{array}{c} 1446 \end{array} \right.1447 \text{#1} = \text{#2}<br>1448
1448 }
1449 }
1450 }
1451 }
1452 \keys_set:nn { hyp } {colorscheme=phelype}
```
## **12 Keys**

### **12.1 Ignored keys**

The following are ignored (with or without warnings)

```
unicode (setup key)
pdfencoding (setup key)
 pdfversion (setup key)
                           1453 \keys_define:nn { hyp }
                           1454 {
                            1455 , unicode .code: n = \{\}1456 ,pdfencoding .code:n = {}
                            1457 ,pdfversion .code:n =
                            1458 \left\{ \begin{array}{ccc} 1 & 1 & 1 \\ 1 & 1 & 1 \end{array} \right\}1459 \msg_warning:nn { hyp }{ pdfversion-disabled }
                            1460 }
                           1461 }
                           1462 %
```
### **12.2 Various keys for the pdf and linking behaviour**

This keys are typically set only once.

```
verbose (setup key)
         debug (setup key)
         draft (setup key)
         final (setup key)
                          1463 \keys_define:nn { hyp }
                          1464 {
                          1465 , verbose .legacy_if_set:n = {Hy@verbose}1466 , debug .legacy_if_set:n = {Hy@verbose}
                          1467 }
                          1468 \keys_define:nn { hyp }
                          1469 {
                          1470 , draft .code:n =
                          1471 \{1472 \Hy@drafttrue
                          1473 \PassOptionsToPackage{draft}{bookmark}
                          1474 }
                          1475 , final .code:n =
                          1476 {
                          1477 \Hy@finaltrue
                          1478 \PassOptionsToPackage{final}{bookmark}
                          1479 }
                          1480 }
      extension (setup key)
 hypertexnames (setup key)
  naturalnames (setup key)
    pageanchor (setup key)
       linktoc (setup key)
   linktocpage (setup key)
    plainpages (setup key)
localanchorname (setup key)
linkfileprefix (setup key)
                          1481 \keys_define:nn { hyp }
                          1482 {
                          1483 , extension .tl_set:N = \XR@ext
                          1484 , extension .initial:n= pdf
                          1485 ,hypertexnames .legacy_if_set:n = {Hy@hypertexnames}
                          1486 ,linkfileprefix .tl_set:N = \Hy@linkfileprefix
                          1487 ,localanchorname .legacy_if_set:n = {Hy@localanchorname}
                          1488 ,naturalnames .legacy_if_set:n = {Hy@naturalnames}
                          1489 ,pageanchor .legacy_if_set:n = {Hy@pageanchor}
                          1490 ,plainpages .legacy_if_set:n = {Hy@plainpages}
                          1491 }
```

```
1492
                1493 \keys_define:nn { hyp }
                1494 {
                1495 ,linktoc .choices:nn = { none, section, all, page }
                1496 f
                1497 \cs_set_eq:Nc \Hy@linktoc { Hy@linktoc@#1 }
                1498 }
                1499 ,linktoc / unknown .code:n =
                1500 {
                1501 \msg_warning:nneee { hyp } { unknown-choice }
                1502 { linktoc }
                1503 { none, section, all, page }
                1504 { \exp_not:n {#1} }
                1505 }
                1506 ,linktocpage .choice:
                1507 ,linktocpage / true .meta:n = {linktoc=page}
                1508 ,linktocpage / false .meta:n = {linktoc=section}
                1509 ,linktocpage .default:n = true
                1510 }
                1511
link (setup key)
This booleans allow to disable the link types.
url (setup key)
file (setup key)
menu (setup key)
run (setup key)
                1512 \prop_map_inline:Nn \c__hyp_map_hyp_annot_prop
                1513 {
                1514 \keys_define:nn { hyp }
                1515 {
                1516 ,#1 .bool_set:c = \{1__hyp_annot_#2_bool}
                1517 }
                1518 }
                1519 \keys_define:nn { hyp }
                1520 \sqrt{2}1521 , baseurl .code:n =
                1522 {
                1523 \__hyp_text_pdfstring:ooN { #1 } {\l__hyp_text_enc_uri_print_tl} \l__hyp_tmpa_tl
                1524 \tl_if_empty:NTF \l__hyp_tmpa_tl
                1525 \left\{ \begin{array}{ccc} 1 & 1 & 1 \end{array} \right\}1526 \pdfmanagement_remove:nn {Catalog} { URI }
                1527 }
                1528 \left\{ \begin{array}{c} 1528 & 1528 \\ 1528 & 1528 \end{array} \right\}1529 \pdfmanagement_add:nne {Catalog} { URI }{ <</Base \l__hyp_tmpa_tl>> }
                1530 }
                1531 \__hyp_store_metadata:nn {baseurl}{#1}
                1532 }
                1533 %only false does something ...
                1534 ,bookmarks .choice:
                1535 ,bookmarks / false .code:n = {\RemoveFromHook {begindocument/before}[hyperref/bookmark]}
                1536 , bookmarks / true .code: n = \{\}1537 ,bookmarks .default:n = {true}
                1538 ,bookmarksnumbered .legacy_if_set:n = {Hy@bookmarksnumbered}
                1539 ,bookmarksopen .legacy_if_set:n = {Hy@bookmarksopen}
                1540 ,bookmarksopenlevel .tl_set:N = \@bookmarksopenlevel
                1541 ,bookmarkstype .tl_set:N = \Hy@bookmarkstype
                1542 ,pdfcenterwindow .choice:
```

```
1543 ,pdfcenterwindow / false .code:n =
1544 {
1545 \pdfmanagement_remove:nn {Catalog / ViewerPreferences }{ CenterWindow }
1546 }
1547 , pdfcenterwindow / true .code: n =1548 {
1549 \pdfmanagement_add:nnn {Catalog / ViewerPreferences } { CenterWindow }{ true }
1550 }
1551 ,pdfcenterwindow / .code:n =
1552 {
1553 \pdfmanagement_remove:nn {Catalog / ViewerPreferences }{ CenterWindow }
1554 }
1555 ,pdfcenterwindow / unknown .code:n =
1556 {
1557 \msg_warning:nnee { hyp } { no-bool }
1558 { pdfcenterwindow }
1559 { \exp_not:n {#1} }
1560 }
1561 ,pdfcenterwindow .default:n = true
1562 ,pdfdirection .choice:
1563 ,pdfdirection / L2R .code:n =
1564 {
1565 \pdfmanagement_add:nnn {Catalog / ViewerPreferences } { Direction }{ /L2R }
1566 }
1567 ,pdfdirection / R2L .code:n =
1568 {
1569 \pdfmanagement_add:nnn {Catalog / ViewerPreferences } { Direction }{ /R2L }
1570 }
1571 ,pdfdirection / .code:n =
1572 {
1573 \pdfmanagement_remove:nn {Catalog / ViewerPreferences } { Direction }
1574 }
1575 ,pdfdirection / unknown .code:n =
1576 \{1577 \msg_warning:nneee { hyp } { unknown-choice+empty }
1578 { pdfdirection }
1579 { L2R, R2L }
1580 { \exp_not:n {#1} }
1581 }
1582 ,pdfdisplaydoctitle .choice:
1583 ,pdfdisplaydoctitle / false .code:n =
1584 {
1585 \pdfmanagement_remove:nn {Catalog / ViewerPreferences } { DisplayDocTitle }
1586 }
1587 ,pdfdisplaydoctitle / true .code:n =
1588 {
1589 \pdfmanagement_add:nnn {Catalog / ViewerPreferences } { DisplayDocTitle } { true }
1590 }
1591 ,pdfdisplaydoctitle .default:n = true
1592 ,pdfduplex .choices:nn =
1593 {Simplex, DuplexFlipShortEdge, DuplexFlipLongEdge}
1594 {
1595 \pdf_version_compare:NnTF > {1.6}
1596 {
```

```
1597 \pdfmanagement_add:nnn {Catalog / ViewerPreferences }
1598 { PrintDuplex } { /#1 }
1599 }
1600 {
1601 \msg_warning:nnee
1602 {hyp}
1603 {ignore-deprecated-or-unknown-option-in-pdf-version}
1604 {pdfduplex}
1605 {\pdf_version:}
1606 }
1607 }%
1608 , pdfduplex / .code:n =
1609 {
1610 \pdfmanagement_remove:nn {Catalog / ViewerPreferences } { PrintDuplex }
1611 }
1612 ,pdfduplex / unknown .code:n =
1613 \{1614 \msg_warning:nneee { hyp } { unknown-choice+empty }
1615 { pdfduplex }
1616 { Simplex, DuplexFlipShortEdge, DuplexFlipLongEdge }
1617 { \exp_not:n {#1} }
1618 }
1619 , pdffitwindow .choice:
1620 , pdffitwindow / false .code:n =
1621 \uparrow1622 \pdfmanagement_remove:nn {Catalog / ViewerPreferences } { FitWindow }
1623 }
1624 ,pdffitwindow / true .code:n =
1625 {
1626 \pdfmanagement_add:nnn {Catalog / ViewerPreferences } { FitWindow } { true }
1627 }
1628 ,pdffitwindow / .code:n =
1629 {
1630 \pdfmanagement_remove:nn {Catalog / ViewerPreferences } { FitWindow }
1631 }
1632 ,pdffitwindow .default:n = true
1633 ,pdffitwindow / unknown .code:n =
1634 \{1635 \msg_warning:nnee { hyp } { no-bool }
1636 { pdffitwindow }
1637 \{ \text{exp\_not:n } \#1 \}1638 }
1639 ,pdflinkmargin .code:n = { \pdfannot_link_margin:n { #1 } }
1640 ,pdflinkmargin .initial:n = {1pt}
1641 ,pdfmenubar .choice:
1642 ,pdfmenubar / true .code:n =
1643 {
1644 \pdfmanagement_remove:nn {Catalog / ViewerPreferences } { HideMenubar }
1645 }
1646 ,pdfmenubar / false .code:n =
1647 {
1648 \pdfmanagement_add:nn {Catalog / ViewerPreferences }
1649 { HideMenubar } { true }
1650 }
```

```
1651, pdfmenubar / .code:n =
1652 {
1653 \pdfmanagement_remove:nn {Catalog / ViewerPreferences } { HideMenubar }
1654 }
1655 ,pdfmenubar .default:n = true
1656 ,pdfmenubar / unknown .code:n =
1657 {
1658 \msg_warning:nnee { hyp } { no-bool }
1659 { pdfmenubar }
1660 { \exp_not:n {#1} }
1661 }
1662 ,pdfnewwindow .choice:
1663 ,pdfnewwindow / true .code:n =
1664 {
1665 \pdfdict_put:nnn {l_hyp/annot/A/GoToR}{/NewWindow}{true}
1666 \pdfdict_put:nnn {l_hyp/annot/A/Launch}{/NewWindow}{true}
1667 }
1668 ,pdfnewwindow / false .code:n =
1669 {
1670 \pdfdict_put:nnn {l_hyp/annot/A/GoToR}{/NewWindow}{false}
1671 \pdfdict_put:nnn {l_hyp/annot/A/Launch}{/NewWindow}{false}
1672 }
1673 , pdfnewwindow / .code:n =
1674 {
1675 \pdfdict_remove:nn {l_hyp/annot/A/GoToR}{/NewWindow}
1676 \pdfdict_remove:nn {l_hyp/annot/A/Launch}{/NewWindow}
1677 }
1678 ,pdfnonfullscreenpagemode .choices:nn =
1679 { UseNone, UseOutlines, UseThumbs, FullScreen, UseOC } %pdf 1.5
1680 {
1681 \pdfmanagement_add:nne {Catalog / ViewerPreferences }
1682 { NonFullScreenPageMode} {/#1}
1683 }
1684 ,pdfnonfullscreenpagemode / UseAttachments .code:n =
1685 {
1686 \pdf_version_compare:NnTF < {1.6}
1687 {
1688 %message
1689 }
1690 \qquad \qquad \qquad1691 \pdfmanagement_add:nne {Catalog / ViewerPreferences }
1692 {NonFullScreenPageMode}{/UseAttachments}
1693 }
1694 }
1695 ,pdfnonfullscreenpagemode / .code:n =
1696 \qquad \qquad \qquad \qquad \qquad \qquad \qquad \qquad \qquad \qquad \qquad \qquad \qquad \qquad \qquad \qquad \qquad \qquad \qquad \qquad \qquad \qquad \qquad \qquad \qquad \qquad \qquad \qquad \qquad \qquad \qquad \qquad \qquad \qquad \qquad \qquad 1697 \pdfmanagement_remove:nn {Catalog / ViewerPreferences } { NonFullScreenPageMode }
1698 }
1699 ,pdfnonfullscreenpagemode / unknown .code:n =
1700 {
1701 \msg_warning:nneee { hyp } { unknown-choice+empty }
1702 { pdfnonfullscreenpagemode }
1703 { UseNone, UseOutlines, UseThumbs, FullScreen, UseOC, UseAttachments (PDF 1.6) }
1704 { \exp_not:n {#1} }
```

```
1705 }
1706 ,pdfnumcopies .code:n =
1707 \{1708 \pdf_version_compare:NnTF > {1.6}
1709 \uparrow1710 \text{tl\_if\_empty: nTF } {#1}1711 \left\{ \begin{array}{c} \end{array} \right.1712 \pdfmanagement_remove:nn {Catalog / ViewerPreferences } { NumCopies }
1713 }
1714 \left\{ \begin{array}{c} \end{array} \right.1715 \pdfmanagement_add:nne {Catalog / ViewerPreferences }
1716 {NumCopies}{#1}
1717 }
1718 }
1719 {
1720 \msg_warning:nnee
1721 {hyp}
1722 {ignore-deprecated-or-unknown-option-in-pdf-version}
1723 {pdfnumcopies}
1724 {\pdf_version:}
1725 }
1726 }
1727 ,pdfpagelayout .choices:nn =
1728 { SinglePage, OneColumn, TwoColumnLeft, TwoColumnRight, TwoPageLeft, TwoPageRight}
1729 { \pdfmanagement_add:nne {Catalog} { PageLayout }{ /#1 } }
1730 ,pdfpagelayout / .code:n =
1731 { \pdfmanagement_remove:nn {Catalog} { PageLayout } }
1732 ,pdfpagelayout / unknown .code:n =
1733 {
1734 \msg_warning:nneee { hyp } { unknown-choice+empty }
1735 { pdfpagelayout }
1736 { SinglePage, OneColumn, TwoColumnLeft, TwoColumnRight, TwoPageLeft, TwoPageRight }
1737 { \exp_not:n {#1} }
1738 }
1739 ,pdfpagemode .choices:nn =
1740 { UseNone, UseOutlines, UseThumbs, FullScreen, UseOC } %pdf 1.5
1741 { \pdfmanagement_add:nne {Catalog} { PageMode }{ /#1 } }
1742 ,pdfpagemode / UseAttachments .code:n =
1743 {
1744 \pdf_version_compare:NnTF > {1.5}
1745 \left\{ \begin{array}{c} \\ 1 \end{array} \right\}1746 \pdfmanagement_add:nne {Catalog} { PageMode }{ /UseAttachments }
1747 }
1748 \qquad \qquad \qquad \qquad \qquad \qquad \qquad \qquad \qquad \qquad \qquad \qquad \qquad \qquad \qquad \qquad \qquad \qquad \qquad \qquad \qquad \qquad \qquad \qquad \qquad \qquad \qquad \qquad \qquad \qquad \qquad \qquad \qquad \qquad \qquad \qquad 1749 \msg_warning:nnee
1750 {\rm \{hvp\}}1751 {ignore-deprecated-or-unknown-value-in-pdf-version}
1752 {UseAttachments}
1753 {\pdf_version:}
1754 }
1755 }
1756 ,pdfpagemode .initial:n = { UseOutlines } %for now ...
1757 ,pdfpagemode / unknown .code:n =
1758 {
```

```
1759 \msg_warning:nneee { hyp } { unknown-choice+empty }
1760 { pdfpagemode }
1761 { UseNone, UseOutlines, UseThumbs, FullScreen, UseOC, UseAttachments (PDF 1.6) }
1762 { \exp_not:n {#1} }
1763 }
1764 ,pdfpagescrop .code:n =
1765 {
1766 \tl_if_empty:nTF {#1} %or blank?
1767 \left\{ \begin{array}{c} \end{array} \right.1768 \pdfmanagement_remove:nn {Pages} { CropBox }
1769    }
1770 \{1771 \pdfmanagement_add:nne {Pages} { CropBox } { [#1] }
1772 }
1773 }
1774 ,pdfpicktraybypdfsize .choice:
1775 ,pdfpicktraybypdfsize / true .code:n =
1776 {
1777 \text{pdf\_version\_compare:NnTF} > {1.6}1778 {
1779 \pdfmanagement_add:nnn {Catalog / ViewerPreferences }
1780 { PickTrayByPDFSize } { true }
1781 }
1782 {
1783 \msg_warning:nnee
1784 {hyp}
1785 {ignore-deprecated-or-unknown-option-in-pdf-version}
1786 {pdfpicktraybypdfsize}
1787 {\pdf_version:}
1788 }
1789 }
1790 ,pdfpicktraybypdfsize / false .code:n =
1791 {
1792 \pdf_version_compare:NnTF > {1.6}
1793 \qquad \qquad \qquad1794 \pdfmanagement_add:nnn {Catalog / ViewerPreferences }
1795 { PickTrayByPDFSize } { false }
1796 }
1797 {
1798 \msg_warning:nnee
1799 {hyp}
1800 {ignore-deprecated-or-unknown-option-in-pdf-version}
1801 {pdfpicktraybypdfsize}
1802 {\pdf_version:}
1803 }
1804 }
1805 ,pdfpicktraybypdfsize / .code:n =
1806 {
1807 \pdfmanagement_remove:nn {Catalog / ViewerPreferences } { PickTrayByPDFSize }
1808 }
1809 ,pdfpicktraybypdfsize / unknown .code:n =
1810 {
1811 \msg_warning:nnee { hyp } { no-bool }
1812 { picktraybypdfsize }
```

```
1813 { \exp_not:n {#1} }
1814 }
1815 , pdf printarea .choices: nn =
1816 { MediaBox, CropBox, BleedBox, TrimBox, ArtBox }
1817 {
1818 \pdf_version_compare:NnTF < {2.0}
1819 {
1820 \pdfmanagement_add:nne {Catalog / ViewerPreferences }
1821 { PrintArea } { /#1 }
1822 }
1823 \{1824 \msg_warning:nnee
1825 {hyp}
1826 {ignore-deprecated-or-unknown-option-in-pdf-version}
1827 {pdfprintarea}
1828 {\pdf_version:}
1829 }
1830 }%
1831 , pdf printarea / .code:n =
1832 { \pdfmanagement_remove:nn {Catalog / ViewerPreferences } { PrintArea } }
1833 ,pdfprintarea / unknown .code:n =
1834 {
1835 \msg_warning:nneee { hyp } { unknown-choice+empty }
1836 { pdfprintarea }
1837 { MediaBox, CropBox, BleedBox, TrimBox, ArtBox }
1838 { \exp_not:n {#1} }
1839 }
1840 ,pdfprintclip .choices:nn =
1841 { MediaBox, CropBox, BleedBox, TrimBox, ArtBox }
1842 {
1843 \pdf_version_compare:NnTF < {2.0}
1844 \qquad \qquad1845 \pdfmanagement_add:nne {Catalog / ViewerPreferences }
1846 { PrintClip } { /#1 }
1847 }
1848 \qquad \qquad \qquad \qquad \qquad \qquad \qquad \qquad \qquad \qquad \qquad \qquad \qquad \qquad \qquad \qquad \qquad \qquad \qquad \qquad \qquad \qquad \qquad \qquad \qquad \qquad \qquad \qquad \qquad \qquad \qquad \qquad \qquad \qquad \qquad \qquad 1849 \msg_warning:nnee
1850 {hyp}
1851 {ignore-deprecated-or-unknown-option-in-pdf-version}
1852 {pdfprintclip}
1853 {\pdf_version:}
\overline{1854} }
1855 }%
1856 ,pdfprintclip / .code:n =
1857 {
1858 \pdfmanagement_remove:nn {Catalog / ViewerPreferences } { PrintClip }
1859 }
1860 ,pdfprintclip / unknown .code:n =
1861 {
1862 \msg_warning:nneee
1863 { hyp }
1864 { unknown-choice+empty }
1865 { pdfprintclip }
1866 { MediaBox, CropBox, BleedBox, TrimBox, ArtBox }
```

```
1867 { \exp_not:n {#1} }
1868 }
1869 ,pdfprintpagerange .code:n =
1870 {
1871 \pdf\_version\_compare:NnTF > {1.6}1872 {
1873 \tl_if_empty:nTF { #1}
1874 \left\{ \begin{array}{c} \end{array} \right.1875 \pdfmanagement_remove:nn {Catalog / ViewerPreferences }
1876 { PrintPageRange }
1877 }
1878 \left\{ \begin{array}{c} \end{array} \right.1879 \pdfmanagement_add:nne {Catalog / ViewerPreferences }
1880 {PrintPageRange}{[#1]}
1881 }
1882 }
1883 {
1884 \msg_warning:nnee
1885 {hyp}
1886 {ignore-deprecated-or-unknown-option-in-pdf-version}
1887 {pdfprintpagerange}
1888 {\pdf_version:}
1889 }
1890 }
1891 ,pdfprintscaling .choices:nn =
1892 { None, AppDefault }
1893 {
1894 \pdf_version_compare:NnTF > {1.5}
1895 {
1896 \pdfmanagement_add:nne {Catalog / ViewerPreferences }
1897 { PrintScaling } { /#1 }
1898 }
1899 {
1900 \msg_warning:nnee
1901 {hyp}
1902 {ignore-deprecated-or-unknown-option-in-pdf-version}
1903 {pdfprintscaling}
1904 {\pdf_version:}
1905 }
1906 }%
1907 ,pdfprintscaling / .code:n =
1908 {
1909 \pdfmanagement_remove:nn {Catalog / ViewerPreferences } {PrintScaling }
1910 }
1911 ,pdfprintscaling / unknown .code:n =
1912 \uparrow1913 \msg_warning:nneee { hyp } { unknown-choice+empty }
1914 { pdfprintarea }
1915 { None, AppDefault }
1916 { \exp_not:n {#1} }
1917 }
1918 ,pdfremotestartview .code:n =
1919 {
1920 \tl_set:Ne \l__hyp_tmpa_tl {#1~null~null~null~}
```

```
1921 \exp_args:NNV
1922 \text{regex\_extract\_once: NnNTF } c_\text{hyp\_dest\_startview\_regex } \l_ \hyp\_tmp\_tnpa\_t1923 \{1924 \tl_set:Ne \l__hyp_dest_pdfremotestartview_tl {\seq_item:Nn \l__hyp_tmpa_seq {1}}
1925 }
1926 {
1927 \msg_warning:nnnn {hyp}{invalid-destination-value}{#1}{pdfremotestartview}
1928 \tl_set:Nn \l__hyp_dest_pdfremotestartview_tl {Fit}
1929 }
1930 }
1931 , pdfremotestartview .initial:n = {Fit}
1932 % pdfstartpage is special as it shares code with pdfstartview
1933 ,pdfstartpage .code:n =
1934 \left\{ \begin{array}{ccc} 1 & 1 & 1 \end{array} \right\}\verb|1935| \label{thm:1935} \verb|12gset:Ne \g_phyp\_dest\_pdfstartpage_t1 \{ #1 }|1936 \bool_if:nTF
1937 { \tl_if_empty_p:N \g__hyp_dest_pdfstartpage_tl || \tl_if_empty_p:N \g__hyp_dest_pd
1938 {
1939 \pdfmanagement_remove:nn {Catalog} { OpenAction }
1940 }
1941 \{1942 \pdfmanagement_add:nne {Catalog} { OpenAction }
1943 \left\{ \begin{array}{c} \end{array} \right.1944 [\pdf_pageobject_ref:n {\g__hyp_dest_pdfstartpage_tl}~/\g__hyp_dest_pdfstartview
1945 }
1946 }
1947 }
1948 ,pdfstartpage .initial:n =1
1949 ,pdfstartview .code:n =
1950 {
\verb|1251| \label{thm:1111} \verb|1251| \label{thm:11111}1952 \exp_args:NNV
1953 \regex_extract_once:NnNTF \c__hyp_dest_startview_regex \l__hyp_tmpa_tl \l__hyp_tmpa_
1954 \overline{1}1955 \tl_gset:Ne \g__hyp_dest_pdfstartview_tl {\seq_item:Nn \l__hyp_tmpa_seq {1}}
1956 }
1957 {
1958 \msg_warning:nnnn {hyp}{invalid-destination-value}{#1}{pdfstartview}
1959 \tl_gset:Nn \g__hyp_dest_pdfstartview_tl {Fit}
1960 }
1961 \bool_if:nTF
1962 { \tl_if_empty_p:N \g__hyp_dest_pdfstartpage_tl || \tl_if_empty_p:N \g__hyp_dest_pd
1963 \qquad \qquad \qquad1964 \pdfmanagement_remove:nn {Catalog} { OpenAction }
1965 }
1966 \qquad \qquad \qquad \qquad \qquad \qquad \qquad \qquad \qquad \qquad \qquad \qquad \qquad \qquad \qquad \qquad \qquad \qquad \qquad \qquad \qquad \qquad \qquad \qquad \qquad \qquad \qquad \qquad \qquad \qquad \qquad \qquad \qquad \qquad \qquad \qquad 1967 \pdfmanagement_add:nne {Catalog} { OpenAction }
1968 \left\{ \begin{array}{c} \end{array} \right.1969 [\nabla \text{diag} \cdot \text{diag} \cdot \1970 }
1971 }
1972 }
1973 ,pdfstartview .initial:n = Fit
1974 , pdftoolbar .choice:
```

```
1975 ,pdftoolbar / true .code:n =
1976 {
1977 \pdfmanagement_remove:nn {Catalog / ViewerPreferences } { HideToolbar }
1978 }
1979 , pdftoolbar / false .code:n =
1980 {
1981 \pdfmanagement_add:nnn {Catalog / ViewerPreferences }
1982 { HideToolbar } { true }
1983 }
1984 ,pdftoolbar / true .code:n =
1985 {
1986 \label{thm:1986} \hbox{2001}1987 }
1988 ,pdftoolbar .default:n = true
1989 ,pdftoolbar / unknown .code:n =
1990 {
1991 \msg_warning:nnee { hyp } { no-bool }
1992 { pdftoolbar }
1993 { \exp_not:n {#1} }
1994 }
1995 % pdfview see below.
1996 ,pdfviewarea .choices:nn =
1997 { MediaBox, CropBox, BleedBox, TrimBox, ArtBox }
1998 {
1999 \pdf_version_compare:NnTF < {2.0}
2000 {
2001 \pdfmanagement_add:nnn {Catalog / ViewerPreferences }
2002 { ViewArea } { /#1 }
2003 }
2004 {
2005 \msg_warning:nnee
2006 {hyp}
2007 {ignore-deprecated-or-unknown-option-in-pdf-version}
2008 {pdfviewarea}
2009 {\pdf_version:}
2010 }
2011 }%
2012 ,pdfviewarea / .code:n =
2013 {
2014 \pdfmanagement_remove:nn {Catalog / ViewerPreferences } { ViewArea }
2015 }
2016 ,pdfviewarea / unknown .code:n =
2017 {
2018 \msg_warning:nneee { hyp } { unknown-choice+empty }
2019 { pdfviewarea }
2020 { MediaBox, CropBox, BleedBox, TrimBox, ArtBox }
2021 { \exp_not:n {#1} }
2022 }
2023 ,pdfviewclip .choices:nn =
2024 { MediaBox, CropBox, BleedBox, TrimBox, ArtBox }
2025 {
2026 \pdf_version_compare:NnTF < {2.0}
2027 {
2028 \pdfmanagement_add:nnn {Catalog / ViewerPreferences }
```

```
2029 { ViewClip } { /#1 }
2030 }
2031 \{2032 \msg_warning:nnee
2033 {hyp}
2034 {ignore-deprecated-or-unknown-option-in-pdf-version}
2035 {pdfviewclip}
2036 {\pdf_version:}
2037 }
2038 }%
2039 ,pdfviewclip / .code:n =
2040 {
2041 \pdfmanagement_remove:nn {Catalog / ViewerPreferences } { ViewClip }
2042 }
2043 ,pdfviewclip / unknown .code:n =
2044 {
2045 \msg_warning:nneee { hyp } { unknown-choice+empty }
2046 { pdfviewclip }
2047 { MediaBox, CropBox, BleedBox, TrimBox, ArtBox }
2048 \{ \exp_{\text{not}:n \{ \#1 \}} \}2049
2050 ,pdfwindowui .choice:
2051 ,pdfwindowui / true .code:n =
2052 f
2053 \pdfmanagement_remove:nn {Catalog / ViewerPreferences } { HideWindowUI }
2054 }
2055 ,pdfwindowui / false .code:n =
2056 {
2057 \pdfmanagement_add:nnn {Catalog / ViewerPreferences }
2058 { HideWindowUI } { true }
2059 }
2060 ,pdfwindowui / .code:n =
2061 {
2062 \pdfmanagement_remove:nn {Catalog / ViewerPreferences } {HideWindowUI }
2063 }
2064 ,pdfwindowui / unknown .code:n =
2065 {
2066 \msg_warning:nnee { hyp } { no-bool }
2067 { pdfwindowui }
2068 { \exp_not:n {#1} }
2069 }<br>2070 , pdfwindowui
2070 ,pdfwindowui .default:n = true
2071 }
```
pdfview (*setup key*) Destination keys. pdfview is a bit more complicated so extra.

```
2072 \keys_define:nn { hyp }
2073 {
2074 ,pdfview .code:n =
2075 \frac{1}{2075}2076 \seq_set_split:Nnn \l__hyp_tmpa_seq {~}{#1}
2077 \str_case_e:nnF { \str_lowercase:f{ \seq_item:Nn \l__hyp_tmpa_seq {1} } }
2078 \left\{ \right.2079 { xyz }
2080 \qquad \qquad \bullet
```

```
2081 \int_{compare: nNnTF {\seg_count:N \l_\nyp_tmpa_seq } > { 1 }2082 \qquad \qquad \text{ }2083 \text{Seq\_get\_right:NN} \ l__hyp_tmpa_seq \lceil \text{L} \rceil_hyp_tmpa_tl
^{2084} \tl_if_eq:NnTF \l__hyp_tmpa_tl {null}
2085 \left\{2086 \tl_set:Nn \l__hyp_dest_pdfview_tl {xyz}
2087 }
2088 \qquad \qquad \bullet 2088
2089 \tl_set:Ne \l__hyp_dest_pdfview_tl
2090 \overline{\mathcal{L}}\{ \lceil \log_2(n) \rceil \} \{ \lceil \log_2(n) \rceil \}2092 }
2093 }
2094 }
2095 \qquad \qquad \textbf{1}2096 \tl_set:Nn \l_hyp_dest_pdfview_tl {xyz}
2097 }
2098 }
2099 { fit } { \tl_set:Nn \l__hyp_dest_pdfview_tl {fit} }
\hbox{\tt \{ fitb } {\tt}\{ \tt \}= \verb+\int\! \verb+\Vert\_\text{hyp\_dest\_pdfview_t1 {fitb}} \}\hbox{\tt \{ fitbh } {\tt}\C1\_set: Nn \l.\l_\textit{hyp\_dest\_pdfview\_tl }\{fitbh\}}2102 { fitbv } { \tl_set:Nn \l__hyp_dest_pdfview_tl {fitbv}}
2103 { fith } { \tl_set:Nn \l__hyp_dest_pdfview_tl {fith} }
2104 { fitv } { \tl_set:Nn \l__hyp_dest_pdfview_tl {fitv} }
2105 { fitr }
2106 \left\{ \begin{array}{ccc} 2 & 2 & 0 \\ 0 & 0 & 0 \\ 0 & 0 & 0 \\ 0 & 0 & 0 \\ 0 & 0 & 0 \\ 0 & 0 & 0 \\ 0 & 0 & 0 \\ 0 & 0 & 0 \\ 0 & 0 & 0 \\ 0 & 0 & 0 \\ 0 & 0 & 0 \\ 0 & 0 & 0 \\ 0 & 0 & 0 & 0 \\ 0 & 0 & 0 & 0 \\ 0 & 0 & 0 & 0 \\ 0 & 0 & 0 & 0 & 0 \\ 0 & 0 & 0 & 0 & 0 \\ 0 & 0 & 0 & 0 & 0 \\ 0 & 0 & 0 & 0 & 0 \\2107 \int_{\infty} \frac{\text{}\sum_{f} {\text{}\sum_{i} \lceil \mu \rceil}}{1 - \mu}2108 \qquad \qquad \text{ }2109 \tl_set:Nn \l__hyp_dest_pdfview_tl {fitr}
2110 \qquad \qquad \}2111 \qquad \qquad \text{ }2112 %ensure 4 values ...
2113 \tl_set:Nn \l__hyp_dest_pdfview_tl {fitrbox}
\verb|\seg_put_right:Nn \l\lrcorner_nyp_tmpa_seq {0}|\verb|\seq.put-right:Nn \l\lvert \lceil \text{hyp\_tmp\_seq} \rceil {0}2116 \seq_put_right:Nn \l__hyp_tmpa_seq {0}
2117 \hbox_set_to_wd:Nnn \l__hyp_dest_box
2118 \qquad \qquad \textbf{ }2119 \{fp\_eval:n2120 \left\{ \begin{array}{ccc} 2 & 2 & 2 \end{array} \right\}2121 round
2122 (
2123 abs
21242125 \text{Seq\_item:} \ln \lceil \frac{4}{5} \rceil2126\texttt{2127} (\seq_item:Nn\l__hyp_tmpa_seq{2})
2128 ),
2129 \overline{\mathbf{3}}2130 \qquad \qquad )
2131 } bp
2132 }{}
2133 \box_set_dp:Nn \l__hyp_dest_box
2134 \{
```

```
2135 \{rp\_eval:n2136 \{round(0 - (\searrow) - \searrow) round (0 - (\searrow) - \searrow) round (0 - \searrow) round (0 - \searrow)2138 \rho2139 }
2140 \box_set_ht:Nn \l__hyp_dest_box
2141 \left\{ \begin{array}{c} 2 \end{array} \right\}2142 \seq_item:Nn\l__hyp_tmpa_seq{5}bp
2143 }
2144 \qquad \qquad \}2145 }
2146 }
2147 \left\{ \right.2148 \msg_warning:nnnn {hyp}{invalid-destination-value}{#1}{pdfview}
2149 \tl_set:Nn \l__hyp_dest_pdfview_tl {fit}
2150 }
2151 }
2152 ,pdfview .initial:n = {xyz}
2153 }
```
### **12.3 "MetaData keys"**

The following keys are relevant for the metadata: the info dictionary and the xmpmetadata.

pdflang (*setup key*) pdflang should be deprecated.

```
2154 \keys_define:nn { hyp }
2155 {
2156 ,pdflang .code:n =
2157 {
2158 \tl_if_empty:nF { #1 }
2159 \{2160 \pdfmanagement_add:nne {Catalog} { Lang } { (#1) }
2161 \AddToDocumentProperties[document] {lang} {#1}
2162 }
2163 }
2164 }
```
#### **12.3.1 "info keys"**

pdfauthor (*setup key*) The keys store their value also in the metadata container, so that hyperxmp can use them. pdftitle (*setup key*) Creator and Producer can't be removed with the pdfmanagement, but we allow to set an pdfcreator (*setup key*) empty value. If the value begin with an optional argument, we assume a multilanguage pdfsubject (*setup key*) clist and use only the first value. pdfproducer (*setup key*) pdfkeywords (*setup key*) <sup>2165</sup> \regex\_new:N\l\_\_hyp\_optlang\_regex <sup>2166</sup> \regex\_set:Nn\l\_\_hyp\_optlang\_regex {\A\[([A-Za-z\-]+)\](.\*)} <sup>2167</sup> \cs\_new\_protected:Npn \\_\_hyp\_setup\_info\_key:nn #1 #2  $2168$  { 2169 \keys\_define:nn { hyp } 2170  $\sim$ <sup>2171</sup> pdf#1 .code:n = 2172  $\sim$   $\sim$ <sup>2173</sup> \tl\_if\_blank:nTF {##1}

```
2174 \qquad \qquad \{2175 \strut\texttt{\texttt{diff\_case:nnF {#1}}2176 \{2177 {creator}
2178 \qquad \qquad \{2179 \msg_info:nnn { hyp }{ empty-info-value } { pdfcreator }
2180 \pdfmanagement_add:nne {Info}{Creator}{()}
2181 }
2182 {producer}
2183 \qquad \qquad \textbf{1}2184 \msg_info:nnn { hyp }{ empty-info-value } { pdfproducer }
2185 \pdfmanagement_add:nne {Info}{Producer}{()}
2186 }
2187 }
2188 \qquad \qquad \bullet2189 2189 \pdfmanagement_remove:nn {Info}{#2}
2190 }
2191 }
2192 \qquad \qquad \{\verb|1_set:Ne\l_hyp_tmpa_t1 {\clist_item:nn{##1}{1}}|2194 \exp_args:NNV
2195 \regex_extract_once:NnN \l__hyp_optlang_regex \l__hyp_tmpa_tl\l__hyp_tmpa_s
2196 \seq_if_empty:NTF\l__hyp_tmpa_seq
2197 \epsilon\verb|~~|2199 }
2200 \qquad \qquad \text{ }2201 \exp_args:Ne
2202 \_hyp_text_pdfstring_info:nN {\seq_item:Nn \l__hyp_tmpa_seq{3}}\l__hyp_t
2203 }
2204 \str_if_eq:VnF\l__hyp_tmpa_str{<FEFF>}
2205 \qquad \qquad \textbf{1}\label{lem:1} $$ \alpha\leftarrow \operatorname{add:me {Info}{#2}{\l_hyp_tmpa_str}}$$2207 }
2208 }
2209 \L_{\text{hyp\_store\_metadata:nn}} {pdf#1}{##1}<br>2210 }
2210 }
2211 }
2212 \keys_define:nn { hyp / info }
2213 {
2214 #2 .code:n =
2215 \left\{ \begin{array}{c} \end{array} \right\}\verb|\til_if_blank:nTF {##1}|2217 {
2218 \pdfmanagement_remove:nn {Info}{#2}
2219 }
2220 \qquad \qquad \textbf{1}2221 \__hyp_text_pdfstring_info:nN {##1}\l__hyp_tmpa_str
2222 \str_if_eq:VnF\l__hyp_tmpa_str{<FEFF>}
2223 \qquad \qquad \{2224 \pdfmanagement_add:nne {Info}{#2}{\l__hyp_tmpa_str}
2225 }2226 }\verb|2227| = \verb|exp_args:Ne \(_hyp\_store\_metadata:nn {pdf\strut_lowercase:n{#1}}{##1}
```

```
2228 }
                         2229 ,unknown .code:n =
                         2230 \left\{ \begin{array}{c} 2 \end{array} \right\}2231 \__hyp_text_pdfstring_info:nN {##1}\l__hyp_tmpa_str
                         2232 \str_if_eq:VnF\l__hyp_tmpa_str{<FEFF>}
                         2233 \left\{ \begin{array}{c} \end{array} \right\}2234 \exp_args:Nno
                         2235 \pdfmanagement_add:nne {Info}
                         2236 { \l_keys_key_str } {\l__hyp_tmpa_str}
                         2237 }
                         2238 }
                         2239 }
                         2240 }
                         2241 \__hyp_setup_info_key:nn {author} {Author}
                         2242 \__hyp_setup_info_key:nn {title} {Title}
                         2243 \_hyp_setup_info_key:nn {producer} {Producer}
                         2244 \__hyp_setup_info_key:nn {creator} {Creator}
                         2245 % ignored key: addtopdfcreator
                         2246 \__hyp_setup_info_key:nn {subject} {Subject}
                         2247 \__hyp_setup_info_key:nn {keywords} {Keywords}
pdfcreationdate (setup key)
These keys are not really needed. We store them too in the container. CreationDate and
    pdfmoddate (setup key)
ModDate should not use the hex encoding.
   pdfmetadate (setup key)
                         2248 \cs_new_protected:Npn \__hyp_setup_info_date_key:nn #1 #2
                         2249 {
                         2250 \keys_define:nn { hyp }
                         2251 {
                         2252 pdf#1 .code:n =
                         2253 {
                         2254 \tilde{\text{Lif\_blank:nTF }} \{ \# \texttt{1} \}2255 \qquad \qquad \textbf{1}2256 \pdfmanagement_remove:nn {Info}{#2}
                         2257 }
                         2258 \left\{ \begin{array}{c} \end{array} \right.\label{thm:main} $$\pdfmanagement\_add:nne {\Info}{#2}{(##1)}2260 }\sum_{2261} \qquad \qquad \sum_{n=1}^{10} hyp_store_metadata:nn {pdf#1}{##1}
                         2262 \AddToDocumentProperties[document]{#1}{##1}
                         2263 }
                         2264 }
                         2265 \keys_define:nn { hyp / info }
                         2266 {
                         2267 #2 .code:n =
                         2268 f
                         2269 \tilde{\text{t1}_th}2270 \{2271 \pdfmanagement_remove:nn {Info}{#2}
                         2272 }
                         2273 \left\{ \right.2274 \pdfmanagement_add:nne {Info}{#2}{(##1)}
                         2275 }
                         \exp_{\text{2276}} \exp_args:Ne \__hyp_store_metadata:nn {pdf\str_lowercase:n{#1}}{##1}
                         2277
                         2278 }
```

```
2279 }
2280
2281 \__hyp_setup_info_date_key:nn {creationdate} {CreationDate}
2282 \__hyp_setup_info_date_key:nn {moddate} {ModDate}
2283 \keys_define:nn { hyp }
2284 {
2285 pdfmetadate .code:n = { \_hyp_store_metadata:nn {pdfmetadate}{#1} }
2286 }
```
pdftrapped (*setup key*) Trapped is a bit curious, it has an value unknown, and one can't suppress it ...

```
2287 \keys_define:nn { hyp }
2288 {
2289 ,pdftrapped .code:n =
2290 {
2291 \exp_args:Nne
2292 \keys_set:nn { hyp } { _pdftrapped = \str_uppercase:n { #1 } }
2293 }
2294 ,_pdftrapped .choices:nn = {TRUE,FALSE,UNKNOWN}
2295 {
2296 \pdfmanagement_add:nne {Info}{Trapped}
2297 \{2298 \str_uppercase:f { \str_head:n { #1 } }
2299 \strut \text{lowercase:} f {\text{-tail:} n { #1 } }2300 }
2301 \__hyp_store_metadata:ne {pdftrapped}
2302 {
2303 \str_uppercase:f { \str_head:n { #1 } }
2304 \strut \text{lowercase:} f {\text{} at } f \#1 }2305 }
2306 }
2307 ,_pdftrapped / unknown .code:n =
2308 {
2309 \msg_warning:nneee { hyp } { unknown-choice }
2310 { pdftrapped }
2311 { true~(case~insensitive), false~(case~insensitive), unknown~(case~insensitive) }
2312 { \exp_not:n {#1} }
2313 }
2314 }
```
pdfinfo (*setup key*) pdfinfo allows to set the info keys with keyval ...

```
2315 \keys_define:nn { hyp }
2316 {
2317 pdfinfo .code:n =
2318 {
2319 \keys_set:nn { hyp / info } { #1 }
2320 }
2321 }
```
Now we set some default values

```
2322 \keys_set:nn { hyp} {pdfcreator = LaTeX~with~hyperref}
2323 \keys_set:nn { hyp} {pdfauthor = }
2324 \keys_set:nn { hyp} {pdftitle = }
2325 \keys_set:nn { hyp} {pdfsubject = }
```
### **12.4 hyperxmp keys**

hyperxmp defines lots of keys for \hypersetup. They now longer work with this driver. So we provide most of them, but they are only stored as metadata:

 \clist\_map\_inline:nn { ,pdfcopyright ,pdftype ,pdflicenseurl ,pdfauthortitle ,pdfcaptionwriter ,pdfmetalang ,pdfsource ,pdfdocumentid ,pdfinstanceid ,pdfversionid ,pdfrendition ,pdfpublication ,pdfpubtype ,pdfbytes ,pdfnumpages ,pdfissn ,pdfeissn ,pdfisbn ,pdfbookedition ,pdfpublisher ,pdfvolumenum ,pdfissuenum ,pdfpagerange ,pdfdoi ,pdfurl ,pdfidentifier ,pdfsubtitle ,pdfpubstatus ,pdfcontactaddress ,pdfcontactcity ,pdfcontactregion ,pdfcontactpostcode ,pdfcontactcountry ,pdfcontactphone ,pdfcontactemail ,pdfcontacturl ,pdfdate } { 2367 \keys\_define:nn { hyp } { #1 .code:n= { \\_\_hyp\_store\_metadata:nn {#1}{##1}}<br> $2370$  } } } 

### **12.5 Transitions**

 $23$ 

pdfpageduration sets the duration a page is shown in full screen mode.

```
2373 \keys_define:nn { hyp }
2374 {
2375 pdfpageduration .code:n =
2376 {
2377 \text{tl\_if\_blank:nTF} \{ #1 }2378
2379 \pdfmanagement_remove:nn {Page}{Dur}
2380 }
2381 \bigcup\label{lem:1} $$ \pdfmanagement\_add:nnn {Page}{Durf#1} $$2383 }
2384 }
2385 }
```
Transition settings are used by (some) pdf viewers when presenting a pdf in full screen mode. They are added to the page settings and describe the transition from the previous page to current page. Transition setting can be set in the preamble for all pages or in the document for the current and the following pages. Due to the asynchronous page breaking one has to be careful to set it on the right page, e.g. only after a \newpage. The generic driver uses a different syntax than the other hyperref drivers: various transition options can be set by a keyval syntax in the value of pdfpagetransition. A typical setting looks e.g. like this

\hypersetup{pdfpagetransition={style=Fly,duration=2,direction=90,opaque=false}} The keys allowed in the argument of pdfpagetransition are

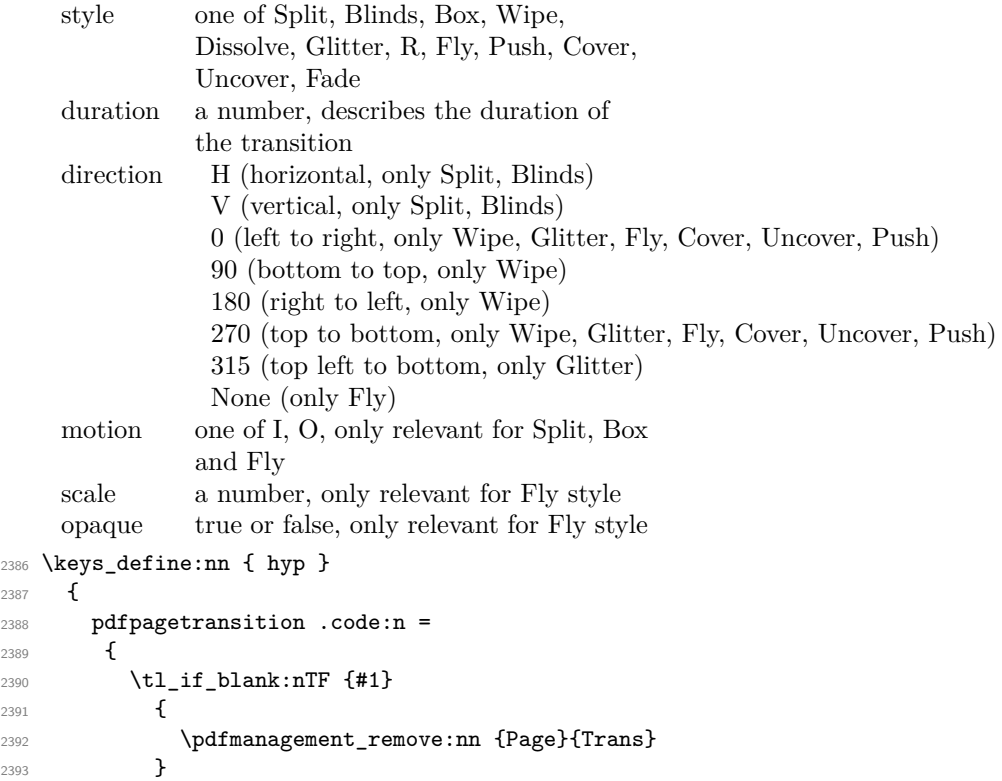

```
2394 \sim2395 \group_begin:
2396 \keys_set:nn { hyp / trans }{style=R,#1}
2397 \pdf_object_unnamed_write:ne { dict }
2398 \qquad \qquad \textbf{1}2399 \pdfdict_use:n {l__hyp_page/Trans}
2400 }
2401 \pdfmanagement_add:nne {Page}{Trans}{\pdf_object_ref_last:}
2402 \group_end:
2403 }
2404 }
2405 }
2406 \keys_define:nn { hyp / trans }
2407 \sim2408 ,style .choices:nn =
2409 {Split,Blinds,Box,Wipe,Dissolve,Glitter,R,Fly,Push,Cover,Uncover,Fade}
2410 { \pdfdict_put:nnn {l__hyp_page/Trans}{ S }{/#1} }
2411 ,style / unknown .code:n =
2412 \left\{ \begin{array}{ccc} 2412 & 2412 & 2412 & 2412 & 2412 & 2412 & 2412 & 2412 & 2412 & 2412 & 2412 & 2412 & 2412 & 2412 & 2412 & 2412 & 2412 & 2412 & 2412 & 2412 & 2412 & 2412 & 2412 & 2412 & 2412 & 2412 & 2412 & 2412 & 2412 & 2412 & 2412 & 2412 & 2412 & 2412413 \msg_warning:nneee { hyp } { unknown-choice }
2414 { trans / style }
2415 { Split,Blinds,Box,Wipe,Dissolve,Glitter,R,Fly,Push,Cover,Uncover,Fade }
2416 { \exp_not:n {#1} }
2417 }
2418 , duration .code:n =
2419 \left\{ \begin{array}{ccc} 2419 & & & \end{array} \right\}2420 \pdfdict_put:nnn {l__hyp_page/Trans}{ D }{#1}
2421 }
2422 ,direction .choices:nn =
2423 {H,V}
\hbox{\begin{min} 1\_hyp\_page/Trans} {\ Dm }_{/\#1} \end{min}2425 ,direction .choices:nn =
2426 {0,90,180,270,315}
2427 { \pdfdict_put:nnn {l__hyp_page/Trans}{ Di }{ #1 } }
2428 ,direction / None .code:n =
\hbox{\tt Addict\_put:nnn }\{l\_hyp\_page/Trans}\{ \ Di \} \{ \ None \} \}2430 ,direction / unknown .code:n =
2431 \{2432 \msg_warning:nneee { hyp } { unknown-choice }
2433 { trans / direction }
2434 \left\{ \begin{array}{ccc} 2 & 2 & 3 & 4 \end{array} \right\}2435 H~(horizontal,~only~Split,~Blinds),
2436 V~(vertical,~only~Split,~Blinds),
2437 0~(left~to~right,~only~Wipe,~Glitter,~Fly,~Cover,~Uncover,~Push),
2438 90~(bottom~to~top,~only~Wipe),
2439 180~(right~to~left,~only~Wipe),
2440 270~(top~to~bottom,~only~Wipe,~Glitter,~Fly,~Cover,~Uncover,~Push),
2441 315~(top~left~to~bottom,~only~Glitter),
2442 None~(only~Fly)
2443 }
2444 \{ \exp\_not:n \{ \#1 \} \}2445 }
2446 ,motion .choices:nn =
2447 {I,O}
```

```
2448 { \pdfdict_put:nnn {l__hyp_page/Trans}{ M }{/#1} }
2449 ,motion / unknown .code:n =
2450 f
2451 \msg_warning:nneee { hyp } { unknown-choice }
2452 { trans / motion }
2453 { I~(inwards) , O~(outwards) }
2454 \{ \exp_{\text{not}:n} {\#1} \}2455 }
2456 , scale .code:n =
2457 { \pdfdict_put:nnn { l__hyp_page/Trans }{ SS }{ #1 } }
2458 ,opaque .choices:nn = {true,false}
2459 { \pdfdict_put:nnn { l__hyp_page/Trans }{ B } { #1} }
2460 ,opaque / unknown .code:n =
2461 {
2462 \msg_warning:nneee { hyp } { unknown-choice }
2463 { trans / B }
2464 \{true-(opaque \texttt{-back}, \texttt{-only}\texttt{-Fly}), false-(opaque \texttt{-back}, \texttt{-only}\texttt{-Fly})\}2465 { \exp_not:n {#1} }
2466 }
2467 % try to set unknown keys as style
2468 ,unknown .code:n =
2469 {
2470 % warning ...
\verb|2471| \verb|exp_args: Nne\keys_set: nn \hbox{hyp/trans}}{ style=\\l\_keys\_key_str }2472 }
2473 }
   Finally we process the package option list, to get most keys working
2474 \keys_set_known:nv{ hyp }{opt@hyperref.sty}
   Unfinished Form field code
2475 \NewDocumentCommand \MakeFieldObject { m m }
2476 {
2477 \text{pdfxform_new:nnn} \{ #2 \} \{ \#1 \}2478
2479
2480
2481 \prop_new:N \g__hyp_AcroForm_CoFields_prop
2482 \prop_new:N \g__hyp_AcroForm_Fields_prop
2483
2484 \let\HyField@afields\@empty
2485 \let\HyField@cofields\@empty
2486 \def\HyField@AfterAuxOpen{\Hy@AtBeginDocument}%
2487
2488 % the value doesn't matter, but with a prop we avoid duplicates and it is
2489 % clearly faster than removing them from a sequence
2490 \def\HyField@AuxAddToFields#1
2491 {
2492 \prop_gput:Nnn \g__hyp_AcroForm_Fields_prop {#1}{F}
2493 }%
2494
2495 %fields with empty key get a value too -- lets hope that
2496 %this give the expected behaviour
2497 \def\HyField@AuxAddToCoFields #1 #2
2498 {
```

```
2499 \prop_gput:Nnn \g__hyp_AcroForm_CoFields_prop {a#1}{#2}
2500 }
2501
2502 \Hy@AtBeginDocument
2503 {
2504 \if@filesw
2505 \immediate\write\@mainaux{%
2506 \string\providecommand\string\HyField@AuxAddToFields[1]{}%
2507 }%
2508 \immediate\write\@mainaux{%
2509 \string\providecommand\string\HyField@AuxAddToCoFields[2]{}%
2510 }%
2511 \overrightarrow{fi}2512 \let\HyField@AfterAuxOpen\@firstofone
2513 }%
2514
2515 \def\HyField@AddToFields
2516 {
2517 \exp_args:Ne\HyField__hypAddToFields
2518 {
2519 \pdfannot_box_ref_last:
2520 }
2521 \ifx\Fld@calculate@code\@empty
2522 \else
2523 \begingroup
2524 \Hy@safe@activestrue
2525 \edef\Hy@temp{%
2526 \endgroup
2527 \if@filesw
2528 \write\@mainaux
2529 {
2530 \string\HyField@AuxAddToCoFields
2531 \left\{ \begin{array}{c} \end{array} \right.2532 \Fld@calculate@sortkey
2533 }
2534 \left\{ \begin{array}{c} \end{array} \right.2535 \pdfannot_box_ref_last:
2536 }2537 }
2538 \overrightarrow{fi}2539 }%
2540 \Hy@temp
2541 \overrightarrow{fi}2542 }%
25432544 \def\HyField__hypAddToFields#1{
2545 \HyField@AfterAuxOpen{%
2546 \if@filesw
2547 \write\@mainaux{%
2548 \string\HyField@AuxAddToFields{#1}%
2549 }%
2550 \overrightarrow{fi}2551 }%
2552 }%
```
```
2553
2554 \ExplSyntaxOff
2555 \ExplSyntaxOn
2556
2557 \def\@Form[#1]
2558 {
2559 \kvsetkeys{Form}{#1}
2560 \pdf@ifdraftmode{}
2561 {
2562 \Hy@FormObjects
2563 \prop_map_inline:Nn \g__hyp_AcroForm_Fields_prop
2564 \left\{ \right.2565 \pdfmanagement_add:nne { Catalog / AcroForm } { Fields }{##1}
2566 %\pdfmanagement_show:n { Catalog / AcroForm }
2567 }
2568 \prop_if_empty:NF \g__hyp_AcroForm_CoFields_prop
2569 {
2570 \prop_map_inline:Nn \g__hyp_AcroForm_CoFields_prop
2571 \{\text{2572} \text{2572} \text{2573}2573 }
2574 \seq_sort:Nn \l__hyp_tmpa_seq
2575 \{2576 \strut \text{2576}2577 12577 { \sort_return_swapped: }
2578 { \sort_return_same: }
2579 }
2580 \seq_map_inline:Nn \l__hyp_tmpa_seq
2581 \{2582 \pdfmanagement_add:nne { Catalog / AcroForm }
2583 { CO }
2584 \left\{ \begin{array}{c} 2 \end{array} \right\}\text{2585}<br>
\text{2585}<br>
\text{2586}<br>
\text{2586}2586 }2587 }
2588 }
2589 \pdfmanagement_add:nne {Catalog / AcroForm/DR/Font }
2590 {ZaDb} {\pdf_object_ref:n {__hyp/Font/ZaDb} }
2591 \pdfmanagement_add:nne {Catalog / AcroForm/DR/Font }
2592 {Helv} {\pdf_object_ref:n {__hyp/Font/Helv} }
2593 \pdfmanagement_add:nne {Catalog /AcroForm}
2594 {DA}{(/Helv~10~Tf~0~g)}
2595 \pdfmeta_standard_verify:nTF {form_no_NeedAppearance}
2596 {
2597 \legacy_if:nT { HyField@NeedAppearances }
2598 \qquad \qquad \textbf{1}2599 \pdfmanagement_add:nnn {Catalog / AcroForm }{NeedAppearances}{true}
2600 }
2601 }
2602 {
2603 \pdfmanagement_remove:nn {Catalog / AcroForm }{NeedAppearances}
2604 }
2605 }
2606 }
```

```
2607 \ExplSyntaxOff
2608 \let\@endForm\@empty
2609 \let\HyAnn@AbsPageLabel\@empty
2610 \let\Fld@pageobjref\@empty
2611
2612 \ExplSyntaxOn
2613 \newcount\HyAnn@Count
2614 \HyAnn@Count=\z@
2615 \def\HyAnn@AbsPageLabel
2616 \bigcup2617 \global\advance\HyAnn@Count by\@ne
2618 %\zref@labelbyprops{HyAnn@\the\HyAnn@Count}{abspage}%
2619 %\zref@labelbylist {HyAnn@\the\HyAnn@Count} {l3pdf}
2620 %\zref@refused{HyAnn@\the\HyAnn@Count}%
2621 \__hyp_property_record:ee {HyAnn@\the\HyAnn@Count}{abspage}
2622 \property_ref_undefined_warn:ee {HyAnn@\the\HyAnn@Count}{abspage}
2623 }%
2624 \prg_generate_conditional_variant:Nnn \property_if_recorded:nn {ee} {T}
2625 \def\Fld@pageobjref
2626 {
2627 \property_if_recorded:eeT {HyAnn@\the\HyAnn@Count}{abspage}
2628 \sqrt{25}2629 /P~\pdf_pageobject_ref:e
2630 {
2631 \property_ref:ee{HyAnn@\the\HyAnn@Count}{abspage}
2632 }
2633 }
2634 }
2635 \ExplSyntaxOff
2636 \ExplSyntaxOn
2637 %% check if the attr should be set through
2638 %% hooks.
2639 %% check if options are missing.
2640 \def\@TextField[#1]#2{% parameters, label
2641 \def\Fld@name{#2}%
2642 \let\Fld@default\@empty
2643 \let\Fld@value\@empty
2644 \def\Fld@width{\DefaultWidthofText}%
2645 \def\Fld@height{%
2646 \ifFld@multiline
2647 \DefaultHeightofTextMultiline
2648 \text{le}2649 \DefaultHeightofText
2650 \fi
2651 }%
2652 \begingroup
2653 \expandafter\HyField@SetKeys\expandafter{%
2654 \DefaultOptionsofText,#1%
2655 }%
2656 \PDFForm@Name
2657 \HyField@FlagsText
2658 \ifFld@hidden\def\Fld@width{1sp}\fi
2659 \ifx\Fld@value\@empty\def\Fld@value{\Fld@default}\fi
2660 \LayoutTextField{#2}{%
```

```
2661 \leavevmode
2662 \HyAnn@AbsPageLabel
2663 \Hy@escapeform\PDFForm@Text
2664 \pdfannot_box:nnnn
2665 {\Fld@width}
2666 {\Fld@height}
2667 {0pt} %is this correct?
2668 {\PDFForm@Text}
2669 \MakeTextField{\Fld@width}{\Fld@height}
2670 \HyField@AddToFields
2671 }%
2672 \endgroup
2673 }
2674 \providecommand\@curropt{}
2675 \def\@ChoiceMenu[#1]#2#3{% parameters, label, choices
2676 \def\Fld@name{#2}
2677 \let\Fld@default\relax
2678 \let\Fld@value\relax
2679 \def\Fld@width{\DefaultWidthofChoiceMenu}
2680 \def\Fld@height{\DefaultHeightofChoiceMenu}
2681 \begingroup
2682 \Fld@menulength=0 %
2683 \@tempdima\z@
2684 \clist_map_variable:nNn { #3 } \@curropt
2685 %\@for\@curropt:=#3\do
2686 {%
2687 \expandafter\Fld@checkequals\@curropt==\\%
2688 \Hy@StepCount\Fld@menulength
2689 \settowidth{\@tempdimb}{\@currDisplay}%
2690 \ifdim\@tempdimb>\@tempdima\@tempdima\@tempdimb\fi
2691 }%
2692 \advance\@tempdima by~15\p@
2693 \begingroup
2694 \HyField@SetKeys{#1}
2695 \edef\x{\endgroup
2696 \noexpand\expandafter
2697 \noexpand\HyField@SetKeys
2698 \noexpand\expandafter{%
2699 \expandafter\noexpand\csname DefaultOptionsof%
2700 \ifFld@radio
2701 Radio%
2702 \text{ A}2703 \ifFld@combo
2704 \ifFld@popdown
2705 PopdownBox%
2706 \else
2707 ComboBox%
2708 \qquad \qquad \int fi
2709 \else
2710 ListBox%
2711 \fi
2712 \qquad \qquad \int fi
2713 \endcsname
2714 }%
```

```
2715 } \chi2716 \HyField@SetKeys{#1}%
2717 \PDFForm@Name
2718 \ifFld@hidden\def\Fld@width{1sp}\fi
2719 \ifx\Fld@value\relax
2720 \let\Fld@value\Fld@default
2721 \fi
2722 \LayoutChoiceField{#2}{%
2723 \ifFld@radio
2724 \HyField@FlagsRadioButton
2725 \__hypRadio{#3}%
2726 \else
2727 \begingroup
2728 \HyField@FlagsChoice
2729 \ifdim\Fld@width<\@tempdima
2730 \ifdim\@tempdima<1cm\@tempdima1cm\fi
2731 \edef\Fld@width{\the\@tempdima}%
2732 \overrightarrow{fi}2733 \ifFld@combo
2734 \else
2735 \@tempdima=\the\Fld@menulength\Fld@charsize
2736 \advance\@tempdima by~\Fld@borderwidth bp %
2737 \advance\@tempdima by~\Fld@borderwidth bp %
2738 \edef\Fld@height{\the\@tempdima}%
2739 \fi
2740 \__hypListbox{#3}%
2741 \endgroup
2742 \qquad \qquad \int fi
2743 }%
2744 \endgroup
2745 }
2746
2747 \def\__hypRadio#1{%
2748 \Fld@listcount=0~%
2749 %\show\Fld@default
2750 \EdefEscapeName\Fld@default{\Fld@default}%
2751 \clist_map_variable:nNn { #1 } \@curropt
2752 %\@for\@curropt:=#1\do
2753 {%
2754 \expandafter\Fld@checkequals\@curropt==\\%
2755 \EdefEscapeName\@currValue{\@currValue}%
2756 \Hy@StepCount\Fld@listcount
2757 \@currDisplay\space
2758 \leavevmode
2759 \HyAnn@AbsPageLabel
2760 \Hy@escapeform\PDFForm@Radio
2761 \pdfxform_if_exist:nF { __hyp_xform_Ding }
2762 \left\{ \begin{array}{ccc} 2 & 2 & 1 \\ 1 & 2 & 1 \\ 2 & 2 & 2 \end{array} \right\}2763 \pdfxform_new:nnn { __hyp_xform_Ding } {}
2764 \left\{ \begin{array}{ccc} 2764 & & & \end{array} \right\}2765 \group_begin:
2766 \fontfamily{pzd}
2767 \fontencoding{U}
2768 \fontseries{m}
```

```
2769 \fontshape{n}
2770 \selectfont
2771 \char123
2772 \group_end:
2773 }
2774 }
2775 \pdfannot_box:nnne
2776 {\Fld@width}
2777 {\Fld@height}
2778 {Opt} %is this correct?
2779 \qquad \qquad \qquad2780 \PDFForm@Radio
2781 /AP
2782 <<
2783 /N
2784 <<<
2785 /\@currValue\c_space_tl \pdfxform_ref:n {__hyp_xform_Ding}
2786 %/Off \c_space_tl \pdfxform_ref:n {__hyp_xform_DingOff} %hm
2787 >>
2788 >>
2790
2790 {\fbox{ \MakeRadioField{\Fld@width}{\Fld@height}} }
2791 \int_{compare: nNnT {\f{Hd0listcount} = { 1 } }2792 { \HyField@AddToFields }
2793 \c_space_tl % deliberate space between radio buttons
2794 % to do: --> should be configurable
2795 }%
2796 }
2797
2798 \newcount\Fld@listcount
2799 \def\__hypListbox#1
2800 \frac{1}{2800}2801 \HyField@PDFChoices{#1}
2802 \mode_leave_vertical:
2803 \HyAnn@AbsPageLabel
2804 \Hy@escapeform\PDFForm@List
2805 \pdf_link_user:nnn
2806 {widget} %perhaps we need more types??
2807 {\PDFForm@List}
2808 {\MakeChoiceField{\Fld@width}{\Fld@height}}
2809 \HyField@AddToFields
2810 }
2811
2812
2813 \def\@PushButton[#1]#2{% parameters, label
2814 \def\Fld@name{#2}%
2815 \group_begin:
2816 \exp_args:No\HyField@SetKeys
2817 {
2818 \DefaultOptionsofPushButton,#1
2819 }
2820 \PDFForm@Name
2821 \pdfmeta_standard_verify:nnTF {annot_action_A}{JavaScript}
2822 {
```

```
2823 \HyField@FlagsPushButton
2824 \legacy_if:nT {Fld@hidden}
2825 \left\{ \right.2826 \def\Fld@width{1sp}
2827 }
2828 \LayoutPushButtonField
2829 {
2830 \mode_leave_vertical:
2831 \HyAnn@AbsPageLabel
2832 \Hy@escapeform\PDFForm@Push
2833 \hbox_set:Nn \l_tmpa_box { \MakeButtonField {#2}}
2834 \pdfannot_box:nnnn
2835 {\boxtimes\text{-}\texttt{wd}}:N\l\_\t{mpa\_box}\2836 {\boxtimes_1} {\boxtimes_1}2837 {\boxtimes\atop{\text{box\_dp:N\l \hspace{0.6pt} N\l \hspace{0.6pt} n}}\is this correct?
2838 {\PDFForm@Push}
2839 {\boxtimes: N\l \tmtext{\ldots} }2840 \HyField@AddToFields<br>2841 \
2841 }
2842 }
2843 {
2844 \msg_error:nn { hyp }{ pdfa-no-push-button }
2845 \LayoutPushButtonField
2846 {
2847 \mode_leave_vertical:
2848 \MakeButtonField{#2}
2849 }
2850 }
2851 \group_end:
2852 }
2853
2854 \def\@Submit[#1]#2
2855 {
2856 \def\Fld@width {\DefaultWidthofSubmit}
2857 \def\Fld@height{\DefaultHeightofSubmit}
2858 \group_begin:
2859 \exp_args:No\HyField@SetKeys
2860 {
2861 \DefaultOptionsofSubmit,#1<br>2862 }
2862 }
2863 \HyField@FlagsPushButton
2864 \HyField@FlagsSubmit
2865 \legacy_if:nT { Fld@hidden }
2866 {
2867 \def\Fld@width{1sp}
2868 }
2869 \mode_leave_vertical:
2870 \HyAnn@AbsPageLabel
2871 \Hy@escapeform\PDFForm@Submit
2872 \hbox_set:Nn \l_tmpa_box { \MakeButtonField {#2}}
2873 \pdfxform_if_exist:nF
2874 { __hyp_xform_Submit }
2875 {
{\tt \label{thm:opt} \verb| *|}
```

```
2877 {
2878 \fbox{\color_select:n{yellow}\textsf{Submit}}
2870
2880 \pdfxform_new:nnn { __hyp_xform_SubmitP }{}
2881 {
2882 \fbox{\color_select:n{yellow}\textsf{SubmitP}}
2883 }
2884 }
2885 \pdfannot_box:nnnn
2886 {\box_wd:N\l_tmpa_box}
2887 {\box_ht:N\l_tmpa_box}
2888 {\box_dp:N\l_tmpa_box} %is this correct?
2889 {
2890 \PDFForm@Submit
2891 /AP<<
2892 /N~\pdfxform_ref:n {__hyp_xform_Submit}~
2893 /D~\pdfxform_ref:n {__hyp_xform_SubmitP}
2894 >>
2895 }
2896 \HyField@AddToFields
2897 \box_use:N\l_tmpa_box
2898
2899 \group_end:
2900 }
2901
2902 \def\@Reset[#1]#2
2903 {
2904 \def\Fld@width {\DefaultWidthofReset}
2905 \def\Fld@height{\DefaultHeightofReset}
2906 \group_begin:
2907 \exp_args:No\HyField@SetKeys
2908 {
2909 \DefaultOptionsofReset,#1
29102911 \mode_leave_vertical:
\verb|2912| \qquad \verb|\eta_standard_verify:nnTF {annot\_action_A}{ResetForm}2913 {
2914 \HyField@FlagsPushButton
2915 \legacy_if:nT { Fld@hidden }
2916 { \def\Fld@width{1sp} }
2917 \HyAnn@AbsPageLabel
2918 \Hy@escapeform\PDFForm@Reset
2919 \hbox_set:Nn \l_tmpa_box { \MakeButtonField {#2}}
2920 \pdfannot_box:nnnn
2921 {\box_wd:N\l_tmpa_box}
2922 {\box_ht:N\l_tmpa_box}
2923 {\box_dp:N\l_tmpa_box} %is this correct?
2924 { \PDFForm@Reset }
2925 \HyField@AddToFields
2926 \box_use:N \l_tmpa_box
2927 }
2928 {
2929 \msg_error:nn { hyp }{ pdfa-no-reset-button }
2930 \MakeButtonField{#2}
```

```
2931 }
2932 \group_end:
2933 }
2934
2935 \def\@CheckBox[#1]#2
2936 {% parameters, label
2937 \def\Fld@name{#2}
2938 \def\Fld@default{0}
2939 \group_begin:
2940 \def\Fld@width {\DefaultWidthofCheckBox}
2941 \def\Fld@height{\DefaultHeightofCheckBox}
2942 \exp_args:No\HyField@SetKeys
2943 {
2944 \DefaultOptionsofCheckBox,#1
2945 }
2946 \PDFForm@Name
2947 \HyField@FlagsCheckBox
2948 \legacy_if:nT { Fld@hidden }
2949 {
2950 \def\Fld@width{1sp}
20512952 \LayoutCheckField{#2}
2953 {
2954 \mode_leave_vertical:
2955 \HyAnn@AbsPageLabel
2956 \Hy@escapeform\PDFForm@Check
2957 \pdfxform_if_exist:nF { __hyp_xform_CheckMarkYes }
2958 {
2959 \pdfxform_new:nnn
2960 {_{\textcolor{red}{\textbf{-hyp\_xform\_CheckMarkYes}}}} \}2961 \{2962 \group_begin:
2963 \fontfamily{pzd}
2964 \fontencoding{U}
2965 \fontseries{m}
2966 \fontshape{n}
2967 \selectfont
2968 \char51
2969 \group_end:
2970 }
2971 \pdfxform_new:nnn
2972 {__hyp_xform_CheckMarkOff}{}
2973 \{2974 \qquad \qquad \qquad \qquad \qquad \qquad \qquad2975 \fontfamily{pzd}
2976 \fontencoding{U}
2977 \fontseries{m}
2978 \fontshape{n}
2979 \selectfont
2980 \phantom{\char51} %perhaps xetex needs some small glyph ..
2981 \group_end:
2982 }
2983 }
2984 \pdfannot_box:nnnn
```

```
2985 {\Fld@width}
2986 {\Fld@height}
2987 {0pt} %is this correct?
2988 {\PDFForm@Check}
2989 \HyField@AddToFields %check if this works with xelatex ...
2990 }
2991 \group_end:
2992 }
2993 \ExplSyntaxOff
2994
2995 %hm. Should a luatex driver use type1 fonts in fields????
2996 \ExplSyntaxOn
2997 \def\Hy@FormObjects
2998 {
\verb|2999| \verb|| \verb|pdf_object_new:n| {_hyp/Encoding/pdfdoc }3000 \pdf_object_new:n {__hyp/Font/ZaDb }
3001 \pdf_object_new:n {__hyp/Font/Helv }
3002 \pdf_object_write:nne {__hyp/Encoding/pdfdoc } { dict }
3003 {
3004 /Type/Encoding
3005 /Differences[
3006 24/breve/caron/circumflex/dotaccent/hungarumlaut/ogonek
3007 /ring/tilde
3008 \c_space_tl
3009 39/quotesingle
3010 \c_space_tl
3011 96/grave %
3012 \iow_newline:
3013 128/bullet/dagger/daggerdbl/ellipsis/emdash/endash/florin
3014 /fraction/guilsinglleft/guilsinglright/minus/perthousand
3015 /quotedblbase/quotedblleft/quotedblright/quoteleft
3016 /quoteright/quotesinglbase/trademark/fi/fl/Lslash/OE
3017 /Scaron/Ydieresis/Zcaron/dotlessi/lslash/oe/scaron/zcaron
3018 \iow newline:
3019 164/currency
3020 \c space tl
3021 166/brokenbar
3022 \c_space_tl
3023 168/dieresis/copyright/ordfeminine
3024 \c_space_tl
3025 172/logicalnot/.notdef/registered/macron/degree/plusminus
3026 /twosuperior/threesuperior/acute/mu
3027 \c_space_tl
3028 183/periodcentered/cedilla/onesuperior/ordmasculine
3029 \c_space_tl
3030 188/onequarter/onehalf/threequarters
3031 \iow_newline:
3032 192/Agrave/Aacute/Acircumflex/Atilde/Adieresis/Aring/AE
3033 /Ccedilla/Egrave/Eacute/Ecircumflex/Edieresis/Igrave
3034 /Iacute/Icircumflex/Idieresis/Eth/Ntilde/Ograve/Oacute
3035 /Ocircumflex/Otilde/Odieresis/multiply/Oslash/Ugrave
3036 /Uacute/Ucircumflex/Udieresis/Yacute/Thorn/germandbls
3037 /agrave/aacute/acircumflex/atilde/adieresis/aring/ae
3038 /ccedilla/egrave/eacute/ecircumflex/edieresis/igrave
```

```
3039 /iacute/icircumflex/idieresis/eth/ntilde/ograve/oacute
3040 /ocircumflex/otilde/odieresis/divide/oslash/ugrave
3041 /uacute/ucircumflex/udieresis/yacute/thorn/ydieresis
3042 ]
3043 }
3044 \pdf_object_write:nnn {__hyp/Font/ZaDb } { dict }
3045 {
3046 /Type/Font
3047 /Subtype/Type1
3048 /Name/ZaDb
3049 /BaseFont/ZapfDingbats
3050 \uparrow3051 \pdf_object_write:nne {__hyp/Font/Helv } { dict }
3052 \uparrow3053 /Type/Font
3054 /Subtype/Type1
3055 /Name/Helv
3056 /BaseFont/Helvetica
3057 /Encoding~\pdf_object_ref:n { __hyp/Encoding/pdfdoc }
3058 }
3059 \global\let\Hy@FormObjects\relax
3060 }
3061 \ExplSyntaxOff
3062 \providecommand*{\Fld@pageobjref}{}
3063 \ifcsname pdf@escapestring\endcsname
3064 \def\Hy@escapeform#1{%
3065 \ifHy@pdfescapeform
3066 \let\Hy@escapestring\pdfescapestring
3067 \else
3068 \let\Hy@escapestring\@firstofone
3069 \overline{f}3070 }%
3071 \Hy@escapeform{}%
3072 \else
3073 \let\Hy@escapestring\@firstofone
3074 \def\Hy@escapeform#1{%
3075 \ifHy@pdfescapeform
3076 \def\Hy@escapestring##1{%
3077 \noexpand\Hy@escapestring{\noexpand##1}%
3078 }%
3079 \edef\Hy@temp{#1}%
3080 \expandafter\Hy__hypescapeform\Hy@temp\Hy@escapestring{}\@nil
3081 \def\Hy@escapestring##1{%
3082 \@ifundefined{Hy@esc@\string##1}{%
3083 ##1%
3084 \ThisShouldNotHappen
3085 }{%
3086 \csname Hy@esc@\string##1\endcsname
3087 }%
3088 }%
3089 \else
3090 \let\Hy@escapestring\@firstofone
3091 \fi
3092 }%
```

```
3093 \def\Hy__hypescapeform#1\Hy@escapestring#2#3\@nil{%
3094 \ifx\\#3\\%
3095 \else
3096 \expandafter
3097 \Hy@pstringdef\csname Hy@esc@\string#2\endcsname{#2}% probably string-hex
3098 \Hy@ReturnAfterFi{%
3099 \Hy__hypescapeform#3\@nil<br>3100 }%
31003101 \fi
3102 }%
3103 \fi
3104 \def\PDFForm@Name{%
3105 \PDFForm__hypName\Fld@name
3106 \ifx\Fld@altname\relax
3107 \else
3108 \PDFForm__hypName\Fld@altname
3109 \fi
3110 \ifx\Fld@mappingname\relax
3111 \else
3112 \PDFForm__hypName\Fld@mappingname
3113 \fi
3114 }
3115 \def\PDFForm__hypName#1{%
3116 \begingroup
3117 \ifnum\Hy@pdfversion<5 % implementation note 117, PDF spec 1.7
3118 \ifHy@unicode
3119 \Hy@unicodefalse
3120 \overline{f}3121 \fi
3122 \pdfstringdef\Hy@gtemp#1%
3123 \endgroup
3124 \let#1\Hy@gtemp
3125 }
3126 \def\Fld@X@additionalactions{%
3127 \ifx\Fld@keystroke@code\@empty
3128 \else
3129 /K<</S/JavaScript/JS(\Hy@escapestring{\Fld@keystroke@code})>>%
3130 \fi
3131 \ifx\Fld@format@code\@empty
3132 \else
3133 /F<</S/JavaScript/JS(\Hy@escapestring{\Fld@format@code})>>%
3134 \fi
3135 \ifx\Fld@validate@code\@empty
3136 \else
3137 /V<</S/JavaScript/JS(\Hy@escapestring{\Fld@validate@code})>>%
3138 \fi
3139 \ifx\Fld@calculate@code\@empty
3140 \else
3141 /C<</S/JavaScript/JS(\Hy@escapestring{\Fld@calculate@code})>>%
3142 \fi
3143 \ifx\Fld@onfocus@code\@empty
3144 \else
3145 /Fo<</S/JavaScript/JS(\Hy@escapestring{\Fld@onfocus@code})>>%
3146 \fi
```

```
3147 \ifx\Fld@onblur@code\@empty
3148 \else
3149 /Bl<</S/JavaScript/JS(\Hy@escapestring{\Fld@onblur@code})>>%
3150 \fi
3151 \ifx\Fld@onmousedown@code\@empty
3152 \else
3153 /D<</S/JavaScript/JS(\Hy@escapestring{\Fld@onmousedown@code})>>%
3154 \fi
3155 \ifx\Fld@onmouseup@code\@empty
3156 \else
3157 /U<</S/JavaScript/JS(\Hy@escapestring{\Fld@onmouseup@code})>>%
3158 \fi
3159 \ifx\Fld@onenter@code\@empty
3160 \else
3161 /E<</S/JavaScript/JS(\Hy@escapestring{\Fld@onenter@code})>>%
3162 \fi
3163 \ifx\Fld@onexit@code\@empty
3164 \else
3165 /X<</S/JavaScript/JS(\Hy@escapestring{\Fld@onexit@code})>>%
3166 \fi
3167 }
3168 \ExplSyntaxOn
3169 \def\Fld@additionalactions
3170 {%
3171 \exp_args:Ne\str_if_eq:nnF {\Fld@X@additionalactions}{}
3172 \{3173 \pdfmeta_standard_verify:nT {annot_widget_no_AA}
3174 {/AA<<\Fld@X@additionalactions>>}
3175 }
3176 }
3177 \ExplSyntaxOff
3178 \def\Fld@annotnames{%
3179 /T(\Fld@name)%
3180 \ifx\Fld@altname\relax
3181 \else
3182 /TU(\Fld@altname)%
3183 \fi
3184 \ifx\Fld@mappingname\relax
3185 \else
3186 /TM(\Fld@mappingname)%
3187 \fi
3188 }
3189 \ExplSyntaxOn
3190 \def\PDFForm@Check
3191 {
3192 /Subtype/Widget
3193 ~\Fld@annotflags
3194 ~\Fld@pageobjref
3195 ~\Fld@annotnames
3196 / FT/Btn
3197 \Fld@flags
3198 /Q~\Fld@align
3199 /BS<</W~\Fld@borderwidth /S/\Fld@borderstyle>>
3200 / AP
```

```
84
```

```
3201 <<
3202 /N
3203 <<
3204 /Yes~\pdfxform_ref:n{__hyp_xform_CheckMarkYes}
3205 /Off~\pdfxform_ref:n{__hyp_xform_CheckMarkOff}
3206 >>
3207 >>
3208 /MK<<
3209 \int_compare:nNnF {\Fld@rotation}={0}
3210 \{3211 /R~\Fld@rotation
3212 }
3213 \tl_if_empty:NF\Fld@bordercolor
3214 \{3215 /BC[\Fld@bordercolor]
3216 }
3217 \tl_if_empty:NF\Fld@bcolor
3218 {
3219 /BG[\Fld@bcolor]
3220 }
3221 /CA(\Hy@escapestring{\Fld@cbsymbol})%
3222 >>
3223 /DA
3224 (
3225 /ZaDb~\strip@pt\Fld@charsize\c_space_tl Tf
3226 \tl_if_empty:NF \Fld@color
3227 \left\{ \begin{array}{ccc} 3227 & & & \end{array} \right\}3228 \c_space_tl \Fld@color
3229 }
3230 )
3231 /H/P
3232 \legacy_if:nTF {Fld@checked}
3233 {
3234 /V/Yes /AS/Yes
3235 }
3236 {
3237 /V/Off /AS/Off
3238 }
3239 \Fld@additionalactions
3240 }
3241 \ExplSyntaxOff
3242 \ExplSyntaxOn
3243 \def\PDFForm@Push
3244 {
3245 /Subtype/Widget
3246 ~\Fld@annotflags
3247 ~\Fld@pageobjref
3248 ~\Fld@annotnames
3249 /FT/Btn
3250 \sim \Fld@flags
3251 /H/P
3252 /BS<</W~\Fld@borderwidth/S/\Fld@borderstyle>>
3253 \bool_if:nT
3254 {
```

```
3255 !\int_compare_p:nNn {\Fld@rotation} = {0}
32563257 \tl_if_exist_p:N \Fld@bordercolor
3258 }
3259 {
3260 /MK
3261 \left\langle \left\langle \right\rangle3262 \int_{compare:nNnF {\fld@rotation} = {0}3263 \left\{ \begin{array}{c} \end{array} \right.3264 /R~\Fld@rotation
3265 }3266 \tl_if_exist:NT \Fld@bordercolor
32673268 /BC[\Fld@bordercolor]
3269 }3270 >3271 }
3272 /A<</S/JavaScript/JS(\Hy@escapestring{\Fld@onclick@code})>>
3273 \Fld@additionalactions<br>3274 }
3274 }
3275
3276 \ExplSyntaxOff
3277 \def\PDFForm@List{%
3278 /Subtype/Widget%
3279 \Fld@annotflags
3280 \Fld@pageobjref
3281 \Fld@annotnames
3282 / FT/Ch%
3283 \Fld@flags
3284 /Q \Fld@align
3285 /BS<</W \Fld@borderwidth/S/\Fld@borderstyle>>%
3286 \ifcase0\ifnum\Fld@rotation=\z@ \else 1\fi
3287 \ifx\Fld@bordercolor\relax\else 1\fi
3288 \ifx\fld@bcolor\relax \else 1\fi
3289 \sqrt{\text{space}}3290 \else
3291 / MK<<%
3292 \ifnum\Fld@rotation=\z@
3293 \else
3294 /R \Fld@rotation
3295 \overline{f}3296 \ifx\Fld@bordercolor\relax
3297 \else
3298 /BC[\Fld@bordercolor]%
3299 \fi
3300 \ifx\Fld@bcolor\relax
3301 \else
3302 /BG[\Fld@bcolor]%
3303 \fi
3304 >>%
3305 \fi
3306 /DA(/Helv \strip@pt\Fld@charsize\space Tf%
3307 \ifx\Fld@color\@empty\else\space\Fld@color\fi)%
3308 \Fld@choices
```

```
3309 \Fld@additionalactions
3310 }
3311 \ExplSyntaxOn
3312 \def\PDFForm@Radio
3313 {
3314 /Subtype/Widget
3315 ~\Fld@annotflags
3316 ~\Fld@pageobjref
3317 ~\Fld@annotnames
3318 /FT/Btn
3319 \Fld@flags
3320 /H/P
3321 /BS<</W~\Fld@borderwidth/S/\Fld@borderstyle>>
3322 / MK<<
3323 \ifnum\Fld@rotation=\z@
3324 \else
3325 /R~\Fld@rotation
3326 \fi
3327 \ifx\Fld@bordercolor\relax
3328 \else
3329 /BC[\Fld@bordercolor]%
3330 \fi
3331 \ifx\Fld@bcolor\relax
3332 \else
3333 /BG[\Fld@bcolor]%
3334 \fi
3335 /CA(\Hy@escapestring{\Fld@radiosymbol})%
3336 >>
3337 /DA(/ZaDb~\strip@pt\Fld@charsize\space Tf%
3338 \ifx\Fld@color\@empty\else\space\Fld@color\fi)%
3339 \ifx\Fld@default\@empty
3340 /V/Off%
3341 /DV/Off%
3342 \else
3343 /V/\Fld@default
3344 /DV/\Fld@default
3345 \fi
3346 \Fld@additionalactions
3347 }
3348 \ExplSyntaxOff
3349 \ExplSyntaxOn
3350 % Does an appeareance dict make sense here?
3351 \def\PDFForm@Text
3352 \uparrow3353 /Subtype/Widget
3354 ~\Fld@annotflags
3355 ~\Fld@pageobjref
3356 ~\Fld@annotnames
3357 /FT/Tx
3358 ~\Fld@flags
3359 /Q~\Fld@align
3360 /BS<</W~\Fld@borderwidth\c_space_tl /S /\Fld@borderstyle>>
3361 \bool_if:nT
3362 {
```

```
3363 !\int_compare_p:nNn {\Fld@rotation} = {0}
3364 ||
3365 \tl_if_exist_p:N \Fld@bordercolor
3366 ||
3367 \tl_if_exist_p:N \Fld@bcolor
3368 }
3369 {
3370 /MK
3371 <<<
3372 \int_compare:nNnF {\Fld@rotation} = {0}
3373 \{3374 /R~\Fld@rotation
3375 }
3376 \tl_if_exist:NT \Fld@bordercolor
3377 \left\{ \begin{array}{c} \end{array} \right.3378 /BC[\Fld@bordercolor]
3379 }
3380 \tl_if_exist:NT \Fld@bcolor
3381 \{3382 /BG[\Fld@bcolor]
3383 }
3384 >>
3385 }
3386 /DA
3387 (
3388 /Helv~\strip@pt\Fld@charsize\c_space_tl Tf
3389 \tl_if_empty:NF {\c_space_tl\Fld@color}
3390 )
3391 /DV(\Hy@escapestring{\Fld@default})
3392 /V(\Hy@escapestring{\Fld@value})
3393 ~\Fld@additionalactions
3394 \int_compare:nNnT { \Fld@maxlen}>{0}
3395 {
3396 /MaxLen~\Fld@maxlen
3397 }
3398 }
3399 \ExplSyntaxOff
3400
3401 \def\PDFForm@Submit{%
3402 /Subtype/Widget%
3403 \Fld@annotflags
3404 \Fld@pageobjref
3405 \Fld@annotnames
3406 / FT/Btn%
3407 \Fld@flags
3408 /H/P%
3409 /BS<</W \Fld@borderwidth/S/\Fld@borderstyle>>%
3410 \ifcase0\ifnum\Fld@rotation=\z@ \else 1\fi
3411 \ifx\Fld@bordercolor\relax\else 1\fi
3412 \sqrt{\text{space}}3413 \else
3414 / MK<<%
3415 \ifnum\Fld@rotation=\z@
3416 \else
```

```
3417 /R \Fld@rotation
3418 \fi
3419 \ifx\Fld@bordercolor\relax
3420 \else
3421 /BC[\Fld@bordercolor]%
3422 \qquad \qquad \text{ifi}3423 >>%
3424 \fi
3425 /A<<%
3426 /S/SubmitForm%
3427 / F<<%
3428 / FS/URL%
3429 /F(\Hy@escapestring{\Form@action})%
3430 >>%
3431 \Fld@submitflags
3432 >>%
3433 \Fld@additionalactions
3434 }
3435 \ExplSyntaxOn
3436 \def\PDFForm@Reset{%
3437 /Subtype/Widget%
3438 \Fld@annotflags
3439 \Fld@pageobjref
3440 \Fld@annotnames
3441 /FT/Btn%
3442 \Fld@flags
3443 /H/P%
3444 /DA(/Helv~\strip@pt\Fld@charsize\space Tf~0~0~1~rg)%
3445 \ifcase0\ifnum\Fld@rotation=\z@ \else 1\fi
3446 \ifx\Fld@bordercolor\relax\else 1\fi
3447 \qquad \qquad \qquad \qquad \qquad \qquad \qquad \qquad \qquad \qquad \qquad \qquad \qquad \qquad \qquad \qquad \qquad \qquad \qquad \qquad \qquad \qquad \qquad \qquad \qquad \qquad \qquad \qquad \qquad \qquad \qquad \qquad \qquad \qquad \qquad \qquad3448 \else
3449 /MK<<%,
3450 \ifnum\Fld@rotation=\z@
3451 \else
3452 /R~\Fld@rotation
3453 \fi
3454 \ifx\Fld@bordercolor\relax
3455 \else
3456 /BC[\Fld@bordercolor]%
3457 \fi
3458 >>\%3459 \fi
3460 /BS<</W \Fld@borderwidth/S/\Fld@borderstyle>>%
3461 /A<</S/ResetForm>>%
3462 \Fld@additionalactions
3463 }%
3464
3465
3466 %these patterns are used in hyperref checks.
3467 %it is unclear if they are really useful and if a backend support is
3468 %needed.
3469 \str_case:VnF \c_sys_backend_str
3470 {
```

```
3471 { pdfmode }
3472 \{3473 \def\HyPat@ObjRef
3474 {
3475 [0-9] * [1-9] [0-9] * ~0~ R3476 }
3477 }
3478 { dvipdfmx }
3479 {
3480 \def\HyPat@ObjRef
3481 \left\{ \begin{array}{ccc} 3481 & 3481 \end{array} \right\}3482 @[\hat{\ } \hat{\ } \hat{\ } +
3483 }
3484 }
3485 { xdvipdfmx }
3486 {
3487 \def\HyPat@ObjRef
3488 {
3489 @[^~]+
3490 }
3491 }
3492 }
3493 { %also set in hyperref sty, so probably not needed.
3494 \def\HyPat@ObjRef/{.+}
3495 }
3496
3497
3498 \ExplSyntaxOff
3499 % UF: removed Hy@writebookmark
3500 % \Hy@currentbookmarklevel{0}
3501 % \Hy@numberline
3502 % \_hypwritetorep
3503 % counter{bookmark@seq@number}
3504 % removed \HyPsd@SanitizeForOutFile, not needed
3505 % removed \currentpdfbookmark, defined by bookmark,
3506 % should use \newcommand there
3507 % removed \subpdfbookmark, defined by bookmark,
3508 % should use \newcommand there
3509 % removed \belowpdfbookmark, defined by bookmark,
3510 % should use \newcommand there
3511 % removed \pdfbookmark, defined by bookmark,
3512 % \BOOKMARK
3513 % \@BOOKMARK
3514 %% \RequirePackage{rerunfilecheck}[2009/12/10]
3515 %% removed \Hy@OutlineRerunCheck, unneeded with bookmark
3516 %% removed \ReadBookmarks / unneeded with bookmark.
3517 %% removed \Hy@OutlineName
3518 %% removed \check@bm@number
3519 %% removed \calc@bm@number
3520
3521 \ifHy@implicit
3522 \else
3523 \expandafter\endinput
3524 \fi
```

```
3525 \newlength\Hy@SectionHShift
3526 \def\Hy@SectionAnchorHref#1{%
3527 \ifx\protect\@typeset@protect
3528 \Hy__hypSectionAnchor{#1}%
3529 \fi
3530 }
3531 \DeclareRobustCommand*{\Hy__hypSectionAnchor}[1]{%
3532 \leavevmode
3533 \hbox to 0pt{%
3534 \kern-\Hy@SectionHShift
3535 \Hy@raisedlink{%
3536 \hyper@anchorstart{#1}\hyper@anchorend
3537 }%
3538 \hss
3539 }%
3540 }
3541 \@ifundefined{hyper@nopatch@sectioning}
3542 {
3543 \let\H@old@ssect\@ssect
3544 \def\@ssect#1#2#3#4#5{%
3545 \Hy@MakeCurrentHrefAuto{section*}%
3546 \setlength{\Hy@SectionHShift}{#1}%
3547 \begingroup
3548 \toks@{\H@old@ssect{#1}{#2}{#3}{#4}}%
3549 \toks\tw@\expandafter{%
3550 \expandafter\Hy@SectionAnchorHref\expandafter{\@currentHref}%
3551 #5%3552 }%
3553 \edef\x{\endgroup
3554 \the\toks@{\the\toks\tw@}%
3555 }\x
3556 }
3557 \let\H@old@schapter\@schapter
3558 \def\@schapter#1{%
3559 \begingroup
3560 \let\@mkboth\@gobbletwo
3561 \Hy@MakeCurrentHrefAuto{\Hy@chapapp*}%
3562 \Hy@raisedlink{%
3563 \hyper@anchorstart{\@currentHref}\hyper@anchorend
3564 }%
3565 \endgroup
3566 \H@old@schapter{#1}%
3567 }
3568 \@ifundefined{@chapter}{}{%
3569 \let\Hy@org@chapter\@chapter
3570 \def\@chapter{%
3571 \def\Hy@next{%
3572 \Hy@MakeCurrentHrefAuto{\Hy@chapapp*}%
3573 \Hy@raisedlink{%
3574 \hyper@anchorstart{\@currentHref}\hyper@anchorend
3575 }%
3576 }%
3577 \ifnum\c@secnumdepth>\m@ne
```

```
3578 \@ifundefined{if@mainmatter}%
```

```
3579 \iftrue{\csname if@mainmatter\endcsname}%
3580 \let\Hy@next\relax
3581 \fi
3582 \fi
3583 \Hy@next
3584 \Hy@org@chapter
3585 }%
3586 }
3587 \let\H@old@part\@part
3588 \begingroup\expandafter\expandafter\expandafter\endgroup
3589 \expandafter\ifx\csname chapter\endcsname\relax
3590 \let\Hy@secnum@part\z@
3591 \else
3592 \let\Hy@secnum@part\m@ne
3593 \fi
3594 \def\@part{%
3595 \ifnum\Hy@secnum@part>\c@secnumdepth
3596 \phantomsection
3597 \fi
3598 \H@old@part
3599 }
3600 \let\H@old@spart\@spart
3601 \def\@spart#1{%
3602 \Hy@MakeCurrentHrefAuto{part*}%
3603 \Hy@raisedlink{%
3604 \hyper@anchorstart{\@currentHref}\hyper@anchorend
3605 }%
3606 \H@old@spart{#1}%
3607 }
3608 \let\H@old@sect\@sect
3609 \def\@sect#1#2#3#4#5#6[#7]#8{%
3610 \ifnum #2>\c@secnumdepth
3611 \expandafter\@firstoftwo
3612 \else
3613 \expandafter\@secondoftwo
3614 \fi
3615 {%
3616 \Hy@MakeCurrentHrefAuto{section*}%
3617 \setlength{\Hy@SectionHShift}{#3}%
3618 \begingroup
3619 \toks@{\H@old@sect{#1}{#2}{#3}{#4}{#5}{#6}[{#7}]}%
3620 \toks\tw@\expandafter{%
3621 \expandafter\Hy@SectionAnchorHref\expandafter{\@currentHref}%
3622 #8%
3623 }%
3624 \edef\x{\endgroup
3625 \the\toks@{\the\toks\tw@}%
3626 }\x
3627 }{%
3628 \H@old@sect{#1}{#2}{#3}{#4}{#5}{#6}[{#7}]{#8}%
3629 }%
3630 }
3631 }{}
3632 \expandafter\def\csname Parent-4\endcsname{}
```

```
3633 \expandafter\def\csname Parent-3\endcsname{}
3634 \expandafter\def\csname Parent-2\endcsname{}
3635 \expandafter\def\csname Parent-1\endcsname{}
3636 \expandafter\def\csname Parent0\endcsname{}
3637 \expandafter\def\csname Parent1\endcsname{}
3638 \expandafter\def\csname Parent2\endcsname{}
3639 \expandafter\def\csname Parent3\endcsname{}
3640 \expandafter\def\csname Parent4\endcsname{}
3641 %%
3642 %% End of file 'hgeneric-testphase.def'.
3643 ⟨/package⟩
3644 ⟨∗colorscheme⟩
3645 % collected from https://tex.stackexchange.com/questions/525261/better-default-colors-for-hy
3646 % cite color ignored, as it doesn't fit ... should be done by cite packages ?
3647 % linkcolor=
3648 %,filecolor=
3649 %,urlcolor=
3650 %,menucolor=
3651 %,runcolor=
3652 %,linkbordercolor=
3653 %,filebordercolor=
3654 %,urlbordercolor=
3655 %.menubordercolor=
3656 %,runbordercolor=
3657
3658 \prop_const_from_keyval:cn { c__hyp_colorscheme_primary-colors_prop }
3659 {
3660 linkcolor = [rgb]{1,0,0}, %red
3661 filecolor = [rgb]{0,1,1}, %cyan
3662 urlcolor = [rgb] {1,0,1}, %magenta
3663 menucolor = [rgb]\{1, 0, 0\}, %red
3664 runcolor = [rgb]{0,1,1}, %cyan
3665 %-------------
3666 linkbordercolor = [rgb]\{1, 0, 0\},
3667 filebordercolor = [rgb]{0, .5, .5},
3668 urlbordercolor = [rgb]{0, 1, 1},3669 menubordercolor = [rgb]{1, 0, 0}3670 runbordercolor = [rgb]{0, .7, .7}
3671 }
3672
3673 \prop_const_from_keyval:Nn \c_hyp_colorscheme_daleif_prop
3674 {
3675 linkcolor = [rgb] \{0, 0.2, 0.6\},3676 filecolor = [rpb] {0.8,0.0.8},
3677 urlcolor = [rgb]{0.8,0,0.8},
3678 menucolor = [rgb]{0, 0.2, 0.6},
3679 runcolor = [rgb]{0.8,0,0.8},
3680 %------------- %--------
3681 linkbordercolor = [rgb] {0, 0.2, 0.6},
3682 filebordercolor = [rgb] {0.8,0,0.8},
3683 urlbordercolor = [rgb]{0.8,0,0.8},
3684 menubordercolor = [rgb]\{0, 0.2, 0.6\},
3685 runbordercolor = [rgb]{0.8,0,0.8}
3686 }
```

```
3688 \prop_const_from_keyval:Nn \c__hyp_colorscheme_julian_prop
3689 { %two colors: intern/extern
3690 linkcolor = [rgb]\{0.79216, 0, 0.12549\},
3691 filecolor = [rgb]{0.01961, 0.44314, 0.6902},
3692 urlcolor = [rgb]\{0.01961, 0.44314, 0.6902\},3693 menucolor = [rgb]{0.79216, 0, 0.12549 },
3694 runcolor = [rgb]\{0.01961, 0.44314, 0.6902 \}3695 %------------- %---
3696 linkbordercolor = [rgb]{0.79216, 0, 0.12549},
3697 filebordercolor = [rgb]{0.01961, 0.44314, 0.6902},
3698 urlbordercolor = [rgb]{0.01961, 0.44314, 0.6902},
3699 menubordercolor = [rgb]{0.79216, 0, 0.12549 },
3700 runbordercolor = [rgb]{0.01961, 0.44314, 0.6902 }
3701 }
3702
3703 \prop_const_from_keyval:Nn \c__hyp_colorscheme_tivv_prop
3704 { %all darkgray
3705 linkcolor = [rgb]\{0.4, 0.4, 0.4\},
3706 filecolor = [rgb]\{0.4, 0.4, 0.4\},
3707 urlcolor = [rgb]\{0.4, 0.4, 0.4\},
3708 menucolor = [rgb]{0.4, 0.4}, 0.4 },
3709 runcolor = [rgb]\{0.4, 0.4, 0.4\},
3710 %------------- %----
3711 linkbordercolor = [rgb]{0.4 ,0.4 ,0.4 },
3712 filebordercolor = [rgb]{0.4 ,0.4 ,0.4 },
3713 urlbordercolor = [rgb]{0.4, 0.4, 0.4}3714 menubordercolor = [rgb]{0.4 ,0.4 ,0.4 },
3715 runbordercolor = [rgb]{0.4 ,0.4 ,0.4 }
3716 }
3717
3718 \prop_const_from_keyval:Nn \c__hyp_colorscheme_szabolcsA_prop
3719 { %dvipsnam.def
3720 linkcolor = [rgb]{0.06, 0.46, 1}, %NavyBlue
3721 filecolor = [rgb]{1, 0, 0}, %Red
3722 urlcolor = [rgb]{0.06, 0.46, 1}, %NavyBlue
3723 menucolor = [rgb]{1, 0, 0}, %Red
3724 runcolor = [rgb]{1, 0, 0}, %Red
3725 %------------- %------------------
3726 linkbordercolor = [rgb]\{0.06, 0.46, 1\}, %NavyBlue
3727 filebordercolor = [rgb]{1, 0, 0}, %Red
3728 urlbordercolor = [rgb]{0.06, 0.46, 1}, %NavyBlue
3729 menubordercolor = [rgb]{1, 0, 0}, %Red
3730 runbordercolor = [rgb]{1, 0, 0} %Red
3731 }
3732
3733 \prop_const_from_keyval:Nn \c__hyp_colorscheme_szabolcsB_prop
3734 { %dvipsnam.def
3735 linkcolor = [rgb]{0.72, 0, 0}, %BrickRed
3736 filecolor = [rgb]\{0, 1, 0\}, %Green
3737 urlcolor = [rgb]{0.64, 0.08, 0.98}, %Mulberry
3738 menucolor = [rgb]{0.06, 0.46, 1}, %NavyBlue
3739 runcolor = [rgb]{0.64, 0.08, 0.98}, %Mulberry
3740 %------------- %------------------
```

```
3741 linkbordercolor = [rgb]{0.72, 0, 0}, %BrickRed
3742 filebordercolor = [rgb]{0, 1, 0}, %Green
3743 urlbordercolor = [rgb]{0.64, 0.08, 0.98}, %Mulberry
3744 menubordercolor = [rgb]\{0.06, 0.46, 1\}, %NavyBlue
3745 runbordercolor = [rgb]{0.64, 0.08, 0.98} %Mulberry
3746 }
3747
3748
3749 \prop_const_from_keyval:Nn \c__hyp_colorscheme_phelype_prop
3750 {
3751 linkcolor = [rgb]{0.50196, 0, 0.02353},
3752 filecolor = [rgb]{0.07451, 0.09412, 0.46667},
3753 urlcolor = [rgb]{0.54118, 0, 0.52941},
3754 menucolor = [rgb]{0.44706, 0.45882, 0},
3755 runcolor = [rgb]\{0.07451, 0.46667, 0.46275\},3756 %------------- %-------------
3757 linkbordercolor = [rgb]{0.701176, 0.4, 0.414118},
3758 filebordercolor = [rgb]{0.444706, 0.456472, 0.680002},
3759 urlbordercolor = [rgb]{0.724708, 0.4, 0.717646},
3760 menubordercolor = [rgb]{0.668236, 0.675292, 0.4},
3761 runbordercolor = [rgb]{0.444706, 0.680002, 0.67765}
3762 }
3763
3764 \prop_const_from_keyval:Nn \c__hyp_colorscheme_henryford_prop
3765 {
3766 linkcolor = [rgb] \{0,0,0\},3767 filecolor = [rgb] \{0,0,0\},3768 urlcolor = [rgb] \{0,0,0\},3769 menucolor = [rgb] \{0,0,0\},3770 runcolor = [rgb] \{0,0,0\},3771 %------------- %--------
3772 linkbordercolor = [rgb]{0,0,0},
3773 filebordercolor = [rgb]{0,0,0},
3774 urlbordercolor = [rgb]{0,0,0},
3775 menubordercolor = [rgb]\{0,0,0\},3776 runbordercolor = [rgb]{0,0,0}
3777 }
```

```
3778 ⟨/colorscheme⟩
```
# **Index**

The italic numbers denote the pages where the corresponding entry is described, numbers underlined point to the definition, all others indicate the places where it is used.

### **Symbols**

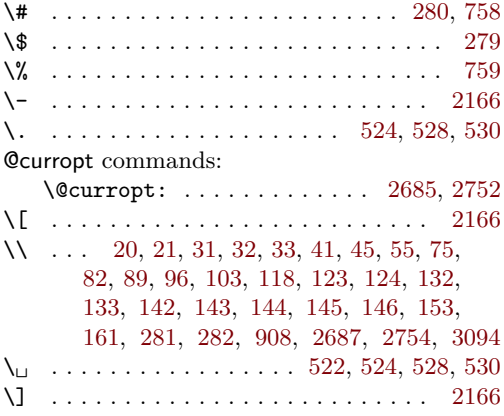

#### **A**

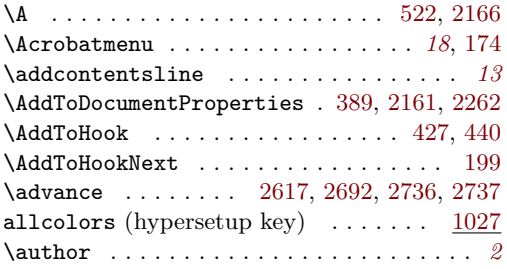

#### **B**

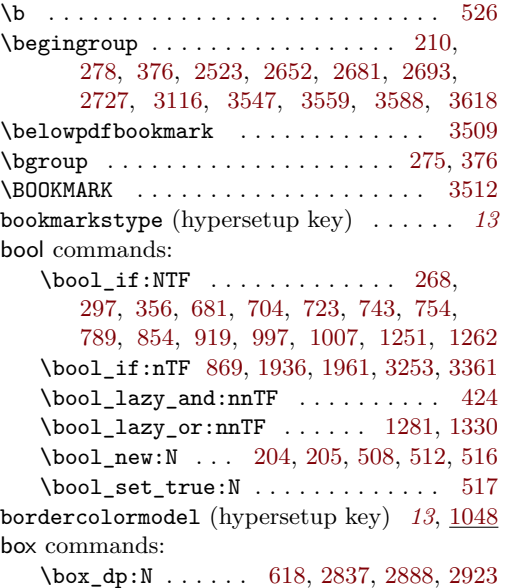

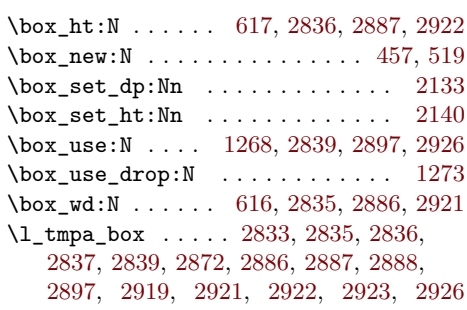

#### **C**

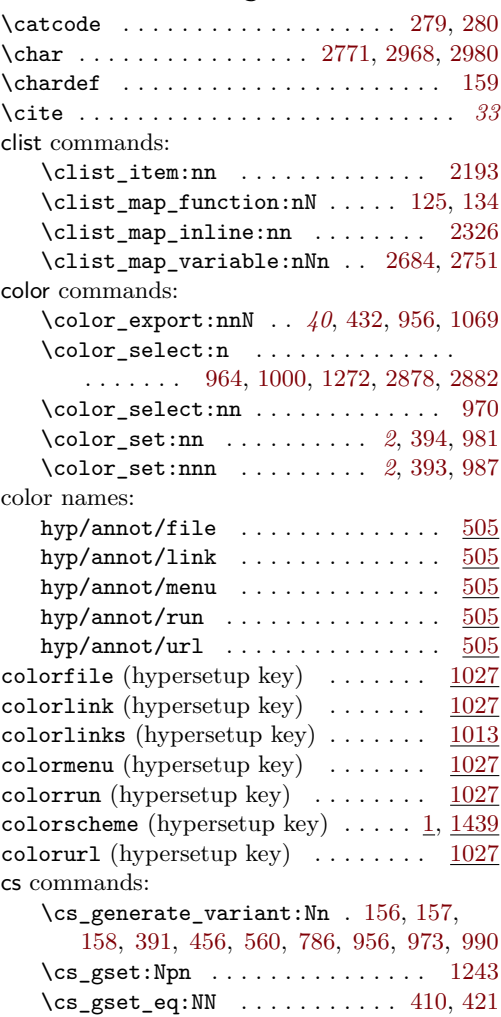

 $\csin f_{exist:NTF}$  . . . . . . . . . . . . . [13](#page-14-8)  $\text{Cs}_if\_exist\_p:N$  ............. [425](#page-23-5)

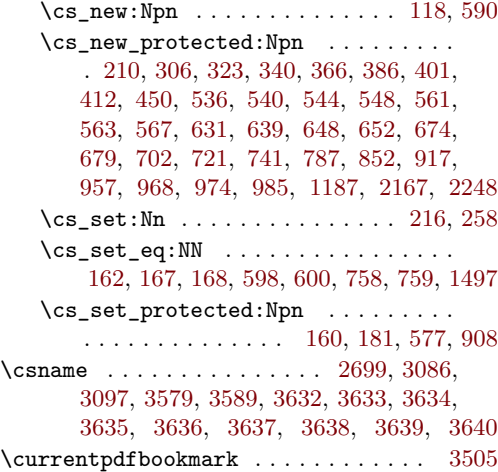

### **D**

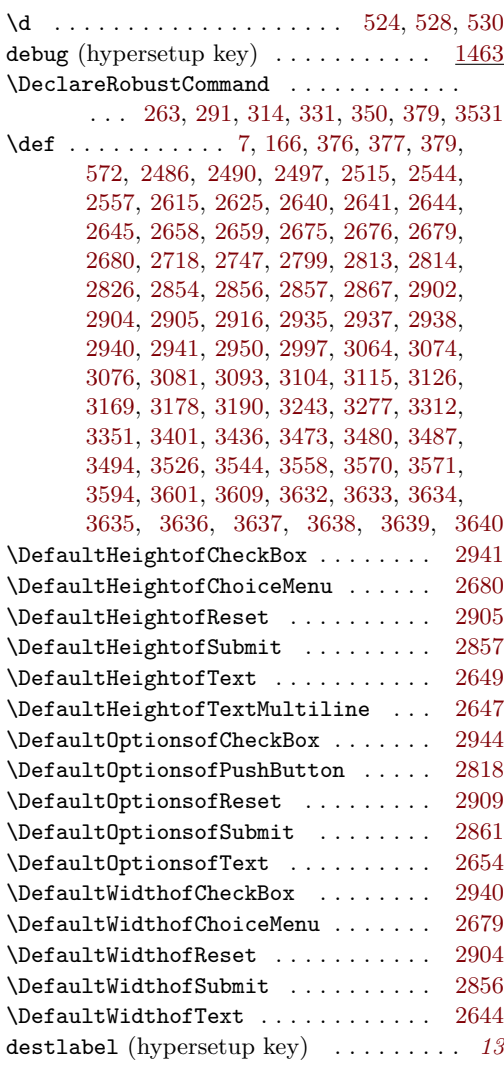

## dim commands: \dim\_to\_decimal\_in\_bp:n . . . . . *[12](#page-11-0)*, [162](#page-17-8) \do . . . . . . . . . . . . . . . . . . . . . [2685,](#page-74-0) [2752](#page-75-0)  $\dot{c}$ \DocumentMetadata . . . . . . . . . . . . . . . . . *[3](#page-2-0)*, *[10](#page-9-0)*, *[14,](#page-13-1) [15](#page-14-11)*, *[18](#page-17-2)*, [13,](#page-14-8) [21,](#page-14-1) [33,](#page-14-4) [42,](#page-14-12) [48](#page-14-13) draft (hypersetup key)  $\dots \dots \dots \dots$  [1463](#page-50-1)

### **E**

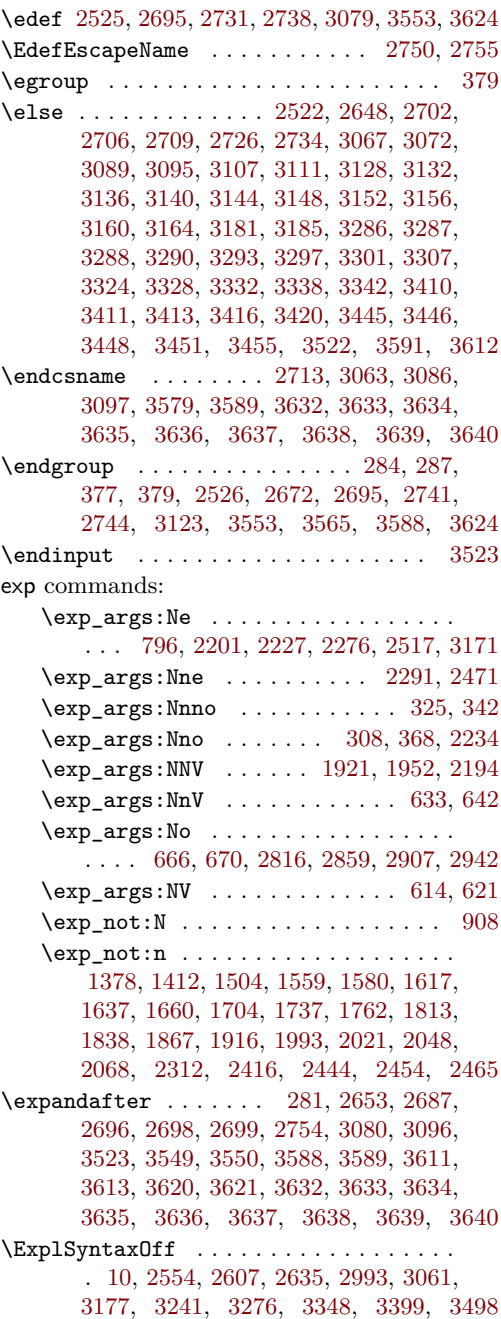

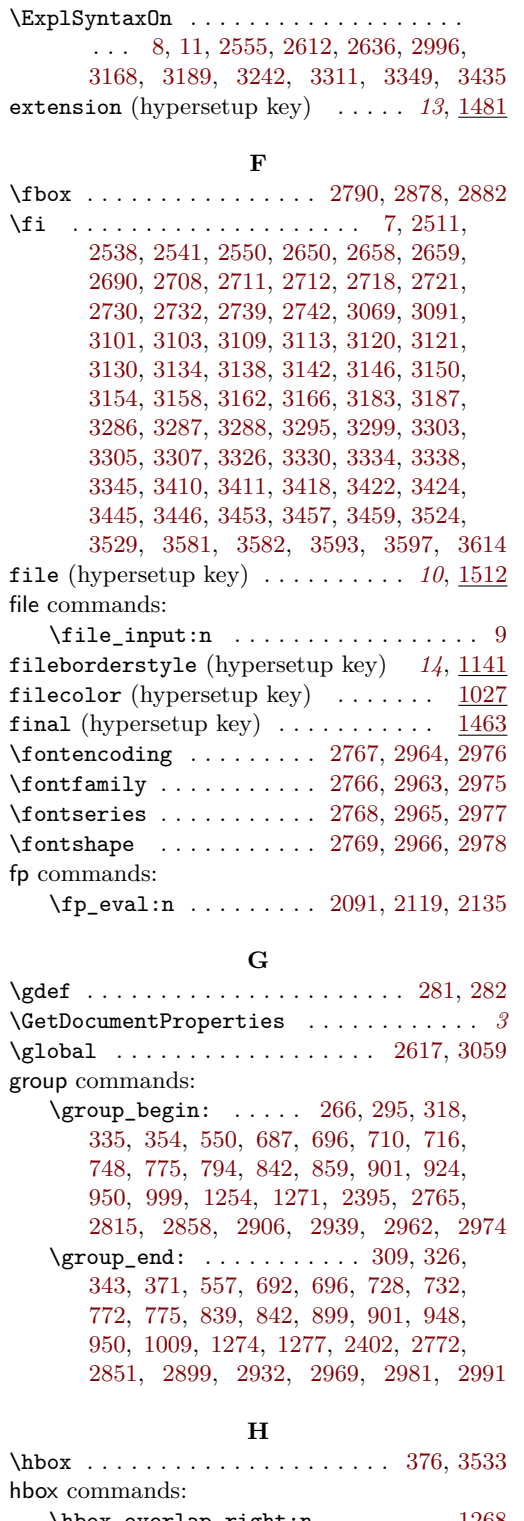

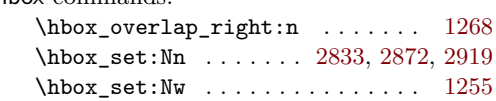

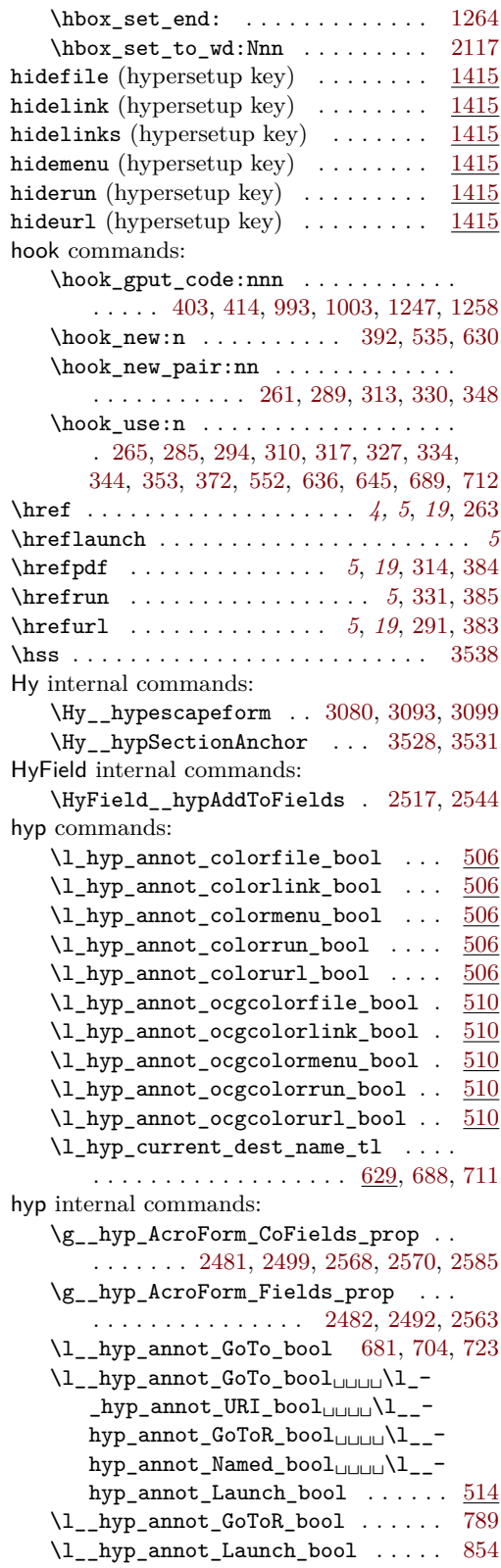

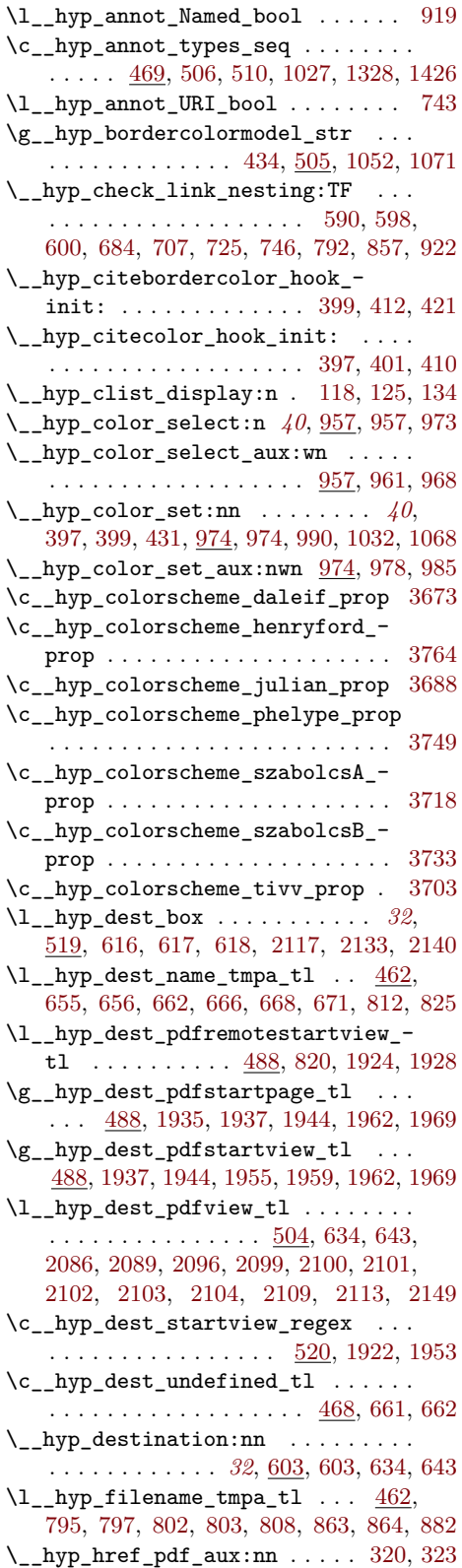

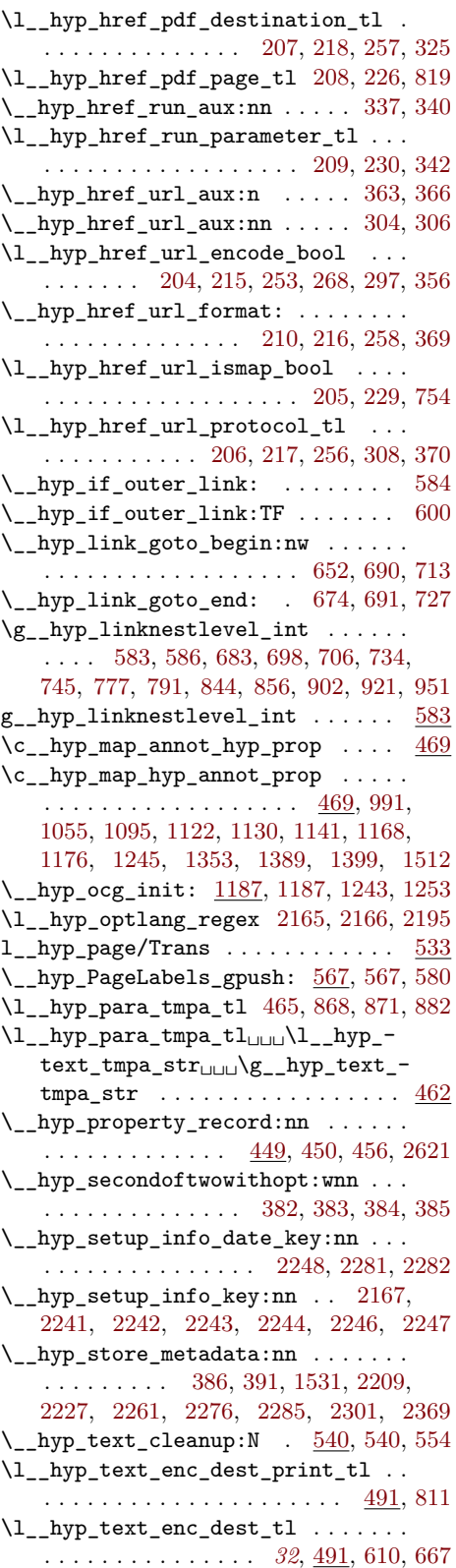

<span id="page-99-0"></span>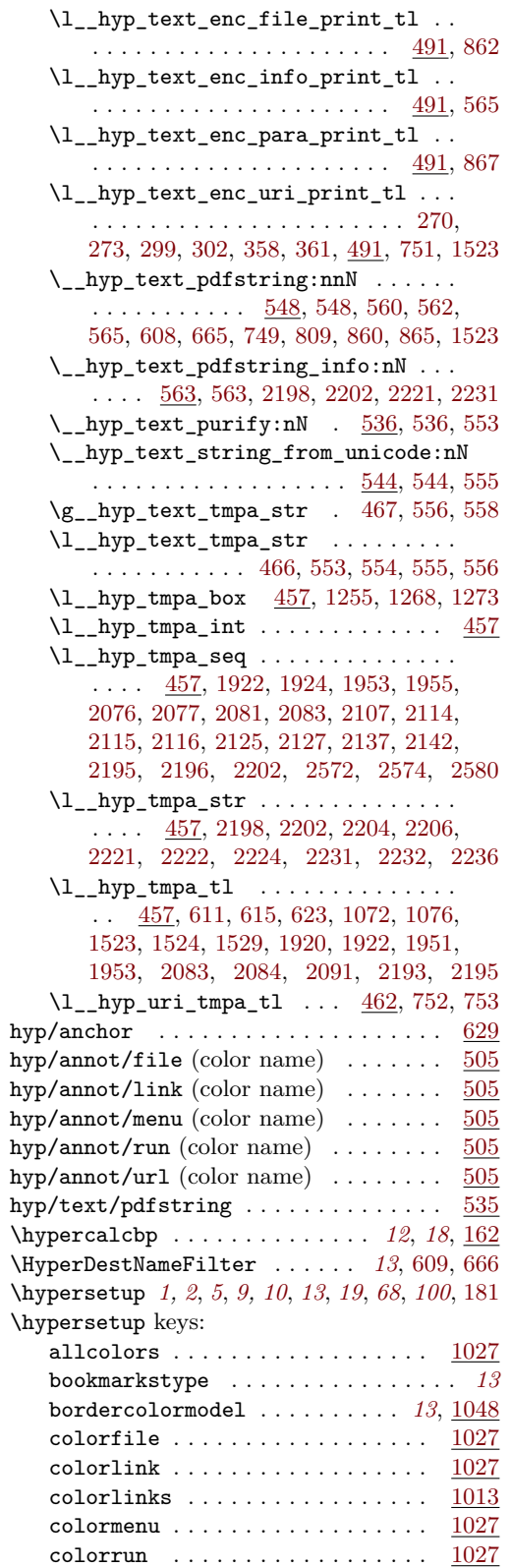

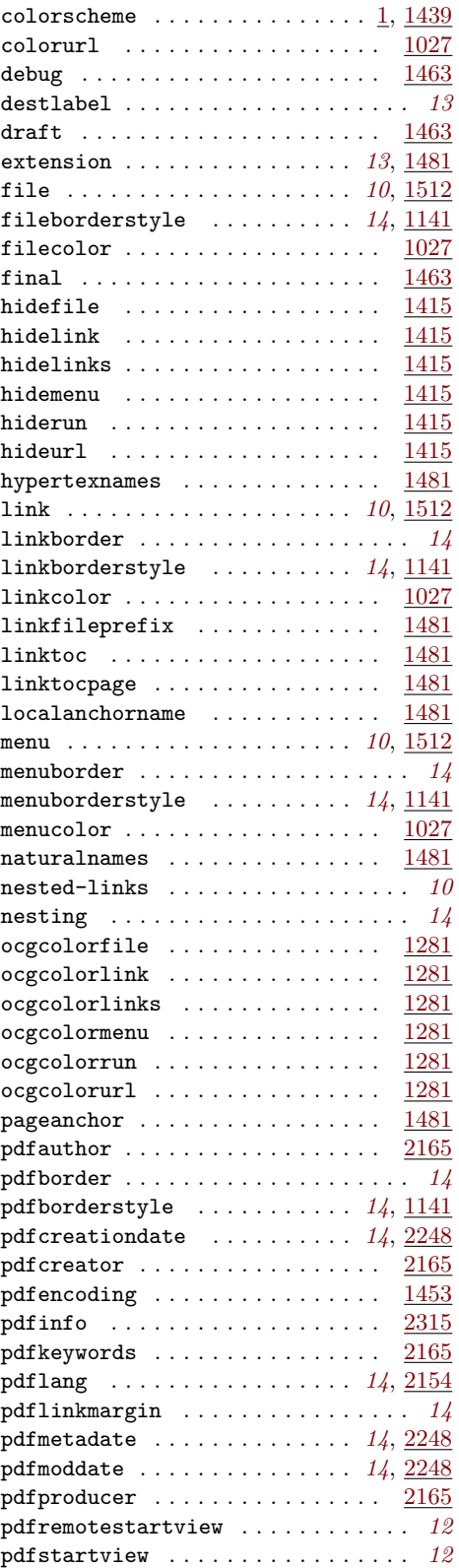

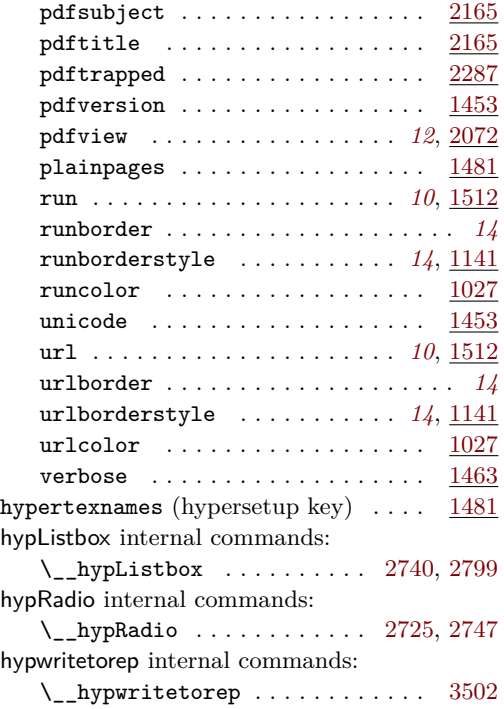

## **I**

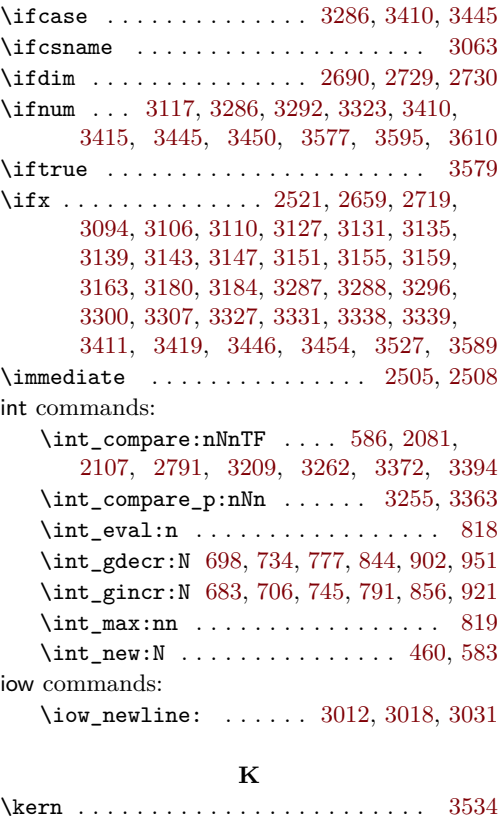

keys commands:

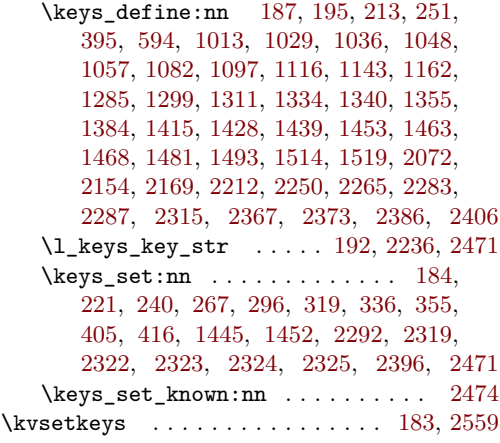

## **L**

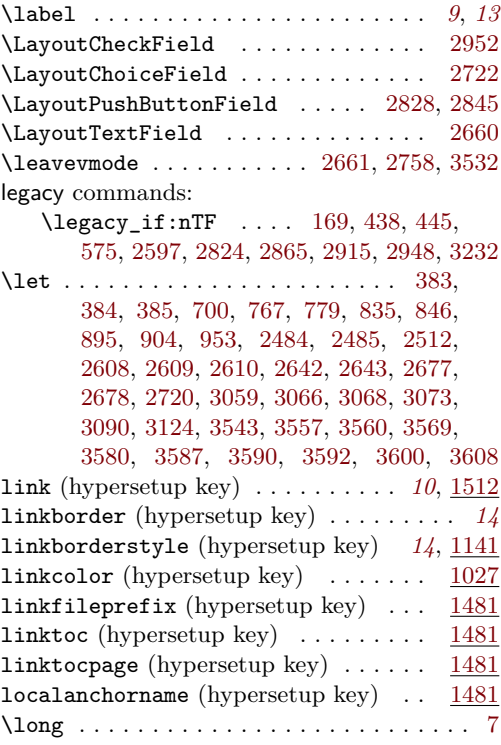

## **M**

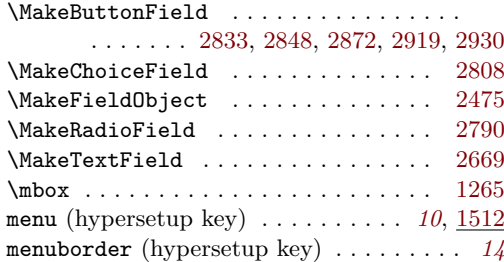

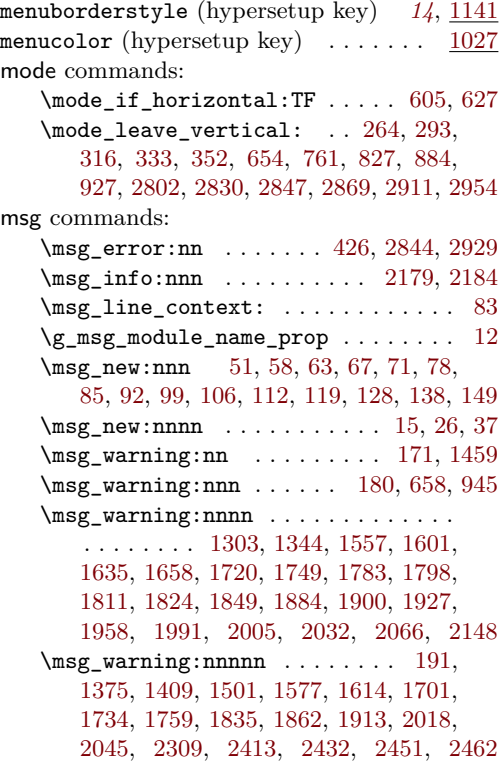

# **N**

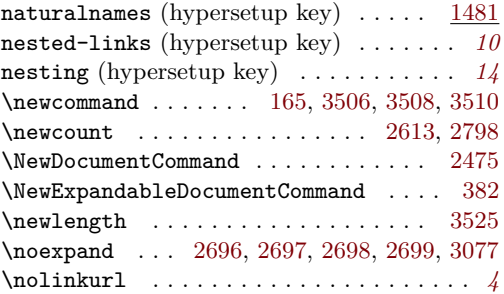

# **O**

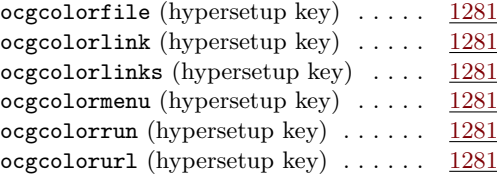

# **P**

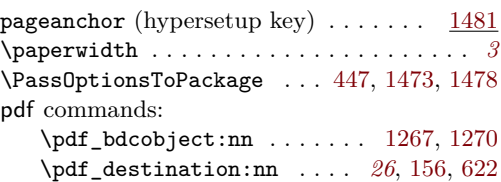

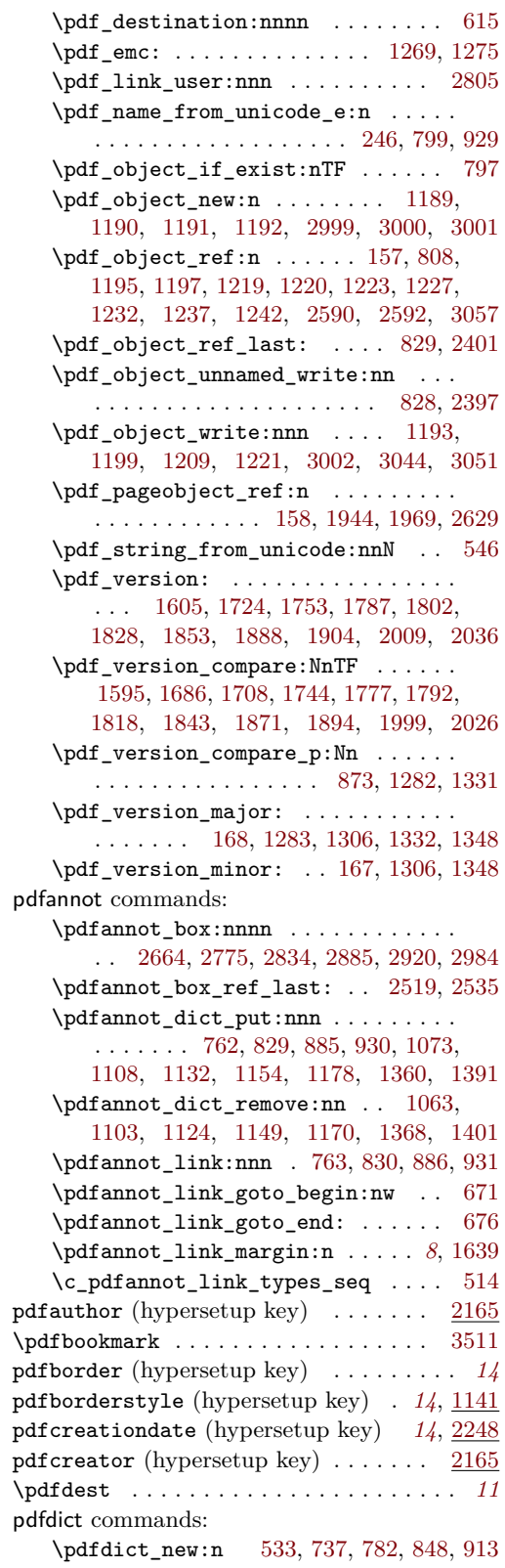

\pdfdict\_put:nnn . . . . . . . . . . . . . . . . . . [238,](#page-19-19) [245,](#page-19-20) [534,](#page-27-12) [738,](#page-34-23) [739,](#page-34-24) [753,](#page-35-18) [756,](#page-35-26) [783,](#page-35-27) [784,](#page-35-28) [799,](#page-35-22) [805,](#page-36-19) [815,](#page-36-20) [825,](#page-36-3) [849,](#page-37-23) [850,](#page-37-24) [864,](#page-37-8) [879,](#page-37-25) [914,](#page-38-15) [915,](#page-38-16) [928,](#page-38-17) [1665,](#page-54-5) [1666,](#page-54-6) [1670,](#page-54-7) [1671,](#page-54-8) [2410,](#page-69-10) [2420,](#page-69-11) [2424,](#page-69-12) [2427,](#page-69-13) [2429,](#page-69-14) [2448,](#page-70-15) [2457,](#page-70-16) [2459](#page-70-17) \pdfdict\_remove:nn [235,](#page-19-21) [876,](#page-37-26) [1675,](#page-54-9) [1676](#page-54-10) \pdfdict\_use:n . . . . . . . . . . . . . . . . . [762,](#page-35-23) [828,](#page-36-17) [885,](#page-37-20) [891,](#page-37-27) [930,](#page-38-12) [935,](#page-38-18) [2399](#page-69-15) pdfencoding (hypersetup key)  $\ldots \ldots$  [1453](#page-50-11)  $\Lambda$ pdfescapestring ............... [3066](#page-81-15) pdffile commands: \pdffile\_embed\_file:nnn . . . . [786,](#page-35-4) [800](#page-36-21) PDFForm internal commands: \PDFForm\_\_hypName . . . . . . . . . . . . . . . . . . . . . . . . [3105,](#page-82-38) [3108,](#page-82-39) [3112,](#page-82-40) [3115](#page-82-5) pdfinfo (hypersetup key) ........ [2315](#page-66-6) pdfkeywords (hypersetup key) . . . . . . [2165](#page-63-11) pdflang (hypersetup key) . . . . . . . *[14](#page-13-9)*, [2154](#page-63-12) pdflinkmargin (hypersetup key) . . . . . . *[14](#page-13-10)* pdfmanagement commands: \pdfmanagement\_add:nn . . . . . . . [1648](#page-53-7) \pdfmanagement\_add:nnn . . . . . . . . . . . . . [569,](#page-29-7) [1219,](#page-45-7) [1220,](#page-45-8) [1242,](#page-45-13) [1529,](#page-51-7) [1549,](#page-52-5) [1565,](#page-52-6) [1569,](#page-52-7) [1589,](#page-52-8) [1597,](#page-53-8) [1626,](#page-53-9) [1681,](#page-54-11) [1691,](#page-54-12) [1715,](#page-55-8) [1729,](#page-55-9) [1741,](#page-55-10) [1746,](#page-55-11) [1771,](#page-56-9) [1779,](#page-56-10) [1794,](#page-56-11) [1820,](#page-57-10) [1845,](#page-57-11) [1879,](#page-58-10) [1896,](#page-58-11) [1942,](#page-59-18) [1967,](#page-59-19) [1981,](#page-60-8) [2001,](#page-60-9) [2028,](#page-60-10) [2057,](#page-61-10) [2160,](#page-63-19) [2180,](#page-64-17) [2185,](#page-64-18) [2206,](#page-64-11) [2224,](#page-64-13) [2235,](#page-65-19) [2259,](#page-65-20) [2274,](#page-65-21) [2296,](#page-66-18) [2382,](#page-68-2) [2401,](#page-69-8) [2565,](#page-72-14) [2582,](#page-72-15) [2589,](#page-72-16) [2591,](#page-72-17) [2593,](#page-72-18) [2599](#page-72-19) \pdfmanagement\_if\_active\_p: . . . [425](#page-23-5) \pdfmanagement\_remove:nn . . . . . . . . . . . . . . . [1526,](#page-51-16) [1545,](#page-52-9) [1553,](#page-52-10) [1573,](#page-52-11) [1585,](#page-52-12) [1610,](#page-53-10) [1622,](#page-53-11) [1630,](#page-53-12) [1644,](#page-53-13) [1653,](#page-54-13) [1697,](#page-54-14) [1712,](#page-55-12) [1731,](#page-55-13) [1768,](#page-56-12) [1807,](#page-56-13) [1832,](#page-57-12) [1858,](#page-57-13) [1875,](#page-58-12) [1909,](#page-58-13) [1939,](#page-59-20) [1964,](#page-59-21) [1977,](#page-60-11) [1986,](#page-60-12) [2014,](#page-60-13) [2041,](#page-61-11) [2053,](#page-61-12) [2062,](#page-61-13) [2189,](#page-64-19) [2218,](#page-64-20) [2256,](#page-65-22) [2271,](#page-65-23) [2379,](#page-68-3) [2392,](#page-68-4) [2603](#page-72-20) \pdfmanagement\_show:n . . . . . . . [2566](#page-72-21) pdfmeta commands: \pdfmeta\_standard\_verify:nnTF . . . . . . . . . . . . . . . . . . . [925,](#page-38-19) [2821,](#page-76-16) [2912](#page-78-25) \pdfmeta\_standard\_verify:nTF . . . . . . . . . . . . . . . . . . . . . . . [2595,](#page-72-22) [3173](#page-83-28) pdfmetadate (hypersetup key) . . . . *[14](#page-13-8)*, [2248](#page-65-15) pdfmoddate (hypersetup key) . . . . . *[14](#page-13-8)*, [2248](#page-65-16) pdfproducer (hypersetup key) . . . . . . [2165](#page-63-13) pdfremotestartview (hypersetup key) . . *[12](#page-11-1)* pdfstartview (hypersetup key) . . . . . . . *[12](#page-11-1)* \pdfstringdef . . . . . . . . *[8,](#page-7-0) [9](#page-8-0)*, *[23](#page-22-20)*, *[28](#page-27-13)*, [3122](#page-82-41) \pdfstringdefDisableCommands . . . . . . . . . . . . . . . . . . . . . . . . [383,](#page-22-14) [384,](#page-22-12) [385](#page-22-13) pdfsubject (hypersetup key) . . . . . . . [2165](#page-63-14)

pdftitle (hypersetup key)  $\ldots \ldots \ldots$  [2165](#page-63-15) pdftrapped (hypersetup key) . . . . . . . [2287](#page-66-7) pdfversion (hypersetup key)  $\ldots \ldots$  [1453](#page-50-12) pdfview (hypersetup key) . . . . . . . *[12](#page-11-1)*, [2072](#page-61-4) pdfxform commands: \pdfxform\_if\_exist:nTF . . . . . . . . . . . . . . . . . . . . . . . . [2761,](#page-75-32) [2873,](#page-77-25) [2957](#page-79-28) \pdfxform new:nnn . . . . . . . . . . . . . . [2477,](#page-70-18) [2763,](#page-75-33) [2876,](#page-77-26) [2880,](#page-78-26) [2959,](#page-79-29) [2971](#page-79-30) \pdfxform\_ref:n .............. . . [2785,](#page-76-17) [2786,](#page-76-18) [2892,](#page-78-27) [2893,](#page-78-28) [3204,](#page-84-6) [3205](#page-84-7) \phantom . . . . . . . . . . . . . . . . . . . . . [2980](#page-79-1) \phantomsection . . . . . . . . . . *[13](#page-12-0)*, *[19](#page-18-6)*, [3596](#page-91-28) plainpages (hypersetup key)  $\dots \dots$  [1481](#page-50-13) prg commands:  $\prg_d$ o\_nothing: . . . . . . . . . [410,](#page-22-4) [421](#page-23-4) \prg\_generate\_conditional\_- variant:Nnn . . . . . . . . . . . . . [2624](#page-73-29) \prg\_new\_conditional:Npnn ..... [584](#page-30-3) \prg\_return\_false: ........... [587](#page-30-9) \prg\_return\_true: ............ [588](#page-30-10) prop commands: \prop\_const\_from\_keyval:Nn . . . . . . . . . . . . . . [471,](#page-24-11) [479,](#page-25-4) [3658,](#page-92-9) [3673,](#page-92-8) [3688,](#page-93-0) [3703,](#page-93-3) [3718,](#page-93-1) [3733,](#page-93-2) [3749,](#page-94-1) [3764](#page-94-0) \prop\_gput:Nnn . . . . . . [12,](#page-14-15) [2492,](#page-70-8) [2499](#page-71-11) \prop\_if\_empty:NTF ......... [2568](#page-72-3) \prop\_item:Nn . . . . . . . . . . . . . [2585](#page-72-5) \prop\_map\_inline:Nn . . . . . . . . . . . . . . . . . . . . [991,](#page-40-14) [1055,](#page-41-11) [1095,](#page-42-3) [1122,](#page-43-1) [1130,](#page-43-2) [1141,](#page-43-3) [1168,](#page-44-1) [1176,](#page-44-2) [1245,](#page-45-5) [1353,](#page-47-2) [1389,](#page-48-1) [1399,](#page-48-2) [1443,](#page-49-14) [1512,](#page-51-3) [2563,](#page-72-6) [2570](#page-72-4) \prop\_new:N . . . . . . . . . . . . [2481,](#page-70-6) [2482](#page-70-7) property commands: \property\_if\_recorded:nn . . . . . [2624](#page-73-29) \property\_if\_recorded:nnTF . . . [2627](#page-73-30) \property\_record:nn . . . . . . . . . [453](#page-24-12) \property\_ref:nn . . . . . . . . . . . . [2631](#page-73-31) \property\_ref\_undefined\_warn:nn [2622](#page-73-32)  $\text{protect } ... ... ... ...$  [700,](#page-34-21) [767,](#page-35-19) [779,](#page-35-20) [835,](#page-36-13) [846,](#page-36-14) [895,](#page-37-17) [904,](#page-38-8) [953,](#page-39-12) [3527](#page-90-17) \providecommand . . . . . . . . . . . . . . . . . . . . . [163,](#page-17-17) [164,](#page-17-18) [2506,](#page-71-18) [2509,](#page-71-19) [2674,](#page-74-29) [3062](#page-81-23)  $\ProvidesFile ... \ldots ... \ldots 3$  $\ProvidesFile ... \ldots ... \ldots 3$ **R**  $\lambda$ ReadBookmarks . . . . . . . . . . . . . . . [3516](#page-89-16)

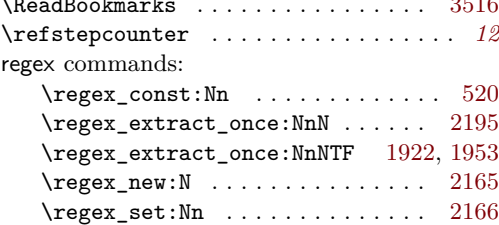

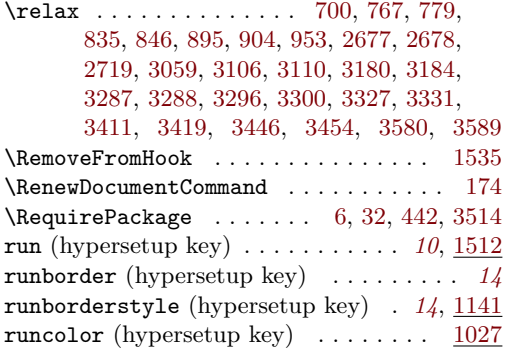

# **S**

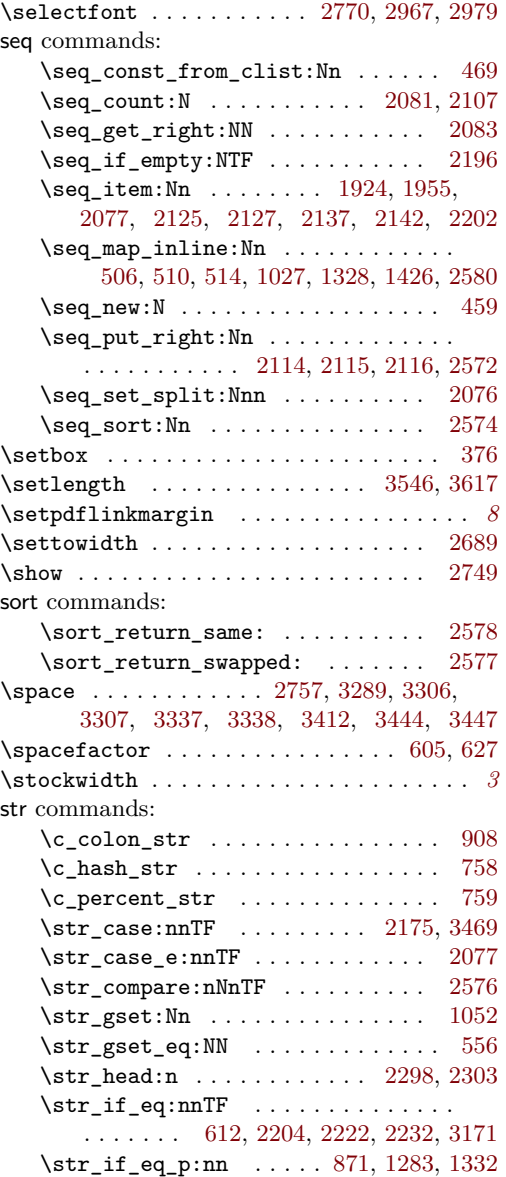

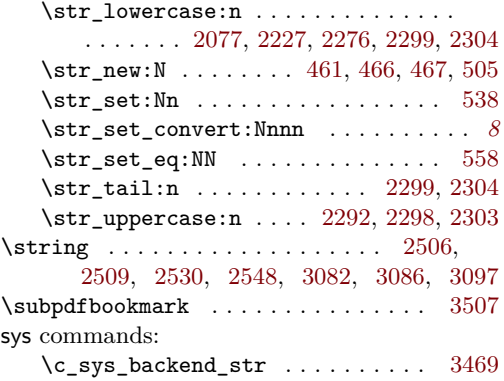

# **T**

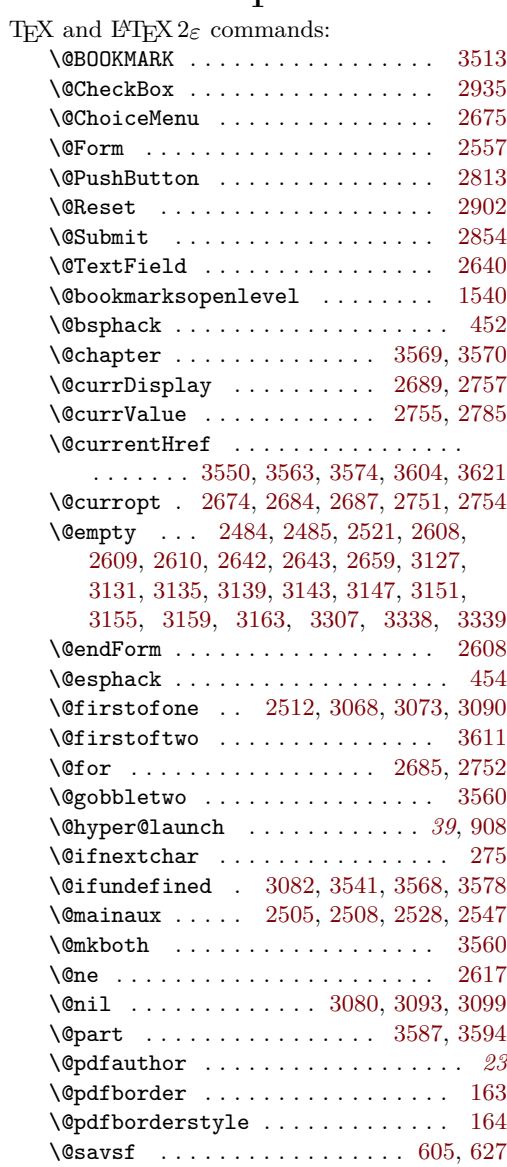

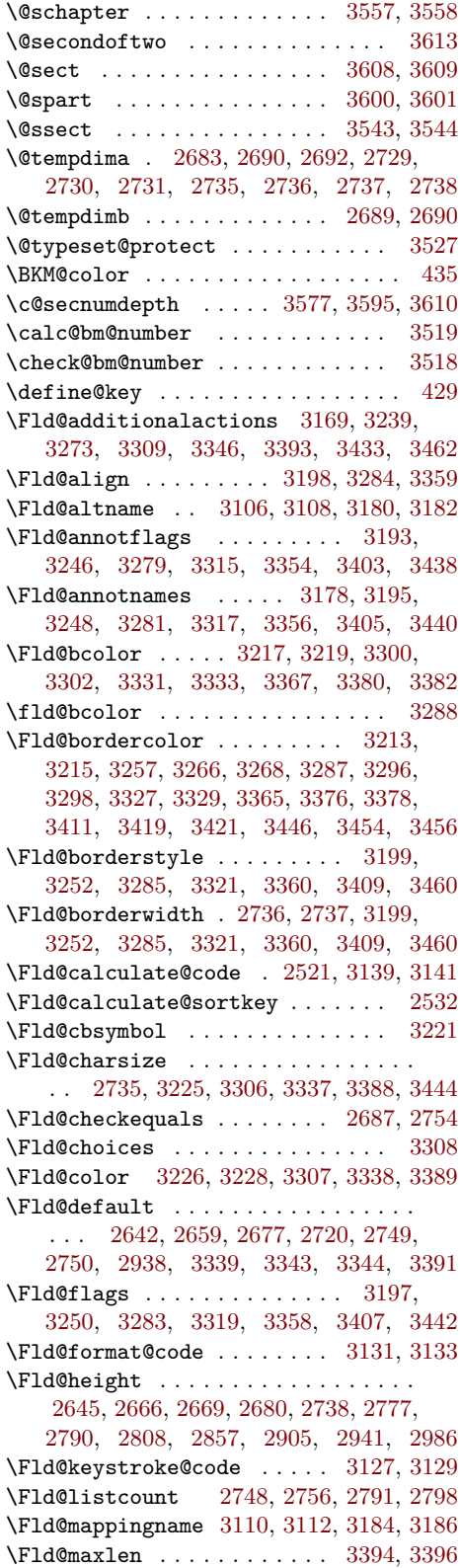

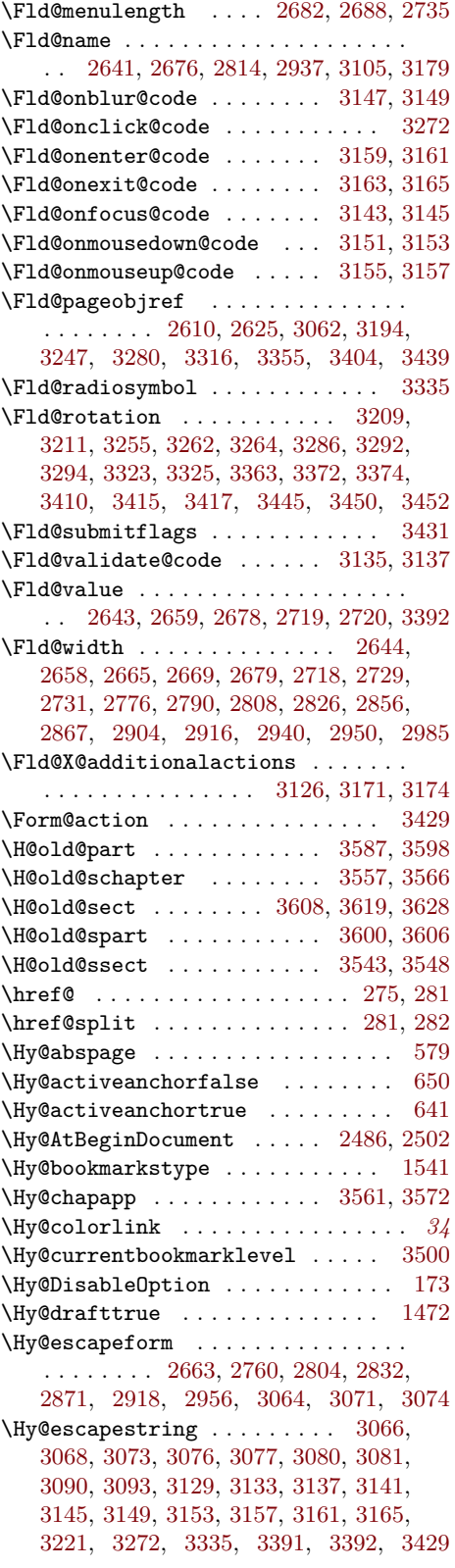

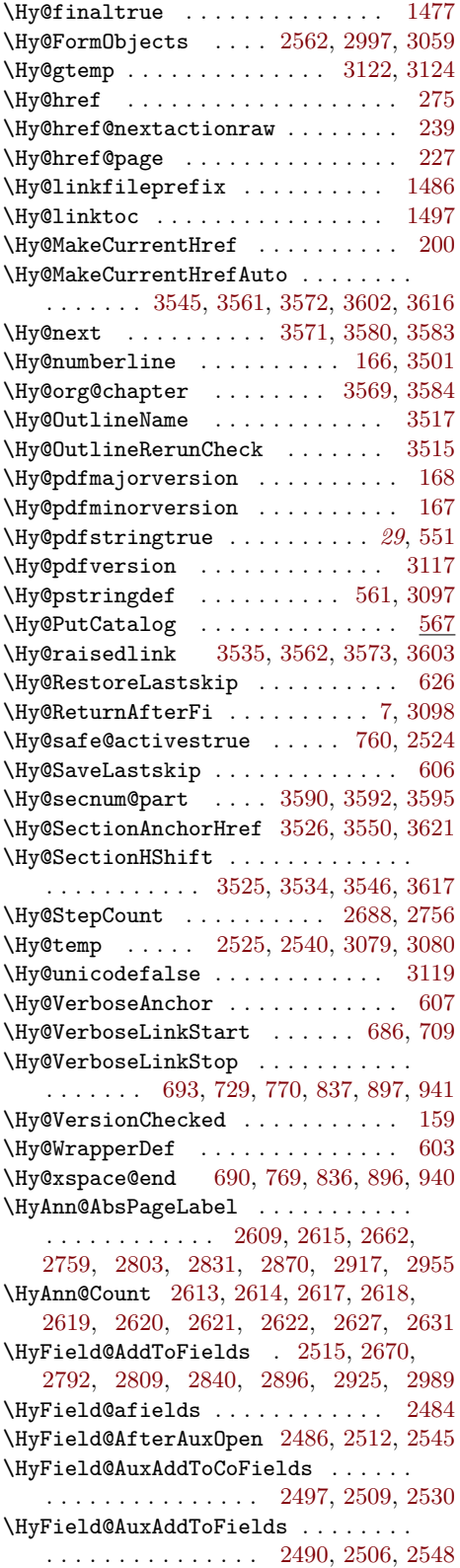

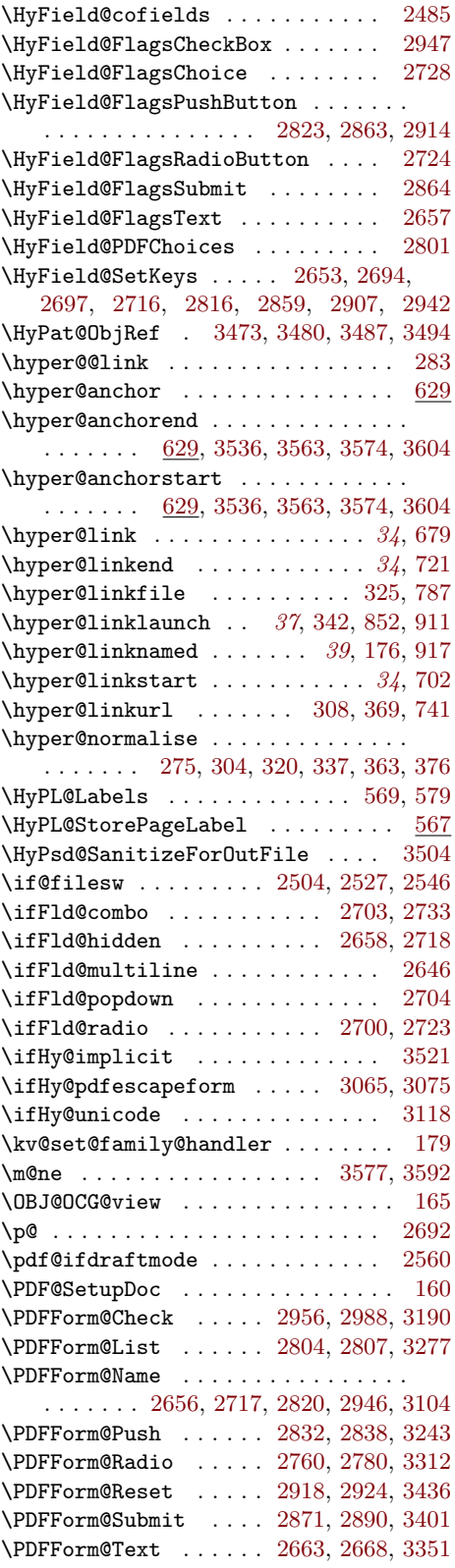

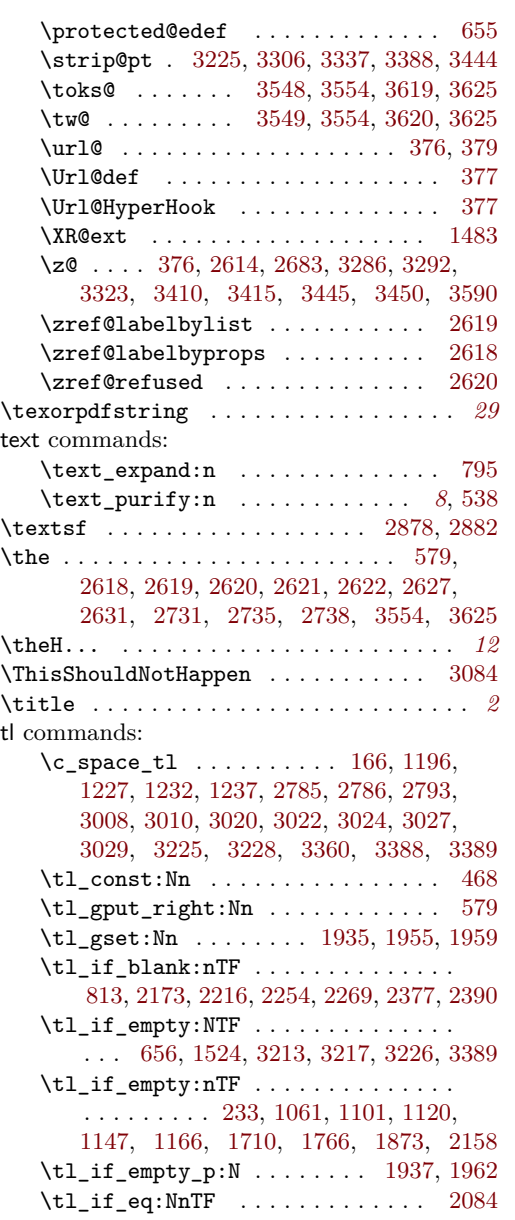

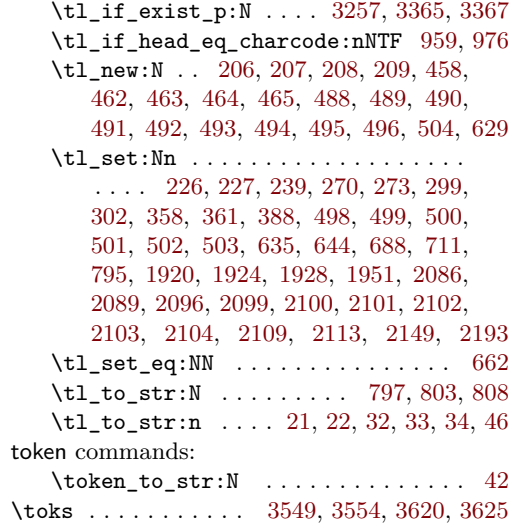

## **U**

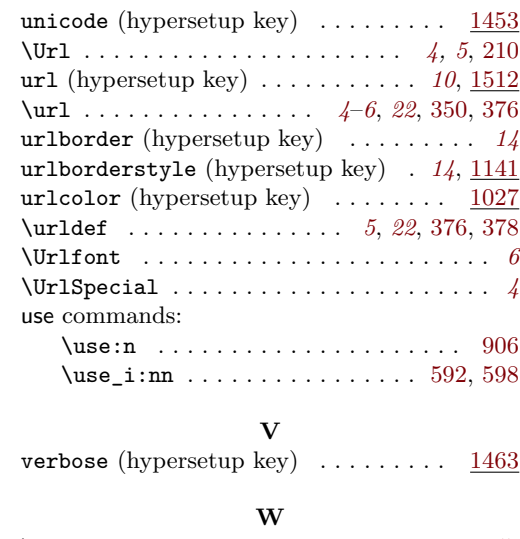

\write . . . . . . . . . . [2505,](#page-71-13) [2508,](#page-71-14) [2528,](#page-71-22) [2547](#page-71-23) **X**

\tl\_if\_exist:NTF . . . . [3266,](#page-85-27) [3376,](#page-87-18) [3380](#page-87-15) \x . . . . . [2695,](#page-74-11) [2715,](#page-75-47) [3553,](#page-90-8) [3555,](#page-90-41) [3624,](#page-91-8) [3626](#page-91-41)